# **บทที 1 ร้จักกับการเขียนโปรแกรม ู**

การเขียนโปรแกรมคอมพิวเตอร์ คือการเขียนชุดคำสั่งเพื่อให้คอมพิวเตอร์ทำงานตามต้องการ ซึ่ง ิชุดคำสั่งสำหรับให้คอมพิวเตอร์ทำงานมีมากมายหลายแบบ แต่ชุดคำสั่งที่คอมพิวเตอร์เข้าใจได้คือภาษาเครื่อง (machine code) แต่เนื่องจากว่าการเขียนชุดกำสั่งโดยใช้ภาษาเครื่องนั้นมีความยุ่งยาก จึงได้เกิดชุดกำสั่งใหม่ๆขึ้น อีกมากมาย เช่น ภาษาแอสเซมบลี ภาษาซี ภาษาปาสคาล ภาษาเบสิก ภาษาซีพลัสพลัส ภาษาจาวา ฯลฯ โดยที่แต่ ละภาษาก็จะมีความซับซ้อนและรูปแบบการเขียนที(แตกต่างกนไป ซึ(งภาษาเหล ั ่านี;จะต้องมี**ตัวแปรภาษา** หรือ เรียกว่าคอมไพเลอร์ หรือ อินเตอพรีเตอร์ (compiler or interpreter) ต่างๆกันไป ที่คอยทำหน้าที่แปลชุดคำสั่งที่ เขียนเพื่อให้เป็นภาษาเครื่องให้คอมพิวเตอร์สามารถเข้าใจได้และทำงานได้ตามความต้องการ ้นอกจากภาษาสำหรับเขียนโปรแกรม ตัวแปรภาษาแล้ว ยังมีเครื่องมือสำหรับใช้เขียนโปรแกรม หรือเรียกว่า Editor ปัจจุบันมีหลายๆบริษัทสร้าง editor ที่รองรับการเขียนชุดคำสั่งของภาษาต่างๆมากมายโดยที่ editor เหล่านี้ ้ก็จะรวมเอาตัวแปรภาษาของภาษานั้นๆเข้าไปด้วย ทำให้การเขียนโปรแกรมเกิดความสะดวกยิ่งขึ้น เพียงมี editor ที่รองรับตัวแปรภาษาที่ต้องการเขียนเพียงอย่างเดียว ก็สามารถทำให้เขียนโปรแกรมได้แล้ว

จากข้อมูลข้างต้นสามารถสรุปตัวอยางเพื(อความเข้าใจได้ดังตาราง ่

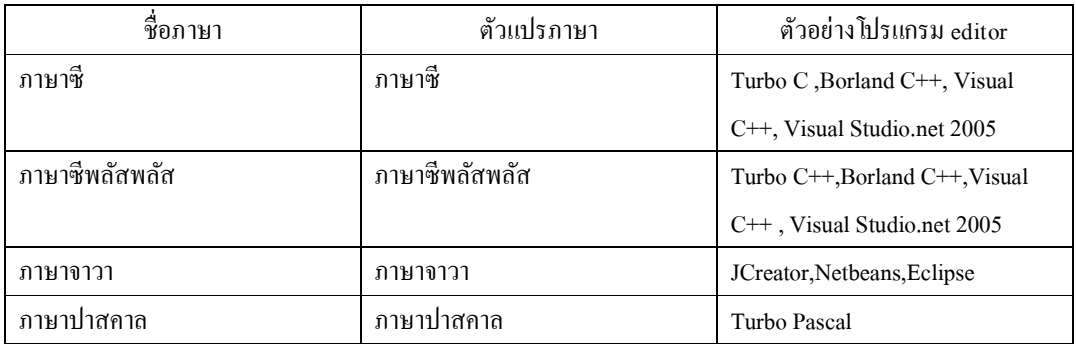

**รูปแบบการเขียนโปรแกรม (Programming Paradigm)**

รูปแบบการเขียนโปรแกรมนั้นมีหลากหลายรูปแบบ ซึ่งแต่ละรูปแบบมีคุณสมบัติและจุดเด่นแตกต่างกันไป ในที่นี้จะยกตัวอย่างเพียงบางส่วนเพื่อประกอบความเข้าใจในการเรียน

- **1. การเขียนโปรแกรมแบบมีขั2นตอน (procedural programming)** มีคุณสมบัติพิเศษคือ
- สามารถใช้โค้ดเดิม ในตำแหน่งอื่นๆของโปรแกรมได้ โดยไม่ต้องคัดลอกโค้ดนั้นซ้ำอีกครั้ง
- สามารถแบ่งโค้ดเขียนแยกเป็ นส่วนๆแล้วนํามารวมกนได้ ั
- ่ มีวิธีการเขียนโค้ดสำหรับการเขียนชุดคำสั่งสำหรับให้โปรแกรมย้ายไปทำงานในจุดต่างๆได้ง่ายกว่าการ ใช้คําสัง GOTO หรือ JUMP (

ตัวอย่างภาษาที่ใช้รูปแบบการเขียนแบบนี้ ได้แก่ Ruby , PHP , Perl , Python ,C , C++ , JAVA

- **2. การเขียนโปรแกรมเชิงวัตถุ (object oriented programming)** มีคุณสมบัติพิเศษคือ
- **ออกแบบโปรแกรมในรูปแบบของวัตถุ**
- **สามารถมีการถ่ายทอดคุณสมบัติระหว่างวัตถุได้**
- สามารถแบ่งโค้ดเขียนแยกเป็นส่วนๆแล้วนำมารวมกันได้
- **สามารถเขียนโค้ดทับส่วนของการกระทําของวัตถุทีได้รับการถ่ายทอดมาได้**
- **สามารถกําหนดให้บางคุณสมบัติของโปรแกรมไม่สามารถแก้ไขเปลียนแปลงได้**

ตัวอย่างภาษาที่ใช้รูปแบบการเขียนแบบนี้ ่ได้แก่ Ruby , PHP , Perl , Python , C++ , JAVA

ซึ่งภาษาโปรแกรมที่พัฒนาขึ้นในปัจจุบันนี้ ส่วนมากมีรูปแบบภาษาที่รองรับการเขียนโปรแกรมเชิงวัตถุ แต่ทว่าการเขียนโปรแกรมเชิงวัตถุนั้น วิธีการเขียนส่วนหนึ่งมีพื้นฐานมาจากรูปแบบการเขียนโปรแกรมแบบ ้ มีขั้นตอนรวมอยู่ด้วย ดังนั้นในการเขียนโปรแกรมเบื้องต้น ผู้เรียนควรทำความเข้าใจรูปแบบการเขียน โปรแกรมแบบมีขั้นตอนอย่างละเอียดก่อนการเรียนการเขียนโปรแกรมเชิงวัตถุต่อไป

สำหรับเนื้อหาต่อไปนี้จะมุ่งเน้นการทำความเข้าใจในรูปแบบการเขียนโปรแกรมแบบมีขั้นตอนและการ ้ ออกแบบโปรแกรมมากกว่าที่จะมุ่งเน้นภาษาใดเป็นสำคัญ เนื่องจากการใช้ภาษาในการเขียนโปรแกรมนั้น เป็นเพียงการเลือกเครื่องมือสำหรับใช้งานเท่านั้น เมื่อผู้เรียนสามารถเข้าใจวิธีการเขียนโปรแกรม และ หลักการในการออกแบบโปรแกรมแล้ว "ไม่ว่าจะเลือกใช้ภาษาใดในการเขียนโปรแกรมก็จะ"ไม่เป็นเรื่องยาก ้อีกต่อไป เพราะจะแตกต่างกันตรงที่รูปแบบของชุดกำสั่งเท่านั้น แต่วิธีการหลักๆยังคงอยู่บนพื้นฐานเดียวกัน แต่เนื่องจากต้องมีการยกตัวอย่างประกอบความเข้าใจและเพื่อฝึกฝนการเรียนรู้ เนื้อหาในเอกสารเล่มนี้จึงอิง ึ กับภาษาซีพลัสพลัส เนื่องจากภาษาซีพลัสพลัสเป็นภาษาที่ได้รับความนิยม อีกทั้งยังรองรับรูปแบบการเขียน ้ ทั้งสองรูปแบบ ลักษณะชุดคำสั่งไม่ซับซ้อนเกินไปนัก เหมาะแก่การเรียนรู้สำหรับผู้เริ่มต้นเป็นอย่างยิ่ง

## **บทที 2**

## **ร้จักกับภาษาซีพลัสพลัส ู**

ภาษาซีพลัสพลัส (C++ programming language) คือภาษาเขียนโปรแกรมที(สามารถจัดหมวดหมู่ให้อยู่ ในภาษาระดับสูงและระดับต่ำได้ และมีรูปแบบการเขียนโปรแกรมรวมอยู่หลากหลายรูปแบบ ทั้งรูปแบบการ เขียนโปรแกรมแบบมีขั้นตอน การเขียนโปรแกรมเชิงวัตถุ และการเขียนโปรแกรมโดยทั่วไป (Generic programming) ดังนั้นภาษาซีพลัสพลัสจึงจัดให้เป็นหมวดหมู่ภาษาระดับกลาง ซึ่งภาษาซีพลัสพลัสนั้นถูกสร้าง โดย Dr. Bjarne Stroustrup ที่ห้องแลปเบลล์ (Bell Labs) ในปี ค.ศ. 1979 โดยอ้างอิงพื้นฐานมาจากภาษาซี และ เพิ่มคุณสมบัติใหม่ๆให้ภาษาซีพลัสพลัสมีความแตกต่างและมีความสามารถมากยิ่งขึ้น

**คุณลักษณะสําคัญของภาษาซีพลัสพลัสทีควรร้ ู**

- 1. เฉพาะ ฟังก์ชันหลัก(main function) เท่านั้นที่ถูกทำงานเป็นอันดับแรกเสมอในโปรแกรม
- 2. ลักษณะการทำงาน โปรแกรมเริ่มทำงานตั้งแต่ชุดคำสั่งบรรทัดแรกในฟังก์ชันหลักและ เรียงลําดับตามชุดคําสังไปจนจบ (
- 3. เมื่อเจอชื่อฟังก์ชันใดๆในฟังก์ชันหลัก คอมไพเลอร์ก็จะกระโดดไปทำงานที่ฟังก์ชันชื่อนั้นๆ และเมื่อทำงานเสร็จ ก็จะกลับมายังตำแหน่งก่อนหน้าที่จะไป
- 4. ไฟล์โค้ดของโปรแกรม นามสกุล .cpp
- 5. เมื่อทำการแปลชุดคำสั่งแล้วจะได้ ไฟล์นามสกุล .obj
- 6. เมื่อทำการรันโปรแกรมแล้วจะได้ไฟล์นามสกุล .exe ซึ่งไฟล์นามสกุล .exe คือผลลัพธ์ของ โปรแกรมสําหรับนําไปใช้งานต่อไป

**ตัวอย่างแสดงคุณสมบัติข้างต้น** 

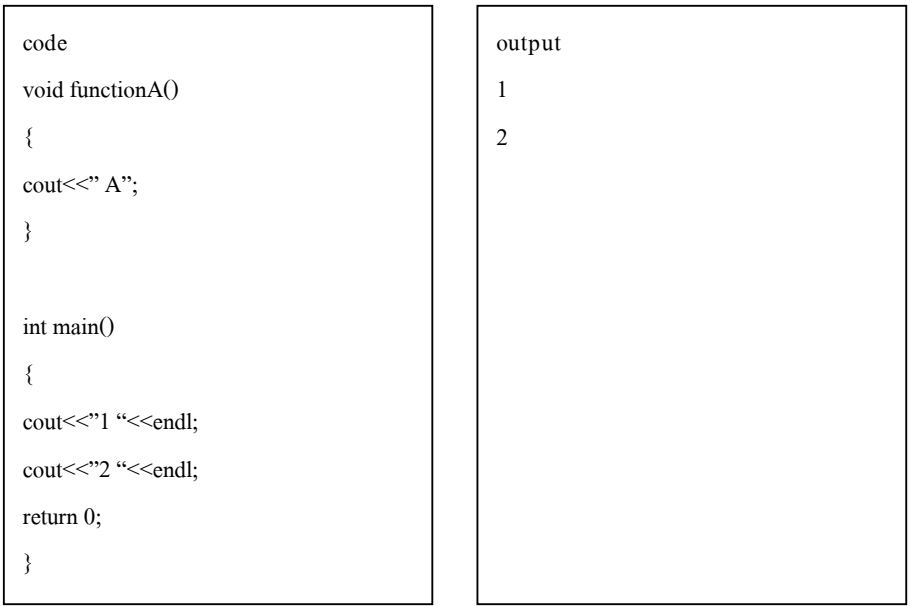

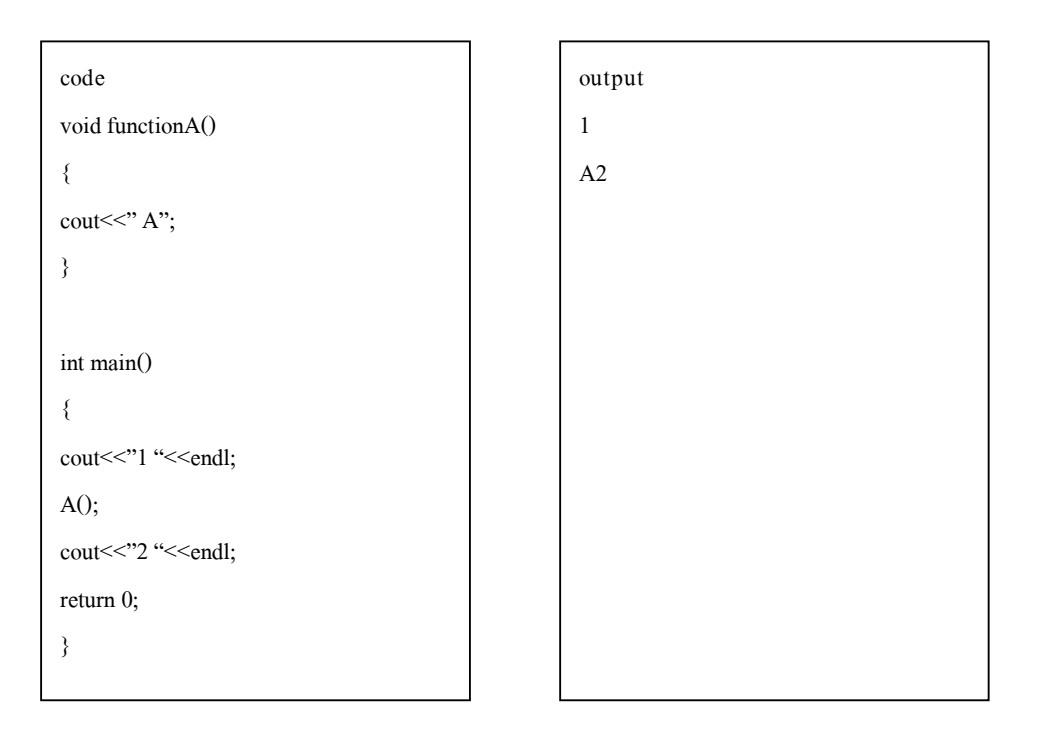

จะเห็นว่าตัวอย่างแรก ฟังก์ชัน functionA <sup>ไ</sup>ม่ได้ถูกทำงาน เพราะที่ฟังก์ชันหลักไม่ได้มีชุดคำสั่งให้ ฟังก์ชัน functionA ทำงาน แต่ในตัวอย่างที่สอง ฟังก์ชัน functionA จะทำงาน เพราะฟังก์ชันหลักมีการสั่งให้ ฟังก์ชัน funcitonA ทำงานด้วยการเขียนชื่อฟังก์ชันไว้ที่ฟังก์ชันหลัก และการทำงานของคอมไพเลอร์จะ เรียงลำดับตั้งแต่บรรทัดแรกในฟังก์ชันหลักทีละบรรทัด เมื่อพบว่ามีการเรียกใช้ฟังก์ชันอื่นๆให้ทำงาน ก็จะ ทำงานที่ฟังก์ชันนั้นๆ และกลับมาทำงานต่อยังบรรทัดต่อมาจนกระทั่งจบชุดกำสั่งทั้งหมดในฟังก์ชันหลัก

**1. สิงทีควรร้ ู**

ึการเขียนโปรแกรมในภาษาซีพลัสพลัส เมื่อจบหนึ่งชุดคำสั่งจะต้องลงท้ายด้วยเครื่องหมาย ; เสมอ

โค้ดโปรแกรมจะถูกคอมไพเลอร์แปลคำสั่งเพื่อไปทำงานเสมอ แต่โค้ดส่วนที่อยู่ภายในเครื่องหมาย คอม ี่ เมนท์(comment)จะไม่ถูกนำไปคอมไพล์ ดังนั้นนักเขียนโปรแกรมนิยมเขียนคอมเมนท์ไว้เพื่อเตือนความจำ ฯลฯ ซึ่งวิธีการเขียนคอมเมนท์มี 2 รูปแบบ ดังนี้

1.2.1 ใช้เครื่องหมาย // ตามด้วยข้อความ หนึ่งบรรทัด รูปแบบนี้สามารถคอมเมนท์ใด้เพียงบรรทัดเดียว

1.2.2 ใช้เครื่องหมาย /\* ตามด้วยข้อความที่ต้องการคอมเมนท์ แล้วตามด้วยเครื่องหมาย \*/ รูปแบบนี้ สามารถคอมเมนท์ได้หลายบรรทัด ซึ่งข้อความที่อยู่ภายในเครื่องหมาย /\* \*/ จะไม่ถูกแปล

ึ การเขียนโปรแกรมในภาษาซีพลัสพลัส จะต้องมีการบอกขอบเขตของชุดคำสั่งเสมอ ซึ่งขอบเขตของแต่ละ ชุดคำสั่ง จะอยู่ในเครื่องหมาย { }

#### **2. ชนิดข้อมูล**

ภาษาซีพลัสพลัสมีชนิดข้อมูลพื้นฐานหลายชนิดดังนี้

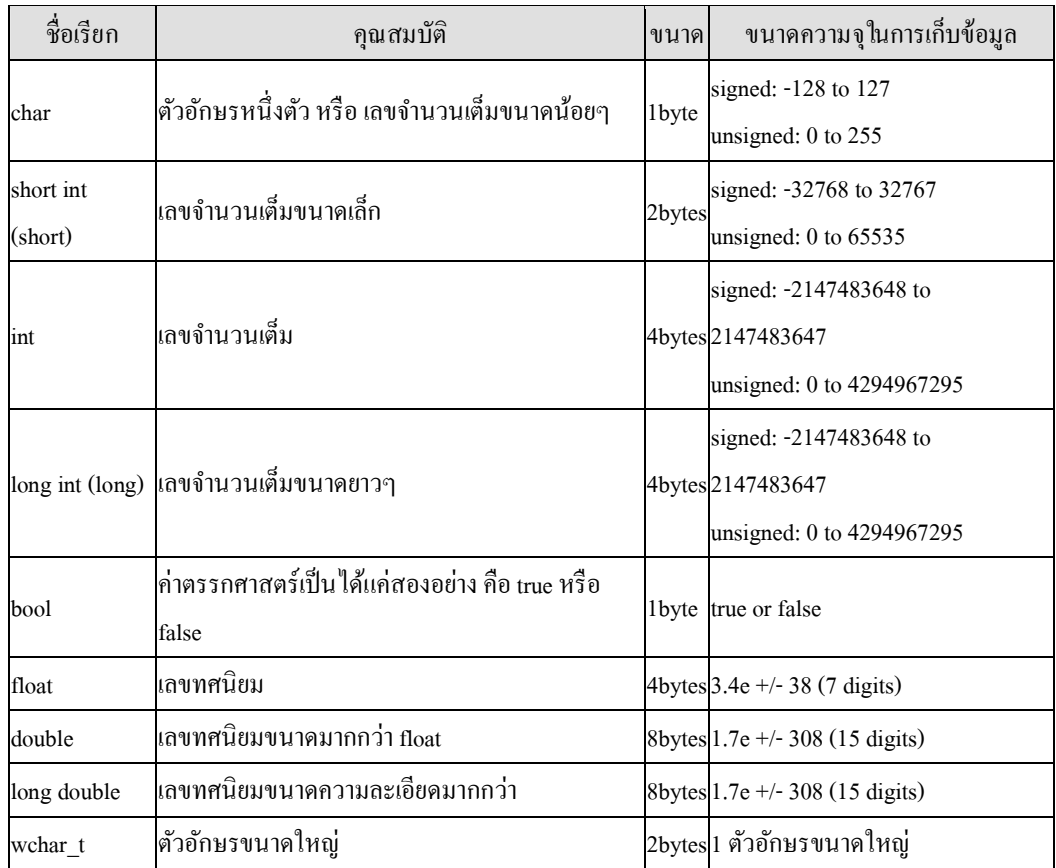

**3. ตัวแปร** 

ึ การประกาศตัวแปรแต่ละครั้ง จะมีการจองเนื้อที่หน่วยความจำ เพื่อใช้สำหรับบันทึกค่าต่างๆ ซึ่งจะจองด้วย ึ ขนาดเท่าไหร่นั้นขึ้นอยู่กับชนิดข้อมูลของตัวแปรนั้นๆ

**3.1 การตั2งชือตัวแปร** 

ู้ ต้องขึ้นต้นด้วยตัวอักษร หรือเกรื่องหมาย \_ เท่านั้น แล้วตามด้วย ตัวอักษร หรือ ตัวเลข หรือเกรื่องหมาย \_ โดยไม่สามารถเว้นช่องว่างระหว่างตัวแปรหนึ่งชื่อได้ และไม่สามารถมีเครื่องหมาย \_ มากกว่า 1 ตัวได้ (ทั้งนี้ ขึ้นอยู่กับแต่ละคอมไพเลอร์)

**3.2 วิธีการประกาศตัวแปร** 

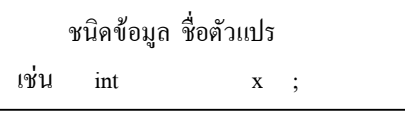

ถ้าตัวแปรหลายๆตัวมีชนิดข้อมูลเดียวกันสามารถประกาศในชุดกำสั่งเดียวกันใด้ โดยใช้เครื่องหมาย ,  $\stackrel{\sim}{\text{max}}$  กันระหว่างแต่ละตัวแปร เช่น int x , y ;

้นอกจากจะประกาศตัวแปรแล้วยังกำหนดค่าเริ่มต้นให้กับตัวแปรด้วยก็ได้ ด้วยการเขียนเครื่องหมาย = แล้วตามด้วยค่าที่กำหนดให้ เช่น  $int x = 10$ ; หรือ char y = 'A' , z = 'B' ;

```
3.3 รูปแบบตัวแปร มี2 รูปแบบคือ
```
่ 3.3.1 ตัวแปรแบบสาธารณะ (global variable ) ตัวแปรชนิดนี้จะเป็นที่รู้จักไปทั่วทั้งไฟล์ โค้ดโปรแกรม ้วิธีการประกาศตัวแปรชนิดนี้จะต้องประกาศไว้ที่ต้นไฟล์โค้ดโปรแกรม ก่อนที่จะถูกเอามาเรียกใช้เท่านั้น 3.3.2 ตัวแปรแบบท้องถิ่น (local variable ) ตัวแปรชนิดนี้จะเป็นที่รู้จักเฉพาะในขอบเขตของ  $\{\}$  ที่ตัวแปรถูกประกาศไว้เท่านั้น วิธีการประกาศตัวแปรชนิดนี้ ประกาศไว้ในฟังก์ชันที่ใช้งานเท่านั้น

**ตัวอย่าง การประกาศตัวแปรแบบ global variable** 

```
int x ;
void functionA() 
{ 
cout<<" A";
} 
int main() 
{ 
cout<<" x= "<<x<<endl; 
return 0; 
}
```
**ตัวอย่าง การประกาศตัวแปรแบบ local variable** 

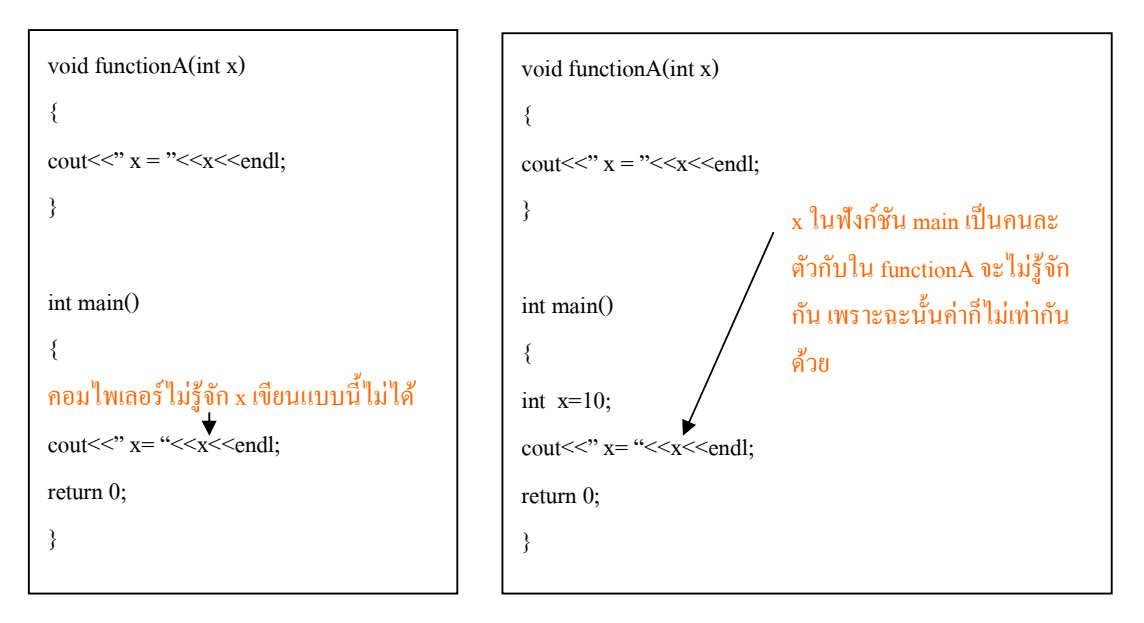

#### **4. ฟังก์ชัน**

ในภาษาซีพลัสพลัส ฟังก์ชันที่ถูกทำงานคือ ฟังก์ชันหลัก ซึ่งจะต้องตั้งชื่อฟังก์ชันนี้ว่า <sub>main</sub> เท่านั้น ูเพราะฉะนั้นการสร้างฟังก์ชันอื่นๆมีข้อกำหนดดังนี้

**โครงสร้างการเขียนฟังก์ชัน มีดังนี2** 

```
ชนิดข้อมูลของ output ชือฟังก์ชัน ( ชนิดข้อมูลของ input ) 
{ 
}
```
์ หมายเหตุ ชื่อของฟังก์ชันต้องติดกันเป็นคำๆเดียวเท่านั้น

```
ฟังก์ชันมี สองชนิดหลักๆคือ
```
**ฟังก์ชันทีมีการคืนค่า** 

```
ฟังก์ชันทีไม่มีการคืนค่า
```
้ถ้าเขียนแบบที่ 1.1 จะได้

```
int functionTest ( int x )
```
{

return x;

}

ิ จะพบว่าถ้าเขียนแบบนี้ มีการคืนค่า เพราะฉะนั้นจะต้องมีคำว่า return ซึ่งจะตามด้วยค่าที่ต้องการคืนให้เพื่อ เป็นคำตอบของฟังก์ชันนั้นๆ

จัดทําโดย อาจารย์จิราพร พุกสุข

้ถ้าเขียนแบบที่ 1.2 จะได้ void functionTest () { } ิ จะพบว่าถ้าเขียนแบบนี้ ไม่มีการคืนค่า เพราะฉะนั้นไม่ต้องมีคำว่า return และชนิดข้อมูลของ output จะต้อง ้เป็นคำว่า <sub>void เ</sub>ท่านั้น **5. การแสดงผลทางหน้าจอกับการรับค่าทางคีย์บอร์ด ชุดคําสังทีใช้ในการแสดงผลทางหน้าจอคือ ชือ object ชือ cout ส่วนคําสังทีทําการแสดงค่า คือ <<**  เพราะฉะนั้น จะเขียนใด้ว่า **cout<< " ข้อความ" ;**  ึ การ ใช้ << หนึ่งครั้งคือการสั่งให้แสดงผลทางหน้าจอหนึ่งข้อมูล เพราะฉะนั้นถ้าข้อมูลคนละชนิดกันต้องใช้ คนละ <<  $\mu$ ช่น cout<<" ข้อความ " << 1.0<<endl; และคำสั่งที่ใช้ขึ้นบรรทัดใหม่คือ endl หรือ "\n" **ชุดคําสังทีใช้ในการรับค่าข้อมูลจากทางคีย์บอร์ดคือ ชือ object ชือ cin ส่วนคําสังทีทําการแสดงค่า คือ >>**  เพราะฉะนั;นจะเขียนได้ว่า cin>> ชื่อตัวแปรที่จะเก็บค่าข้อมูล ึ การใช้ >> หนึ่งครั้งคือการเก็บค่าข้อมูลลงในตัวแปรหนึ่งครั้ง ถ้ามีการเก็บหลายครั้งก็ใช้คนละ >> เช่น cin>> x>>y;

ี ข้อควรจำ คำสั่ง cin , cout อยู่ใน library ( ที่เก็บรวบรวมคำสั่งที่มีอยู่แล้วในภาษาซีพลัสพลัส ) ที่ชื่อว่า iostream ดังนั้นจำเป็นต้องระบุชื่อ library ลงไปในโค้ดโปรแกรมทุกครั้งที่มีการใช้ cin,cout การระบุชื่อ library ใช้คำว่า #include< ชื่อ library > เช่น #include<iostream>

## **บทที 4**

### **เริมต้นออกแบบโปรแกรม**

ในการออกแบบโปรแกรม เปรียบได้เหมือนกันกับการแก้โจทย์คณิตศาสตร์ เพราะฉะนั้นต้องร้ก่อนว่า

- 1. โจทย์ต้องการให้หาอะไร
- 2. ต้องใส่อะไรเข้าไปในโจทย์
- 3. อะไรคือคําตอบของโจทย์ข้อนี;

การเขียนโปรแกรมสำหรับผู้ที่เริ่มต้น ควรจะมีลำดับการคิดที่มีประสิทธิภาพ การเขียนโปรแกรมจึงจะเป็นได้ ้ อย่างง่ายดาย ดังนั้นควรมีลำดับการคิดดังนี้

**การคิดขั2นตอนที 1 คิดแบบกว้างทีสุดตามโจทย์กําหนด** 

ี สมมติว่า โจทย์ให้เขียนโปรแกรมเปลี่ยนอุณหภูมิในหน่วยองศาเซลเซียสไปเป็นหน่วยองศาเคลวิน

- 1. จุดประสงค์ (purpose) : เปลี่ยนอุณหภูมิในหน่วยองศาเซลเซียสไปเป็นหน่วยองศาเคลวิน
- 2. **ข้อมูลทีต้องใช้ในโปรแกรม(input)** : อุณหภูมิในหน่วยองศาเซลเซียส
- 3. **คําตอบของโปรแกรม(output)** : อุณหภูมิในหน่วยองศาเคลวิน

**การคิดขั2นตอนที 2 ระบุความต้องการของโจทย์ให้อย่ในขอบเขตของภาษาทีเขียน ู**

ึ จาก สามสิ่งที่ได้วิเคราะห์ไว้ ก็ต้องมาคิดตามภาษาที่ใช้เขียนว่า ถ้าเขียนด้วยภาษานั้นๆ จะต้องมีข้อกำหนด ึกฎเกณฑ์อะไรบ้าง เพราะฉะนั้นจากหลักการเขียนฟังก์ชันในภาษาซีพลัสพลัส

```
ชนิดข้อมูลของ output ชือฟังก์ชัน ( ชนิดข้อมูลของ input ) 
{ 
}
```
สามารถระบุลงไปแต่ละส่วนได้วา ่

**ชือฟังก์ชัน** มาจาก **จุดประสงค์ (purpose)** จะได้ C\_to\_K

**ชนิดข้อมูลของ input** มาจาก **ข้อมูลทีต้องใช้ในโปรแกรม(input)** : อุณหภูมิในหน่วยองศาเซลเซียส ้อณหภมิกี่สามารถเป็นทศนิยมใด้ ก็จะได้ double

**ชนิดข้อมูลของ output** มาจาก **คําตอบของโปรแกรม(output)** : อุณหภูมิในหน่วยองศาเคลวิน

อุณหภูมิกี่สามารถเป็นทศนิยมใด้ ก็จะใด้ double

้ เพราะฉะนั้นจากขั้นตอนที่ 2 ก็จะได้

4. **โครงสร้างฟังก์ชัน (contract)** : C\_to\_K double->double

**การคิดขั2นตอนที 3 สมการทีใช้ในโปรแกรม** 

้ ต้องคิดว่าสมการที่จะใช้กืออะไร และถ้าใส่ input เท่านี้จะได้ output ออกมาเท่าไหร่

จากความรู้เดิมการเปลี(ยนจาก องศาเซลเซียสไปเป็ นเคลวิน กคือ็ **องศาเคลวิน = องศาเซลเซียส + 273** 

ี ดังนั้นถ้ามี input คือองศาเซลเซียสเท่านี้จะได้ องศาเคลวินเท่าไหร่ ก็จะได้

- **5. ตัวอย่างโปรแกรม (example) :**
- C to  $K(0) = 273.0$
- $C_to_K(50.0) = 323.0$

C to  $K(100.0) = 373.0$ 

้ ทดลองทำสัก 3-4 ตัวอย่างเพื่อที่จะได้แน่ใจในคำตอบของโปรแกรมเมื่อเขียนเสร็จทดลองว่าโปรแกรมให้ ี คำตอบถูกหรือไม่ด้วยการใส่ input เท่ากับตัวอย่างที่เราคิดด้วยตนเอง แล้วดูคำตอบว่าตรงกันหรือไม่ **การคิดขั2นตอนที 4 ขั2นตอนของโค้ดของโปรแกรมอย่างละเอียด** 

เราจะเขียนลําดับของการทํางานของโปรแกรมอยางละเอียดโดยเขียนโดยคํานึงถึงโครงสร้างภาษาและ ่ ้ ข้อจำกัดของภาษามากขึ้น เขียนออกมาในรูปแบบของแผนผังอย่างละเอียด จะได้

**6. แผนผังการทํางานของโปรแกรม (flowchart )** 

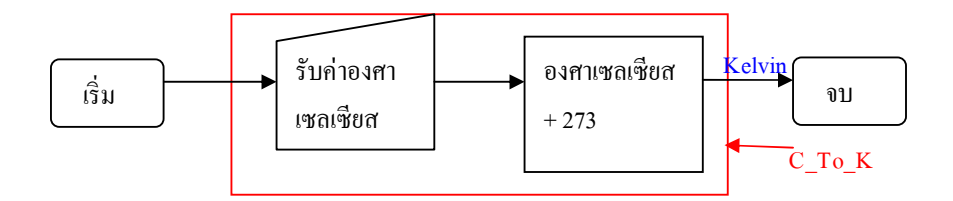

และขั้นตอนสุดท้ายคือการเขียนโค้ดโปรแกรมจริงๆ ซึ่งก็มีสองส่วนคือ ส่วนของฟังกชันที(เราออกแบบไว้ ์

และส่วนของฟังก์ชันเพื่อที่จะให้โปรแกรมทำงานได้

```
7. โค้ดของฟังก์ชัน (function code )
```

```
double C_to_K (double degree )
```

```
{
```
return 273.0+degree;

}

```
8. โค้ดของฟังก์ชันหลัก (main function code )
```

```
\sin t main() // ต้องตั้งชื่อฟังก์ชันว่า main เท่านั้น
```
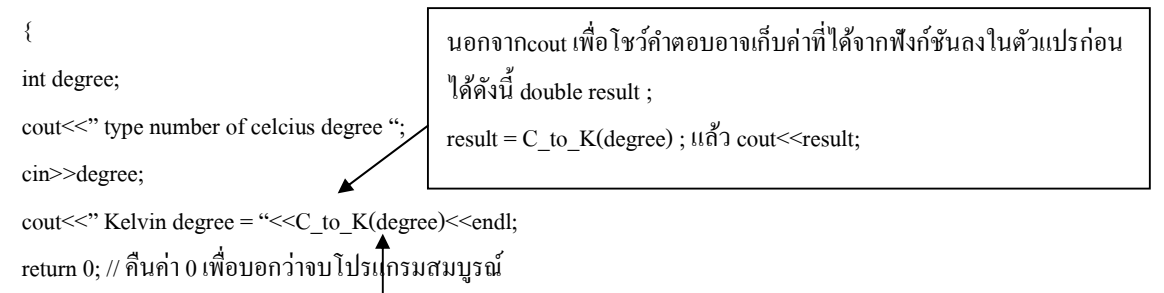

} การเรียกใช้ฟังก์ชันจะใช้ชื่อฟังก์ชัน และถ้าฟังก์ชันนั้นๆมี input กี่ต้องใส่ค่า input ลงไป จะเป็นค่าข้อมูลโดยตรง หรือชื่อตัวแปรที่มีชนิดข้อมลตรงกับที่ฟังก์ชันกำหนด โดยการใส่ input ค่าจะเรียงลำดับตาม input ในฟังก์ชันที่ เขียนไว้ กรณีฟังก์ชันที่ไม่มีการคืนค่า จะทำได้เรียกชื่อฟังก์ชันเพื่อให้ทำงานเท่านั้นเพราะไม่มีการคืนค่าใดๆกลับ

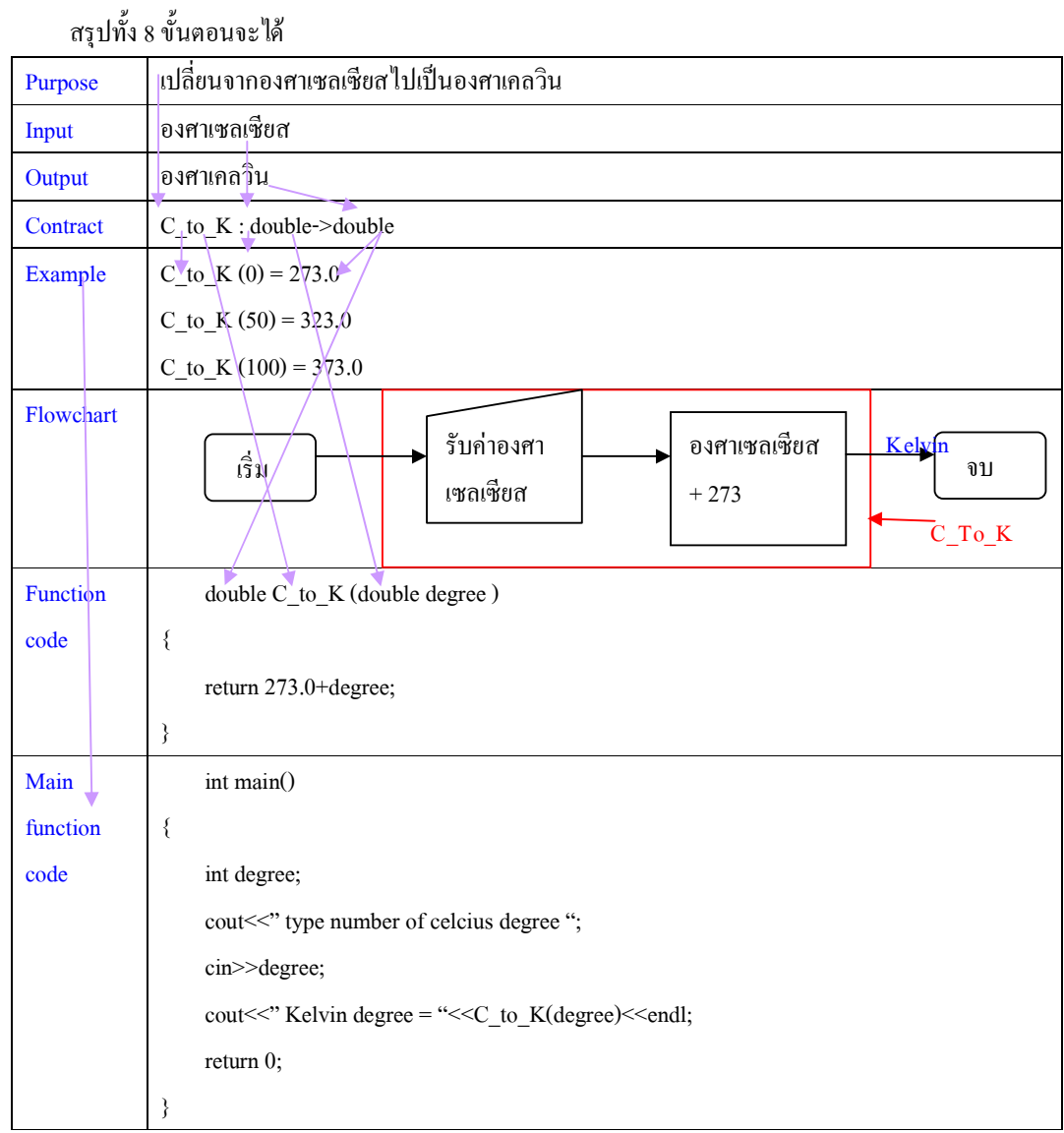

ี่ซึ่งในขั้นตอนทั้งหมดจะเป็นเพียงแนวความกิดของเราเท่านั้น ดังนั้นหากพิมพ์ลงไปในโปรแกรมก็จะต้องทำ การใส่คอมเมนท์ไว้ด้วย เพื่อที่จะได้ไม่ถูกคอมไพล์ แต่ส่วนที่จะเป็นโค้ดที่จะคอมไพล์จริงๆก็คือขั้นตอน 2 ขั้นตอนสุดท้าย ดังนั้นใน โค้ดของสองขั้นตอนนี้จะไม่ต้องใส่คอมเมนท์ ดังนั้นโค้ดทั้งหมดของโปรแกรมจะเป็นดังรูปต่อไปนี้

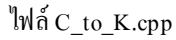

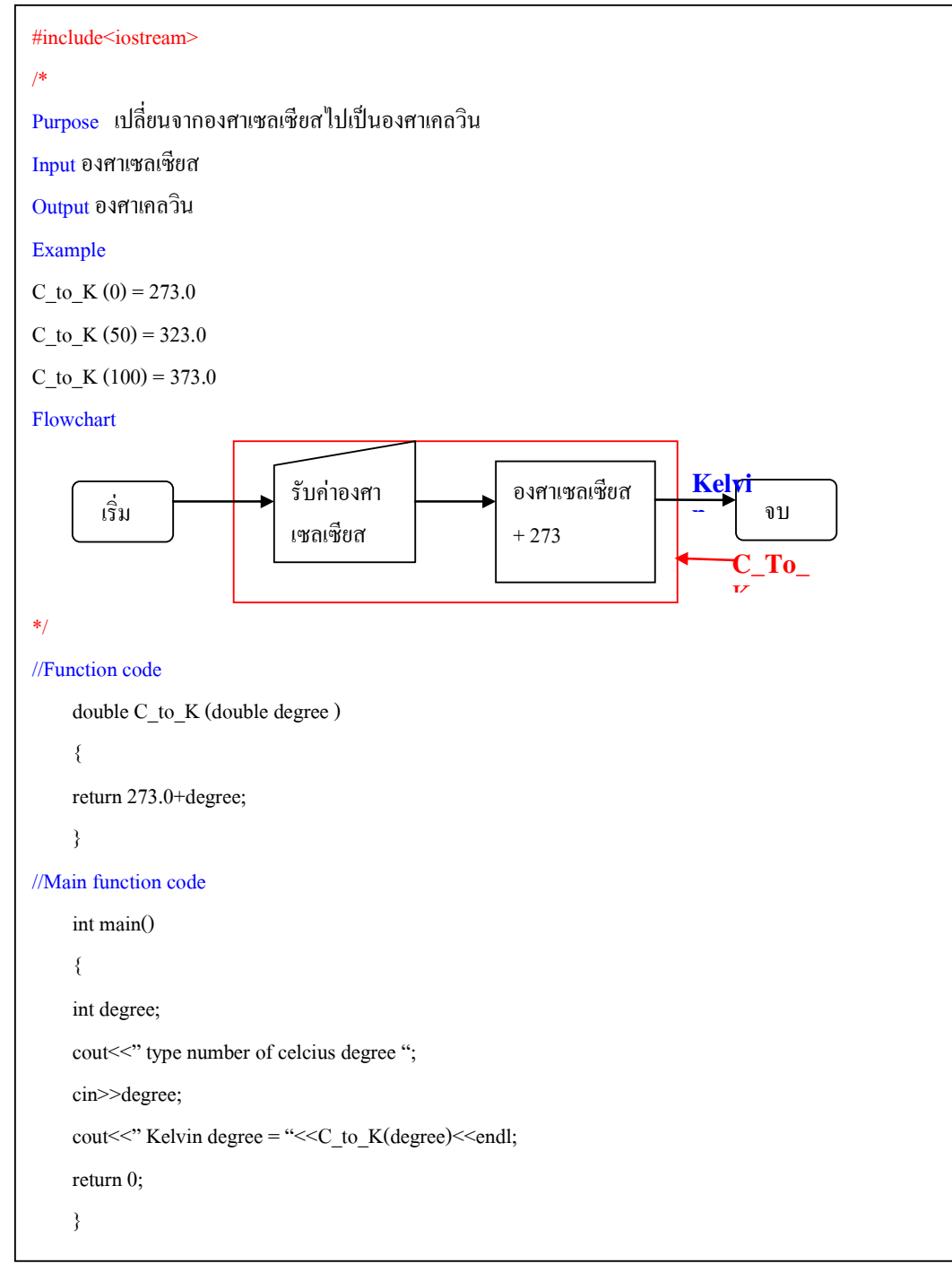

# **บทที 5**

### **การเขียนโปรแกรมแบบซับซ้อน**

่ ในโปรแกรมจริงๆที่เขียนขึ้นไม่ได้มีเพียงฟังก์ชันเดียว ในหนึ่งไฟล์ .cpp อาจจะมีกี่ฟังก์ชันก็ได้ แต่จะมี ้ ฟังก์ชันที่ทำงานเสมอ เพียงฟังก์ชันเดียวคือฟังก์ชันหลัก ดังนั้นในบทนี้เราจะเรียนรู้วิธีการเขียนโปรแกรมที่มี หลายๆฟังกชันถูกเรียกใช้งาน ์

หลักการคือให้จำไว้ว่า 1 ฟังก์ชัน คือหนึ่งวัตถุประสงค์ เพราะฉะนั้น การเขียนโปรแกรมออกแบบให้มีกี่ ่ ฟังก์ชัน หรืออาจจะไม่มีฟัง์ชันเลยกี่ตาม ขึ้นอยู่กับการออกแบบของผู้เขียนโปรแกรม

ถ้าสมมติให้โปรแกรมเมอร์กือคนเขียนบทละคร แล้วแต่ละฟังก์ชันก็คือแต่ละตัวละคร ซึ่งมีหน้าที่ ้ต่างๆกันไป ละครหนึ่งเรื่อง ก็อาจจะใช้ตัวละครไม่เท่ากันก็ได้ ถึงแม้ว่าตอนจบของละครจะเหมือนกัน เพราะ ึ คนเขียนบทอาจจะให้ตัวละครคนหนึ่งทำหลายหน้าที่ อีกคนอาจจะให้ตัวละครหนึ่งทำหน้าที่เดียว จำนวนตัว ้ ละครที่ใช้ก็อาจจะไม่เท่ากัน เหมือนกับโปรแกรม ในโปรแกรมที่มีคำตอบเดียวกัน ก็อาจจะมีวิธีการเขียน ออกมาไม่เหมือนกันได้

้ ตัวอย่างสมมติให้ ฟังก์ชันหลักเปรียบเหมือน ผู้กำกับที่เล่นละครเรื่องนั้น**ด้ว**ย ้ แต่ละฟังก์ชัน คือ ตัวละครแต่ละตัวหน้าที่ต่างกัน และโปรแกรมเมอร์คือคนเขียนบท **เขียนโปรแกรมการเปลียนจากองศาฟาเรนไฮน์ไปเป็ นองศาเคลวิน** ี บทละครที่ 1 (ออกแบบแบบนี้เพราะรู้ว่าสมการเปลี่ยนองศาฟาเรนไฮน์ เป็นเคลวิน คืออะไร) ้มีตัวละครหนึ่งตัวคือ ผู้กำกับ ทำหน้าที่ทุกอย่าง ตั้งแต่

- 1. รับค่า input องศาฟาเรนไฮน์
- 2. คำนวณเปลี่ยนองศาฟาเรนไฮน์ไปเป็นองศาเคลวิน
- 3. แสดงผลคําตอบ

ี บทละครที่ 2 (ออกแบบแบบนี้เพราะรู้ว่าสมการเปลี่ยนองศาฟาเรน ไฮน์ เป็นเคลวิน คืออะไร) มีตัวละครสองตัว

้ตัวละคร 1 คือ ผู้กำกับ ทำหน้าที่

- 1. รับค่า input องศาฟาเรนไฮน์
- 2. สั่งให้ตัวละครสองเล่น
- 3. แสดงผลคําตอบ

้ตัวละคร 2 ทำหน้าที่

1. คำนวณเปลี่ยนองศาฟาเรนไฮน์ไปเป็นองศาเคลวิน

**บทละครที 3 (ออกแบบแบบนี2เพราะไม่ร้ว่าสมการเปลียนองศาฟาเรนไฮน์ เป็ นเคลวิน คืออะไร แต่ร ู ้ว่าเปลียน ู จากองศาฟาเรนไฮน์เป็ นองศาเซลเซียสคืออะไร และ เปลียนจากองศาเซลเซียสเป็ นเคลวินคืออะไร)**  มีตัวละครสามตัว

ตัวละคร 1 คือ ผู้กำกับ ทำหน้าที่

- 1. รับค่า input องศาฟาเรนไฮน์
- 2. สั่งให้ตัวละครสองเล่น
- 3. สั่งให้ตัวละครสามเล่น
- 4. แสดงผลคําตอบ
- ตัวละคร 2 ทำหน้าที่
- 1. คำนวณเปลี่ยนองศาฟาเรนไฮน์ไปเป็นองศาเซลเซียส
- ตัวละคร 3 ทำหน้าที่
- 1. คำนวณเปลี่ยนองศาเซลเซียสไปเป็นองศาเคลวิน
- ี ถ้าเขียนโปรแกรมตามแบบบทละครทั้งสามแบบจะได้ดังนี้

้ บทละครที่ 1 มีตัวละครเดียวคือผู้กำกับ ดังนั้นก็จะมีฟังก์ชันหลักอย่างเดียว

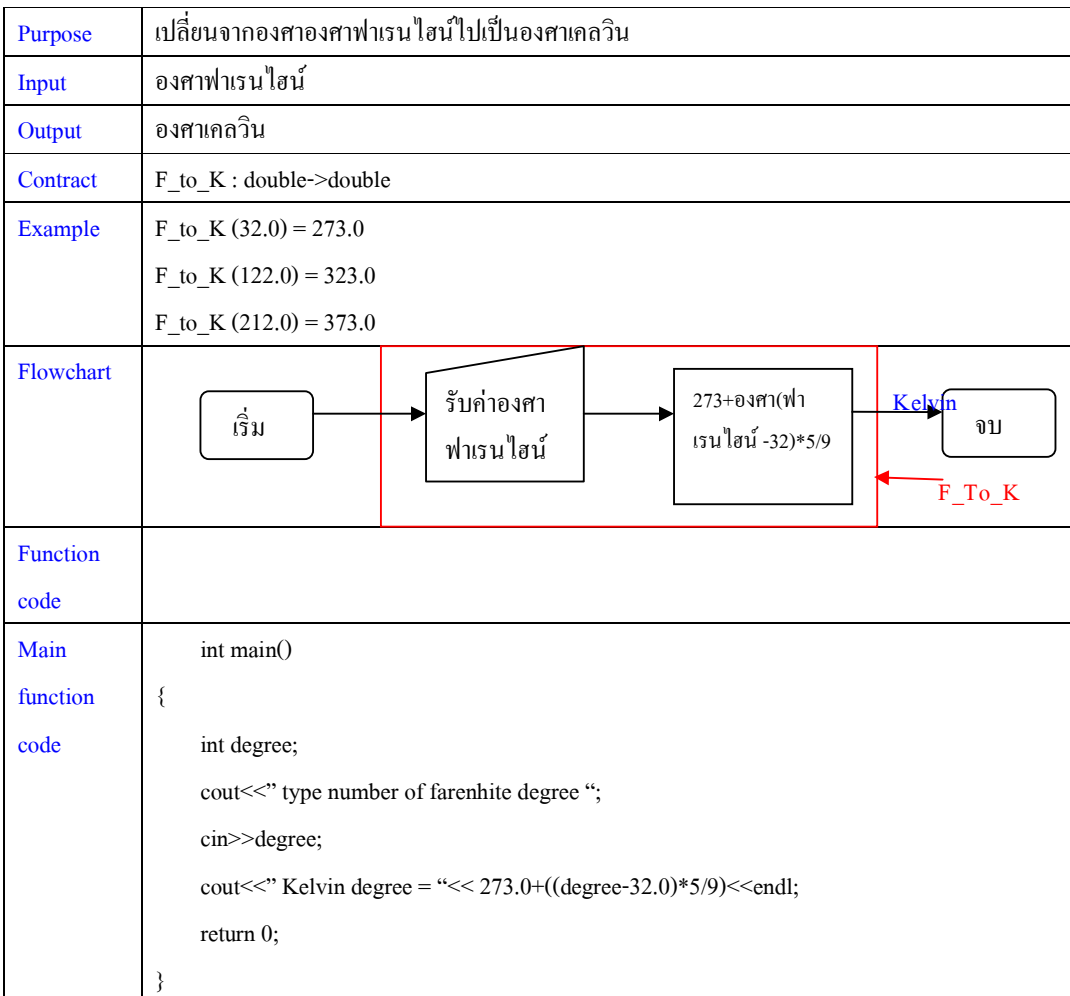

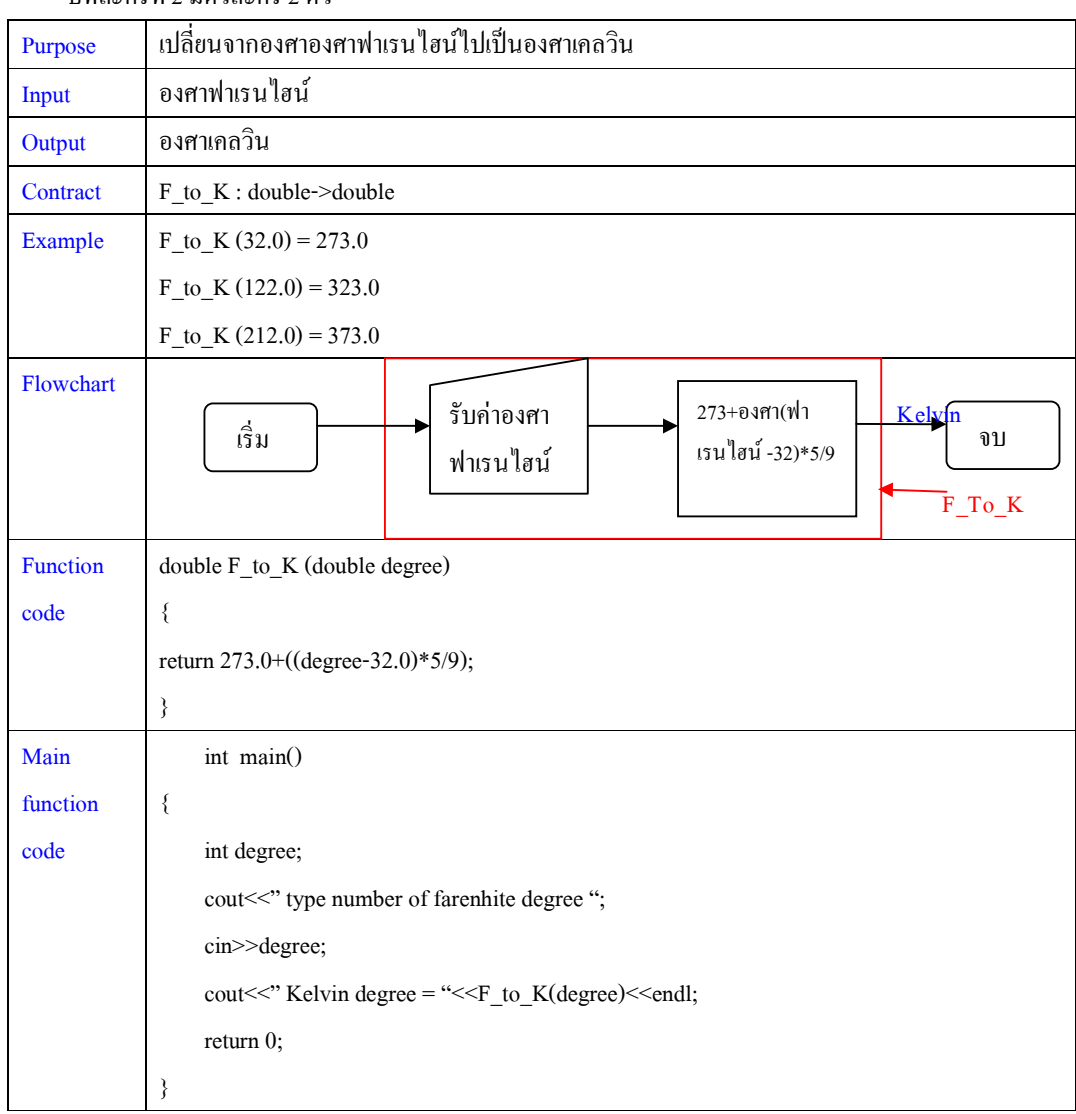

**บทละครที 2** มีตัวละคร 2 ตัว

# **บทละครที 3** มีตัวละครสามตัว

**ออกแบบให้กับตัวละครที 2** 

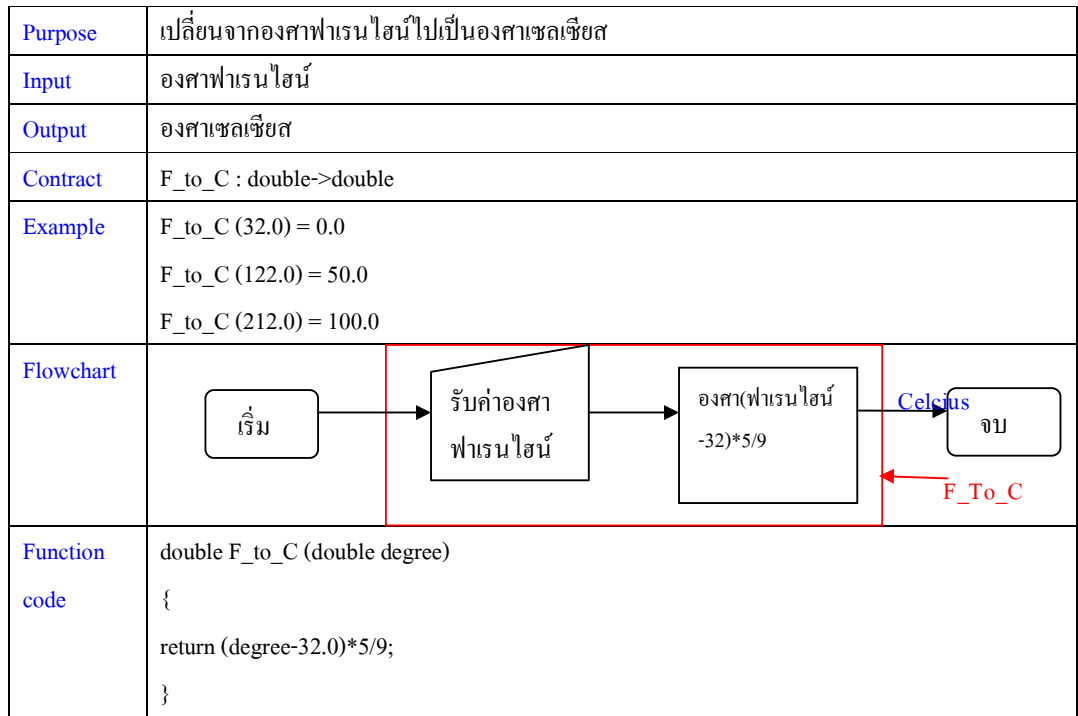

### **ออกแบบให้กับตัวละครที 3**

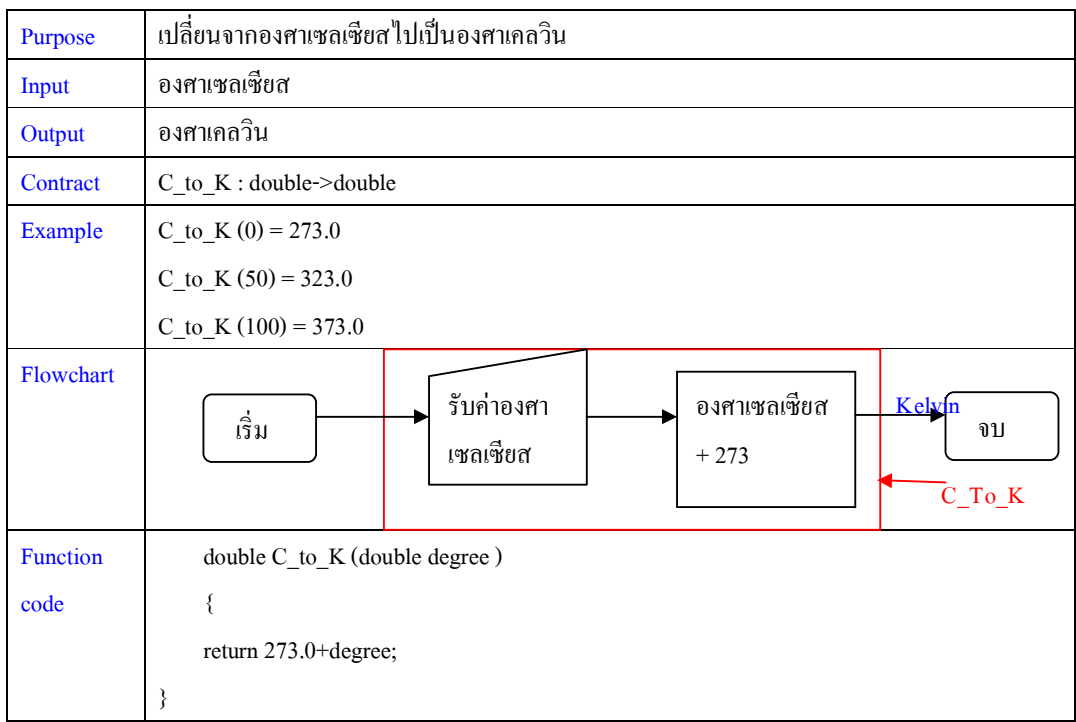

จัดทําโดย อาจารย์จิราพร พุกสุข

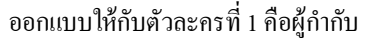

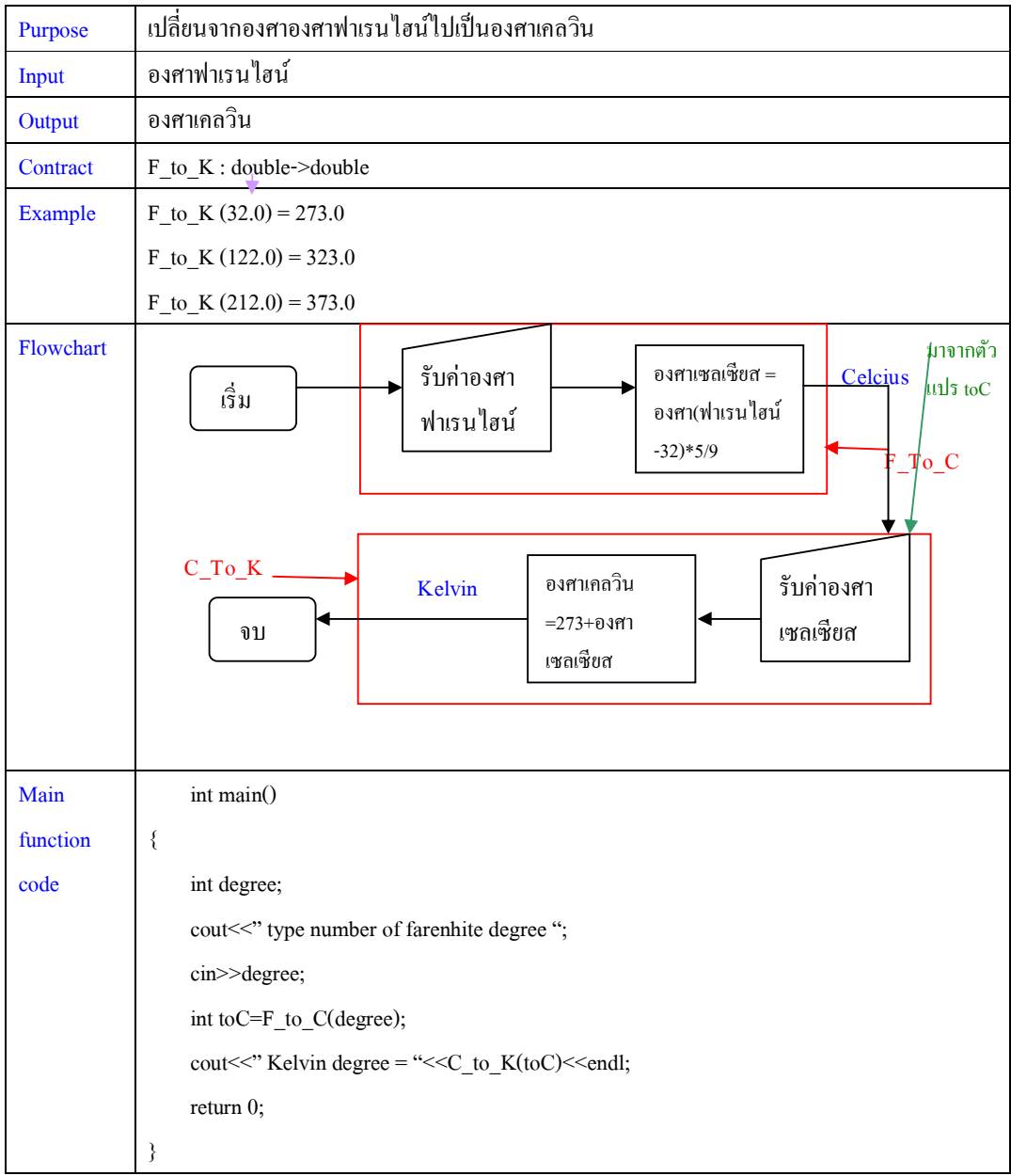

แบบนี้คือทำการเปลี่ยนค่าองศาฟาเรนไฮน์เป็นองศาเซลเซียสก่อน เก็บไว้ในตัวแปร ชื่อ toC และทำการเปลี่ยนองศาเซลเซียสเป็นองศาเคลวินอีกทีนึง โดยที่มี input คือตัวองศาเซลเซียสในตัวแปรชื่อ toC

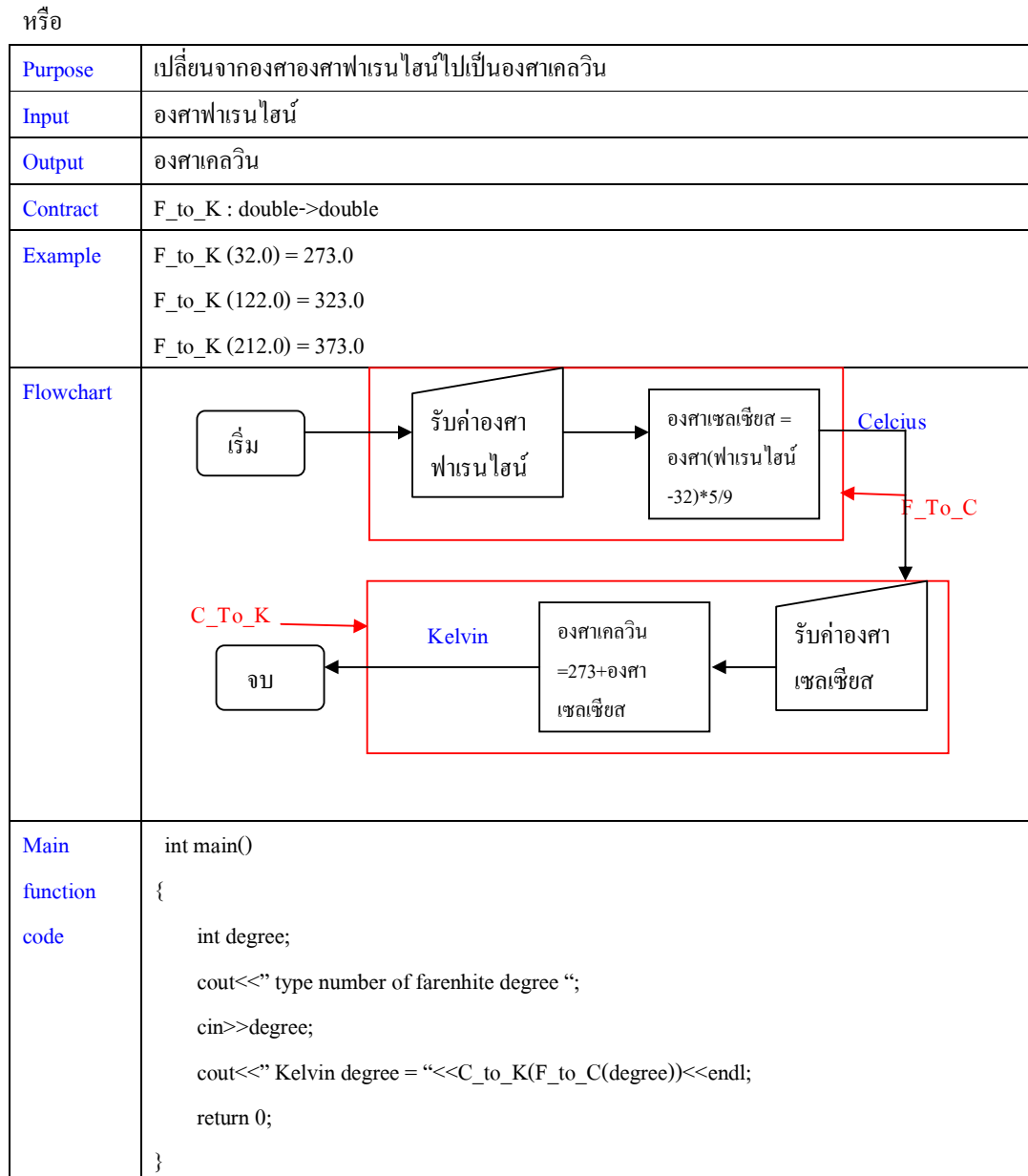

แบบนี้คือทำการเปลี่ยนค่าองศาฟาเรนไฮน์เป็นองศาเซลเซียสก่อน แต่ไม่เก็บค่าตัวแปร แต่ส่งให้เป็น input ของ ฟังก์ชันที่ ทำการเปลี่ยนองศาเซลเซียสเป็นองศาเคลวินอีกทีนึง

ี สรุป จะเห็นว่าโปรแกรมเดียวกัน แต่เขียนได้ไม่เหมือนกันขึ้นอยู่กับการออกแบบโปรแกรมของผู้เขียนโปรแกรม แต่ละคน สำหรับวิธีการออกแบบที่มีการสร้างหลายฟังก์ชันจุดประสงค์คือ

- 1. เพื่อให้ง่ายต่อการแก้ไขโปรแกรมในอนาคต
- 2. เพื่อเป็นการนำเอาฟังก์ชันมาใช้ได้อีก (Reuse)
- 3. เพื่อสะดวกต่อการพัฒนา โดยเฉพาะการพัฒนาโปรแกรมที่มีขนาดใหญ่

# **บทที 6**

# **การเขียนโปรแกรมแบบมีเงือนไข**

จากบทเรียนก่อนหน้า คำตอบของโปรแกรมที่ได้มักจะเป็นคำตอบที่มาจากสมการเดียวหรือมาจาก รูปแบบๆเดียว ซึ่งในความเป็นจริงแล้ว คำตอบของโปรแกรมที่ได้ อาจจะไม่ได้มาจากสมการเดียวกันหรือมา จากรูปแบบเดียวกันก็ได้ เพราะฉะนั้นเมื่อคำตอบของโปรแกรมมาจากสมการหรือรูปแบบที่มากกว่า 1 รูปแบบ ต้องใช้เทคนิคการเขียนโปรแกรมแบบมีเงื่อนไข

การเขียนโปรแกรมแบบมีเงื(อนไขจะเข้ามาช่วยในการตัดสินใจว่า

ถ้า input นี้ จะต้องใช้สมการนี้หรือรูปแบบคำตอบนี้

ถ้า input อีกอันนึงกใช้อีกรูปแบบนึง ็

เริ่มต้น เราจะเรียนรู้การเขียนโปรแกรมแบบมีเงื่อนไขสำหรับคำตอบสองรูปแบบก่อน

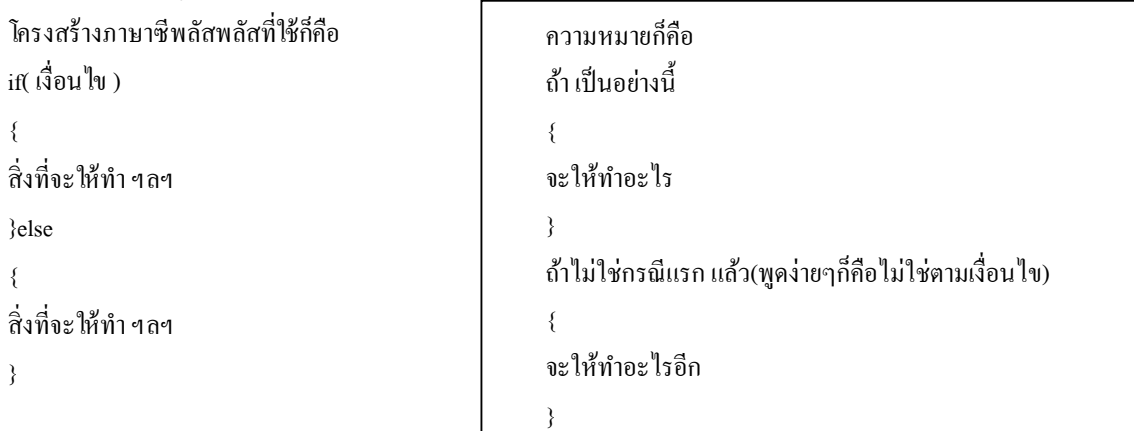

หมายเหตุโจทย์ที่มักจะใช้การเขียนโปรแกรมแบบมีเงื่อนไขคือ โจทย์ที่มักจะมีคำว่า หรือไม่ , ตรวจสอบ ,

แบ่งประเภท ฯลฯ

เครื่องหมายที่ใช้กับการเปรียบเทียบเงื่อนไ**ขต่างๆมีดังนี้** 

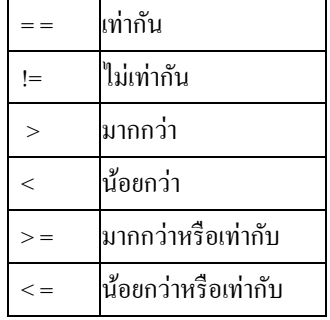

# **เครืองหมายทีเกียวข้องกับประพจน์ และค่าประพจน์**

**เครืองหมาย && (AND)** 

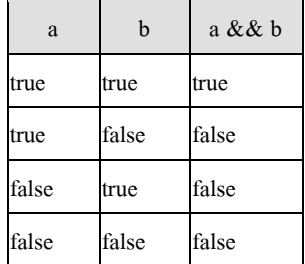

#### **เครืองหมาย || (OR)**

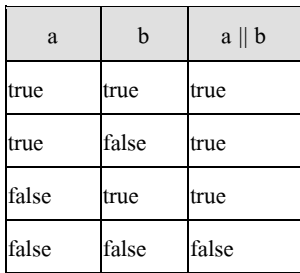

#### **เครืองหมาย ! (NOT)**

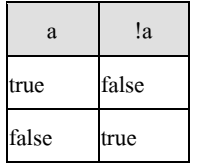

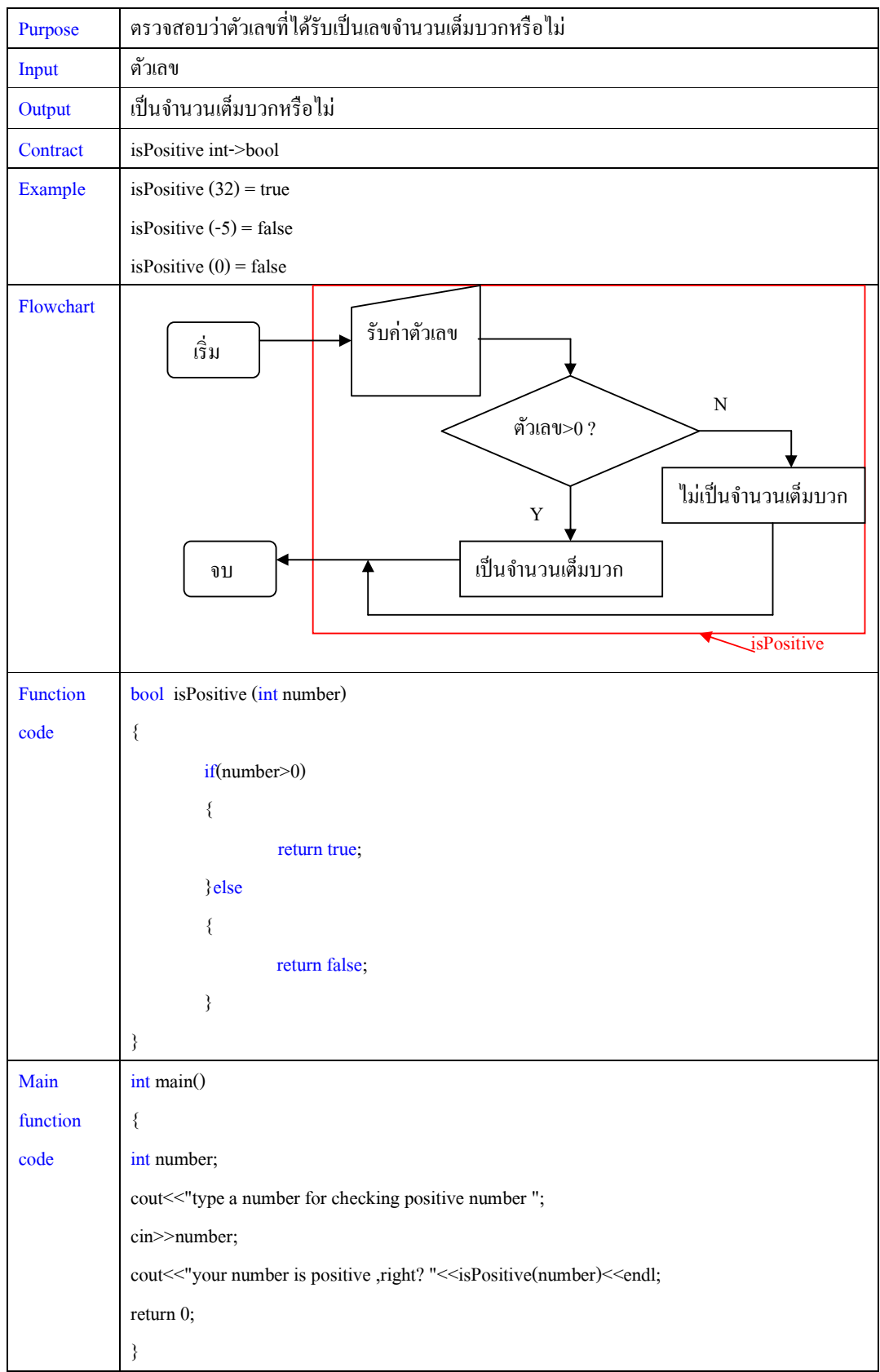

จัดทําโดย อาจารย์จิราพร พุกสุข

**หมายเหตุ** การแสดงคําตอบจะออกมาในรูป 0 กบ 1 เพราะ bool ใน C++ จะแสดง 0 หมายถึง false และ 1 ั หมายถึง true

**การเขียนโปรแกรมแบบมีเงือนไขสําหรับคําตอบหลายรูปแบบ** 

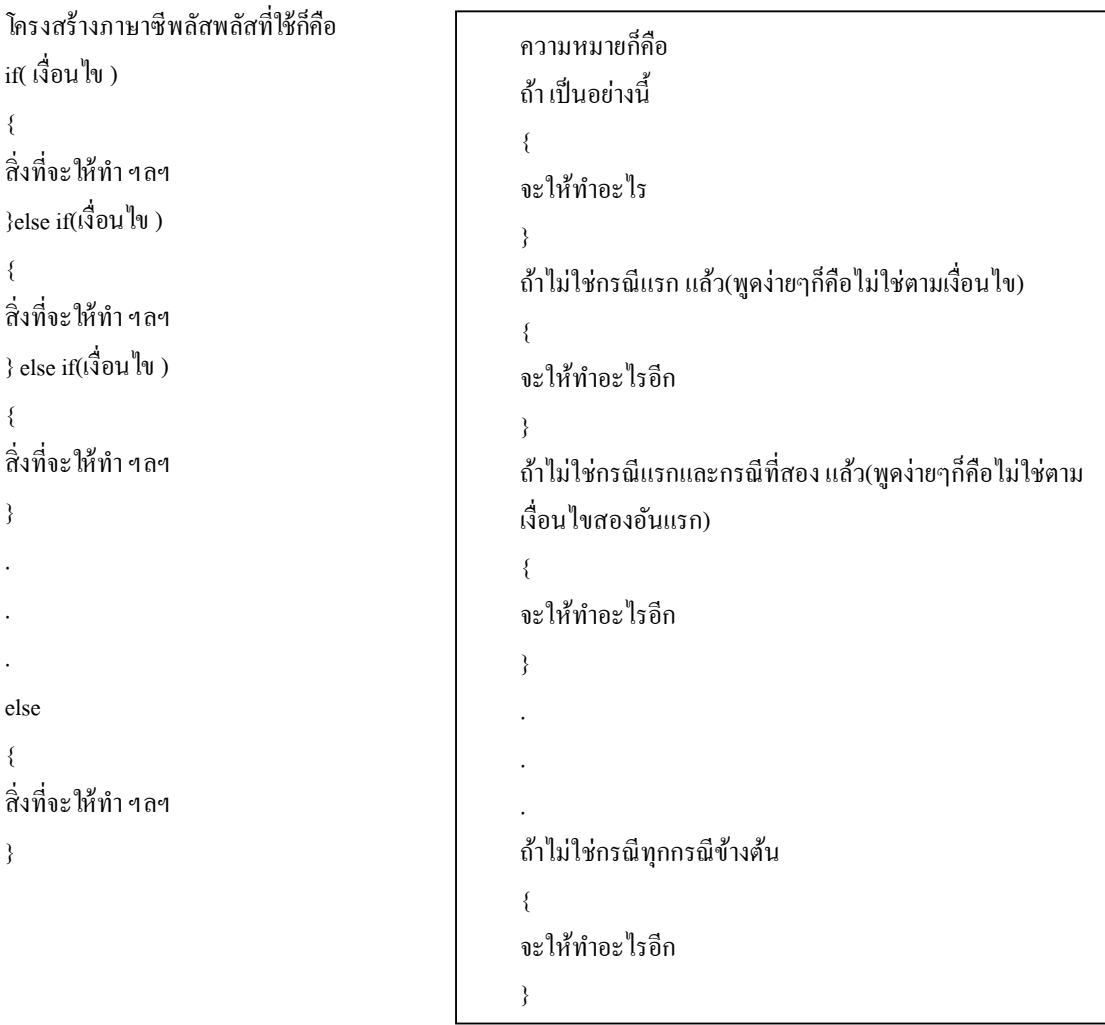

**หมายเหตุ** จํานวนเงื(อนไขก็จะมีจํานวนเท่ากบรูปแบบของคําตอบ ั

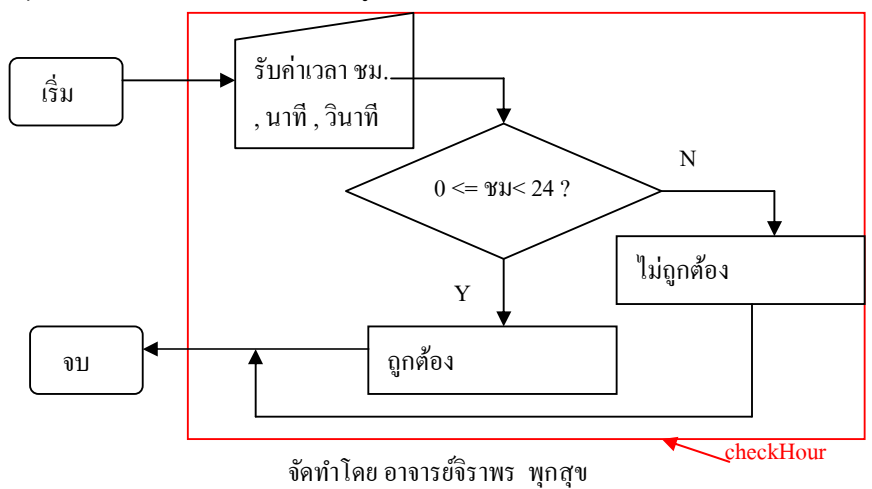

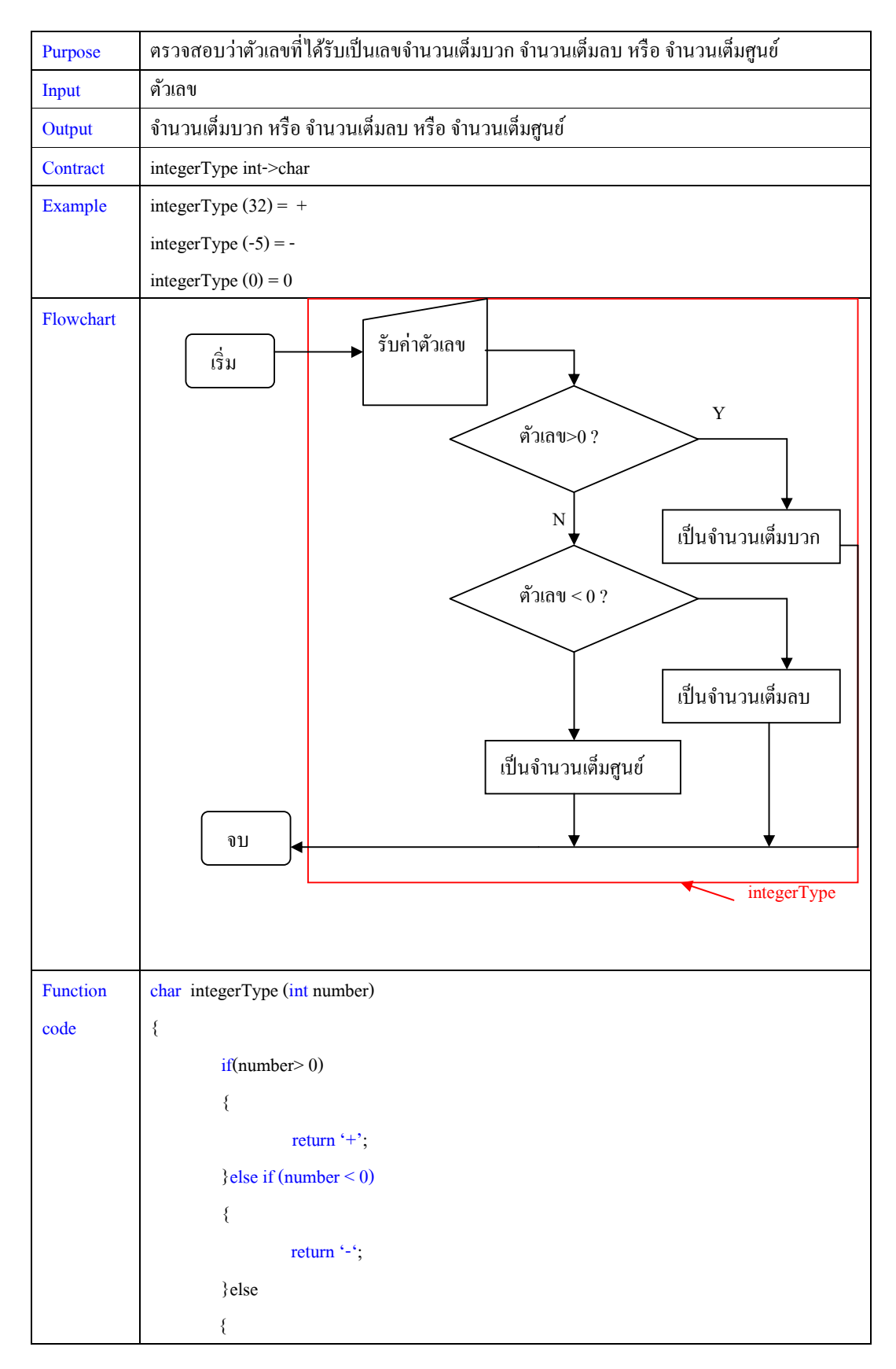

จัดทําโดย อาจารย์จิราพร พุกสุข

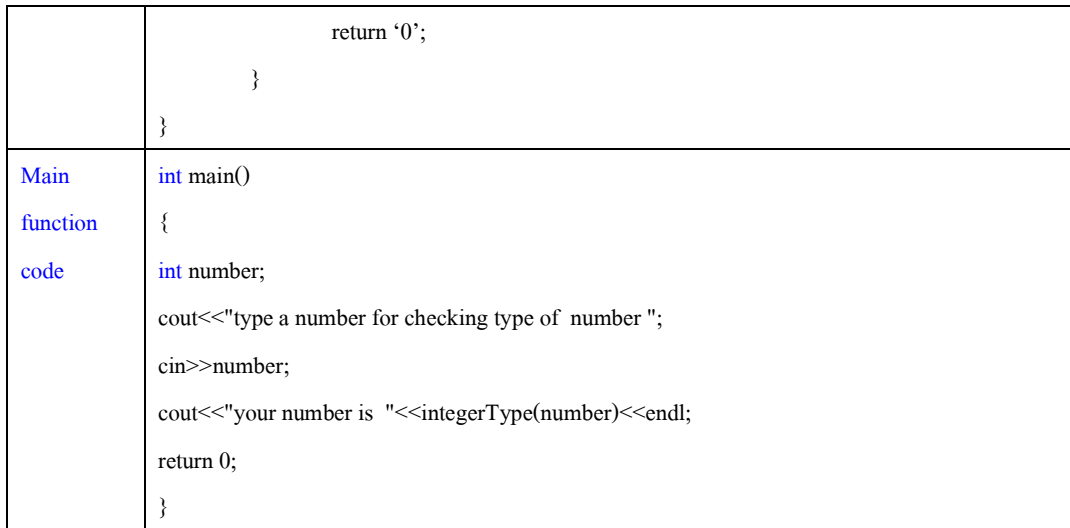

# **บทที 7 การเขียนโปรแกรมแบบมีการทําซํ2า (Recursive programming)**

ในการเขียนโปรแกรมนอกจากที่คอมใพล์เลอร์จะทำงานโดยอ่านชุดคำสั่งเรียงตามบรรทัดตามลำดับแล้ว ยัง ี สามารถให้คอมไพล์เลอร์วนอ่านซ้ำในบางจุดที่เรากำหนดไว้ได้ ซึ่งการเขียนโปรแกรมแบบมีการทำซ้ำนี้มักจะใช้ ในกรณีที่จะต้องมีการคำนวณสมการนั้นหลายๆครั้ง หรือเกิดการทำงานในรูปแบบเดิมหลายๆครั้ง ทำให้ไม่ต้อง เขียนหลายบรรทัด

อย่างเช่นถ้าต้องการเขียนเลข 1 ทั้งหมด 5 บรรทัด ก็อาจจะต้องเขียนโค้ดดังนี้

```
int main()
{ 
cout << " 1 " << < endl;
cout << "? 1 " << < endl;
cout << " 1 " << < endl;
cout << " 1 " << < endl;
cout << " 1 " << < < < endl;
return 0; 
}
```
## ซึ่งจะพบว่ามีการทำงานแบบเดิมซ้ำๆถึง ห้าครั้ง หรือเช่น ถ้าต้องการบวกเลขตั้งแต่ 1 ถึง 5 ก็จะต้องเขียนโค้ดดังนี้

```
int main()
{ 
\text{cout} \ll 1 + 2 + 3 + 4 + 5 \ll \text{endl};return 0; 
}
```
ถ้าดูลําดับการเปลี(ยนแปลงของตัวเลขก็จะพบว่า

 $1+2 = 1+(1+1)$  $+3 = +(2+1)$  หรือ =  $+(1+1+1)$  $+4 = + (3+1) \text{ if } \overline{3}0 = +(1+1+1+1)$  $+5 = +(4+1)$  หรือ =  $+(1+1+1+1+1)$ ้จะพบว่าการบวกเลขตัวต่อมา คือเลขตัวก่อนหน้าบวกอีก 1 เพราะฉะนั้นการทำงานซ้ำกึ่งะเกิดขึ้นกับการเปลี่ยนแปลงที่เปลี่ยนอย่างเป็นลำดับขั้นตอน

จัดทําโดย อาจารย์จิราพร พุกสุข

ี สำหรับการเขียนโปรแกรมแบบมีการทำซ้ำที่เราจะเขียนกันคือ เขียนแบบ recursive ก็คือการวนซ้ำใช้ ึงานฟังก์ชันตัวเอง จนกว่าจะหมดเงื่อนไข สำหรับวิธีการคิดมีสองจุดสำคัญคือ

- 1. จะต้องมีจุดจบของการทำซ้ำว่า เงื่อนไขใดที่จะเป็นตัวกำหนดการจบรอบการทำงานทั้งหมด
- 2. จะต้องมีสมการที่จะถูกทำซ้ำ

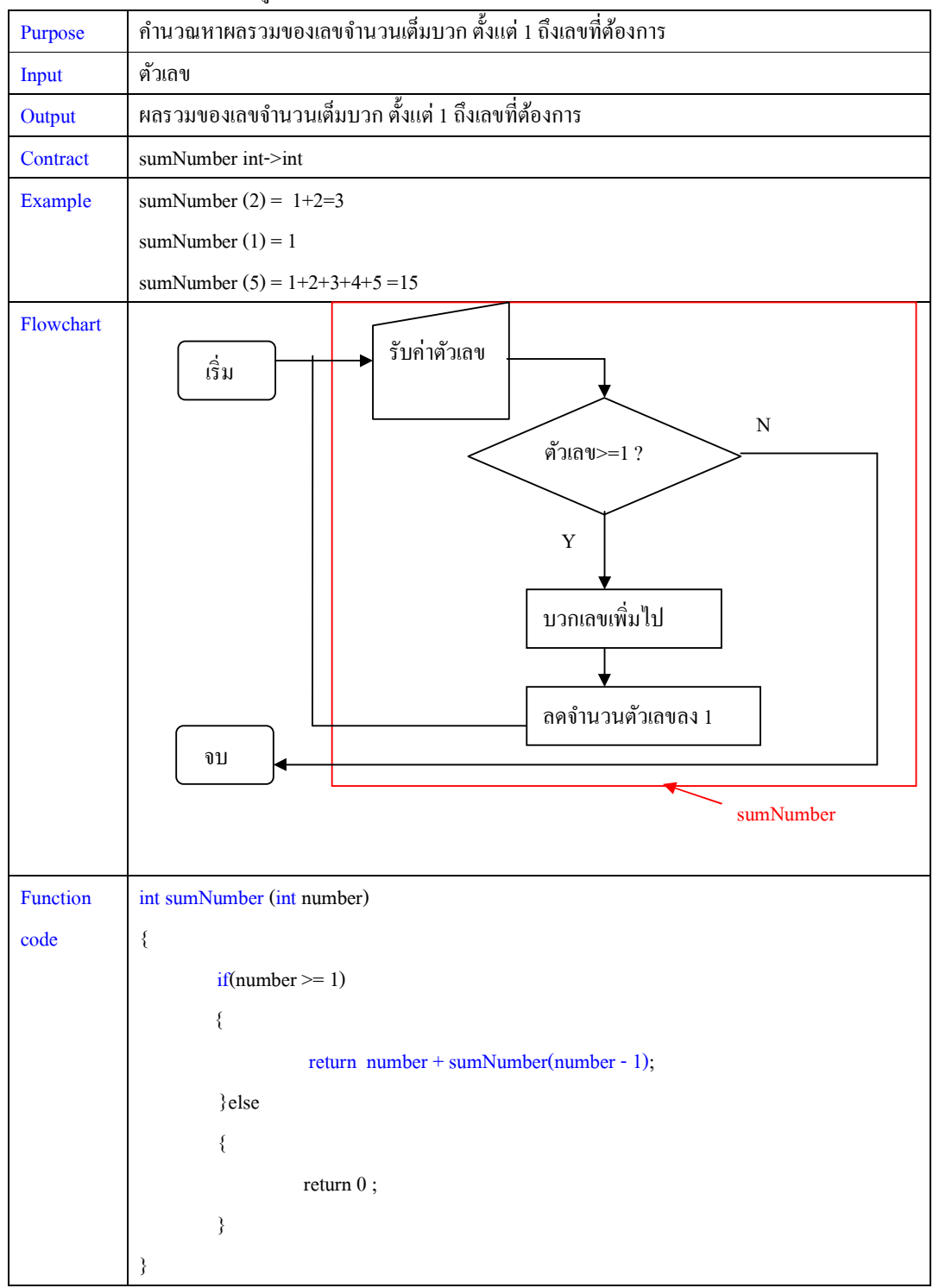

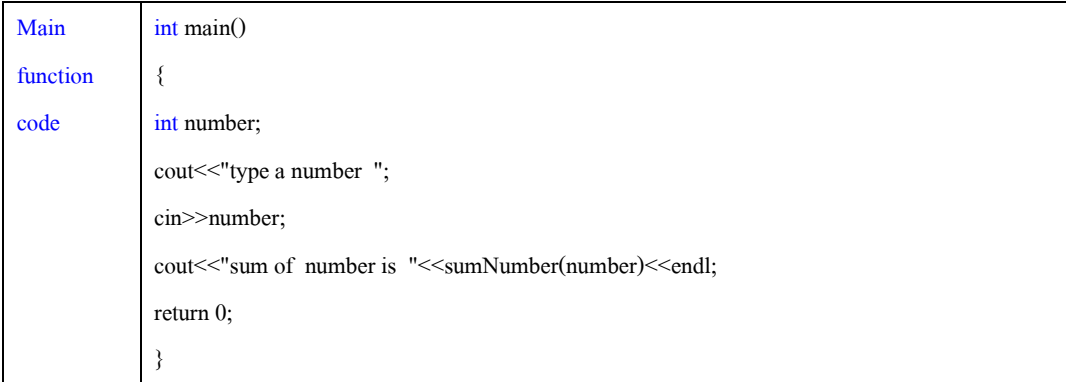

จะเห็นว่าตรงจดที่โปรแกรมจะจบ ค่าที่ return คือ เลขตัวเดียวไม่มีการเรียกให้ฟังก์ชันนั้นทำงานซ้ำอีก แต่ต่างจากตรงจุดที่ต้องทำซ้ำ จะมีการ return การบวกเลขตัวนั้นเข้าไปเป็นผลลัพธ์ และเรียกให้ฟังก์ชันทำงานซ้ำ ่ อีกรอบ return คือการ return ไปยังจุดก่อนหน้าที่จะมาตรงนี้

ดังนั้นภาพการทำงานของคอมไพเลอร์ในแต่ละรอบจะเป็นดังนี้

สมมติว่า input คือ 5

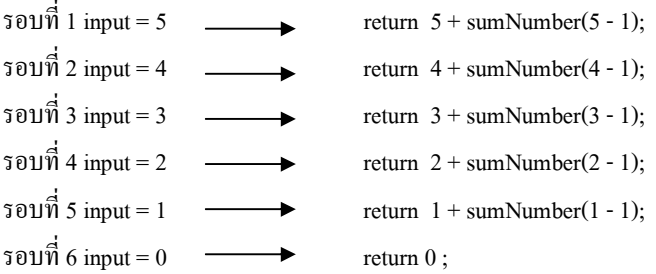

คําตอบจะออกมาก็ต่อเมื(อการบวกสมบูรณ์

เพราะฉะนั้นต้องทำครบหกรอบก่อนการบวกถึงจะสมบูรณ์ได้เป็น

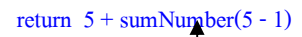

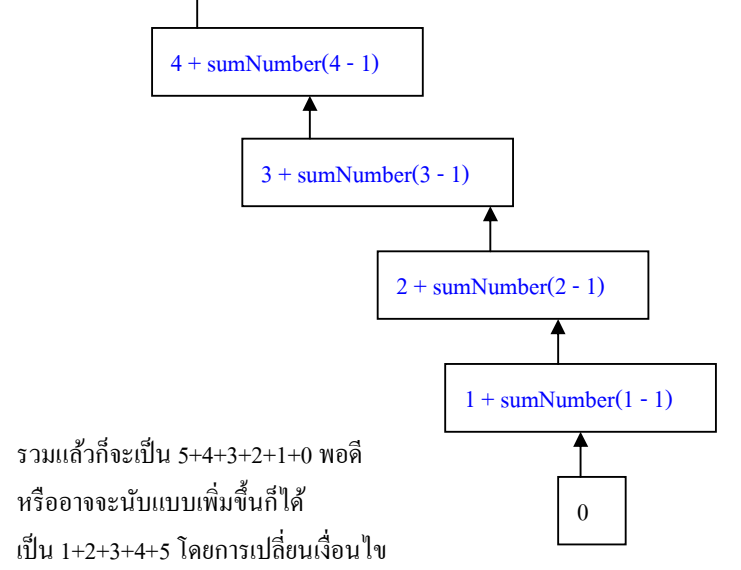

# **บทที 8 การเขียนโปรแกรมแบบมีการทําซํ2า (Loop programming)**

นอกจากที่เราใช้การ recursive function เพื่อการทำซ้ำแล้ว เราจะพบว่า การใช้ recursive นี้จะไม่สามารถ ประกาศตัวแปรในฟังก์ชันเพื่อจำค่าได้ เพราะว่าทุกครั้งที่มีการเรียกใช้ฟังก์ชันอีก ก็จะต้อง reset ค่าตัวแปรให้เป็น ค่าดั้งเดิม ดังนั้น มีชุดกำสั่งประเภทหนึ่งที่ทำให้เกิดการเขียนโปรแกรมแบบมีการทำซ้ำได้ ซึ่งมีทั้งหมดสามโครงสร้างด้วยกัน คือ

```
1. while 
    2. do while 
    3. for 
โครงสร้าง while มีดังนี;
while(เงือนไข) 
{ 
สิงทีจะทําซํ2า 
} 
ซึงโครงสร้าง while จะทําซํ2าก็ต่อเมือ เงือนไขเป็ นจริง 
โครงสร้าง do while มีดังนี;
do 
{
```
สิ่งที่จะทำซ้ำ **} while(เงือนไข) ;** 

ี ซึ่งโครงสร้าง do while จะทำก่อนหนึ่งรอบ และค่อยเช็คเงือ่นไขจะทำซ้ำรอบใหม่ก็ต่อเมื่อ เงื่อนไขเป็นจริง

```
โครงสร้าง for มีดังนี;
for(ค่าเริมต้น ; เงือนไข ; การเพิม/ลดจํานวนรอบ) 
{ 
์สิ่งที่จะทำซ้ำ
} 
ซึงโครงสร้าง for จะทําซํ2าก็ต่อเมือ เงือนไขเป็ นจริง
```
การเขียนโปรแกรมด้วย 3 โครงสร้างนี;จะประกอบไปด้วยส่วนสําคัญ 4 จุดด้วยกันคือ

- 1. กำหนดตัวนับรอบเริ่มต้น (จะถูกใช้เพียงครั้งแรกครั้งเดียวเท่านั้น)
- 2. เงื่อนไขที่จะใช้ในการนับรอบ
- 3. สิ่งที่จะทำซ้ำ (จะมีกี่บรรทัดก็ได้ อยากให้อะไรซ้ำบ้างก็สั่งๆไป)
- 4. การเพิม / ลด จํานวนรอบ (

้ ดังนั้นถ้านำโครงสร้างทั้งสามมาเขียนจะพบว่ามีโครงสร้างเหมือนกัน ดังนี้

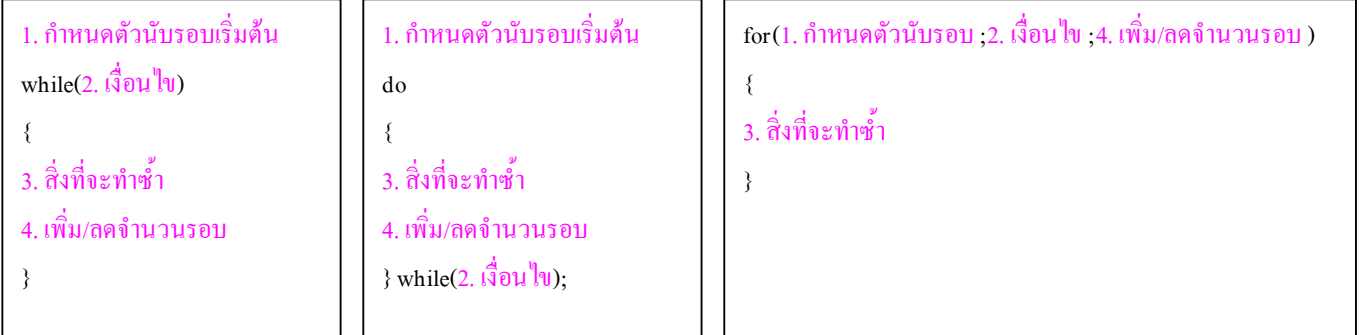

้สำหรับลำดับการทำงานของคอมไพเลอร์ จะเป็นดังนี้

Loop while กับ loop for จะมีการทำงานเหมือนกันคือ เรียงตามลำดับข้อได้เลย

้อันดับแรก เริ่มต้นโดยกำหนดตัวนับรอบก่อนว่าให้เริ่มต้นมีค่าเท่าไหร่

อันดับสอง เช็คเงื่อนไขว่าจริงหรือไม่

ถ้าเงื่อนไขเป็นจริง ก็จะทำงานในสิ่งที่ทำซ้ำ

สุดท้ายก็เพิ่ม / ลดจำนวนรอบ

สังเกตว่า ใน loop while และ do while ตัวเพิ่มลดจำนวนรอบอยู่ใน { } ซึ่งจะถูกทำซ้ำด้วย จะมาก่อน หน้า ข้อ 3 คือสิ่งที่จะทำซ้ำก็ได้หรือข้างหลังก็ได้ ขึ้นอยู่กับจุดประสงค์ของการเขียนโปรแกรม

ไม่เหมือนกับ loop for ที่จะกำหนดตายตัวเลยว่าตัวเพิ่มลดจำนวนรอบจะถูกทำงานตอนสุดท้ายของแต่ละรอบ

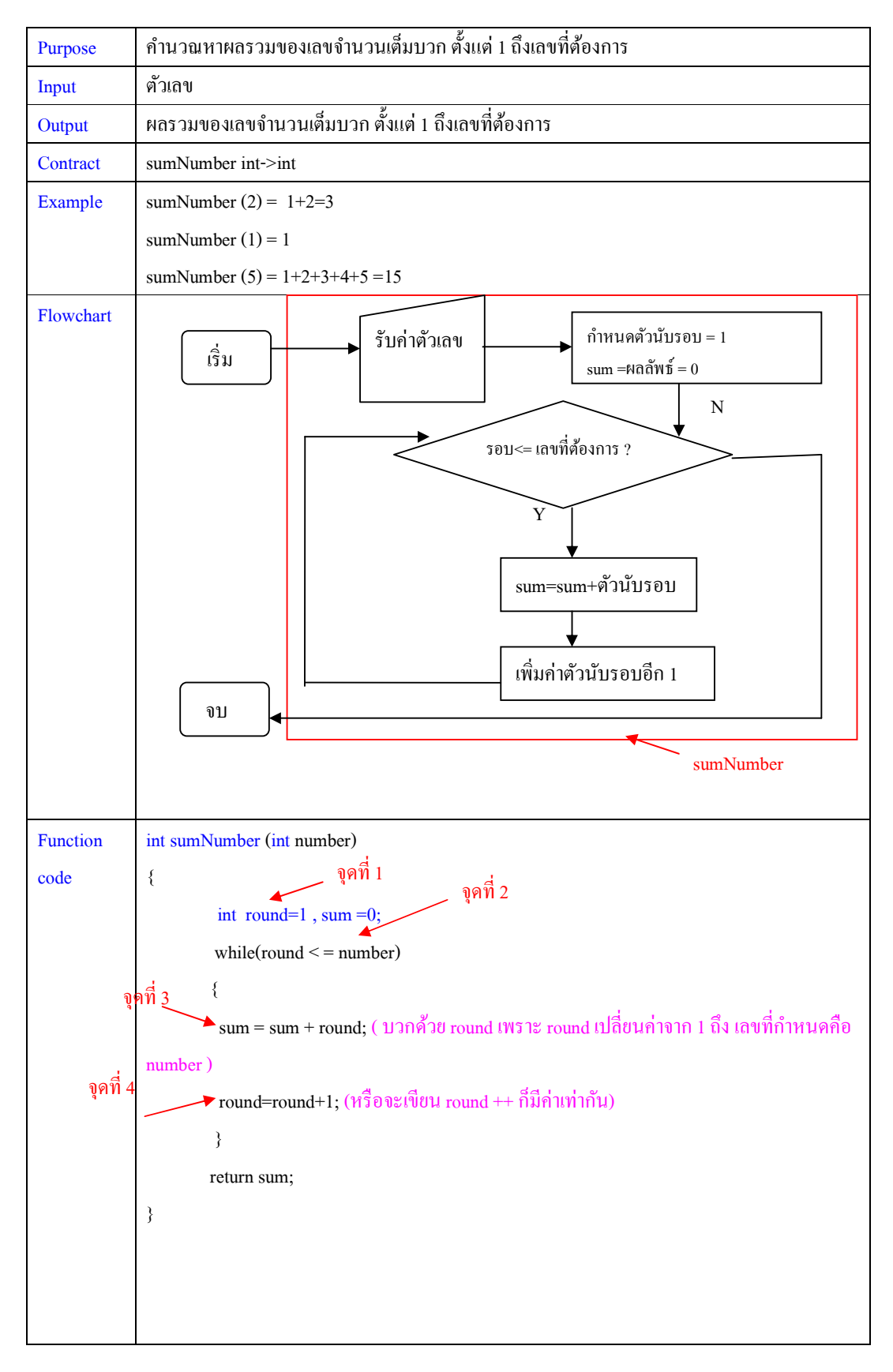

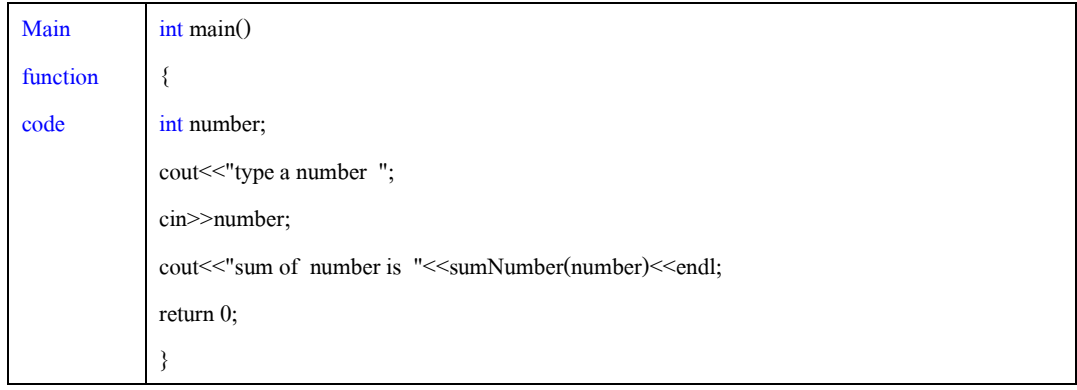

## **บทที 9**

# **โครงสร้างข้อมูลแบบ Array**

ิ จากบทเรียนที่ผ่านมาเรารู้จักกับชนิดข้อมูลแล้ว ก็คือแบ่งข้อมูลออกเป็นประเภทต่างๆ แต่ว่าคำศัพท์ใหม่ที่เราจะเรียนคือ โครงสร้างข้อมูลนี้ ไม่เหมือนกันกับชนิดข้อมูล เพราะฉะนั้นอย่าสับสน โครงสร้างข้อมูล คือแนวความคิดที่จะจัดรูปแบบข้อมูลให้เป็นแบบต่างๆ ซึ่งโครงสร้างแบบ Array นี้ มีแนวคิดที่จะรวมเอาข้อมูลที่มีชนิดเดียวกัน อยู่รวมกันเป็นกลุ่มภายใต้ตัวแปรชื่อ เดียวกัน แต่เพิ่มตัวบอกตำแหน่งเข้ามาเท่านั้นเอง

ตัวแปร ชื่อหนึ่งจะเก็บค่าข้อมูลได้หนึ่งค่า แต่ว่าพอตัวแปรตัวนั้นมีโครงสร้างเป็น array แล้วจะสามารถ เก็บข้อมูล ได้หลายค่า จะกี่ค่าก็ขึ้นอยู่กับว่าตัวแปรตัวนั้นมีขนาดเท่าไหร่ แต่ว่าถึงแม้ว่าหนึ่งตัวแปรเก็บได้หลายค่า ี( แต่ก็ยังคงต้องมีตัวบอกตำแหน่งเพิ่มขึ้นมาเพื่อที่จะบอกว่า ค่าไหน อยู่ตรงไหน

ซึ่งตัวบอกตำแหน่งนี้ จะมีค่าเริ่มต้นตั้งแต่ 0 ถึง N-1 เมื่อให้ N คือขนาดตัวแปรที่มีโครงสร้างเป็น array อธิบายดังรูป

```
ตัวแปร ชื่อ x
```
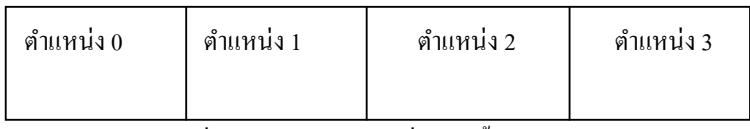

จาก  $0 \rightarrow$  N -1 เมื่อ N = ขนาด อาร์เรย์ ซึ่งตอนนี้ ขนาด N = 4 เพราะฉะนั้นแสดงว่าตัวแปร X สามารถเก็บข้อมูลได้ 4 ค่า

### **อารเรย์หนึงมิติ**

```
9.1 การประกาศตัวแปรทีมีโครงสร้างเป็ นอาเรย์ 
ปกติ การประกาศตัวแปร ทําได้โดย 
ชนิดข้อมูล ชื่อตัวแปร :
การประกาศให้เป็นอารเรย์ ก็แค่เพิ่ม สัญญลักษณ์ [ ] ซึ่งข้างในวงเล็บคือขนาดอารเรย์นั่นเอง
จะได้ 
ชนิดข้อมูล ชือตัวแปร [ ขนาดอารเรย์ ] ; 
เช่น int x[4] ; 
char y [10];
หรืออาจจะประกาศตัวแปรและกำหนดค่าให้เลยก็ได้ทำได้โดย
ชนิดข้อมูล ชือตัวแปร [ ขนาดอารเรย์ ] = { ค่าของข้อมูลเรียงตามลําดับของตําแหน่งในอาเรย์ } ; 
เช่น int x[4] = {1,2,3,4};
```
**9.2 การเข้าถึงค่าข้อมูลในตัวแปรอารเรย์**  ถ้าตัวแปรปกติ ก็ใช้ ชื่อตัวแปร แล้วจะกำหนดค่าให้หรือนำค่าแสดงมาดู ก็ตามแต่ แต่พอเป็นตัวแปรแบบอารเรย์ ก็เพิ่มตำแหน่งที่ต้องการเข้าไป ้เช่น กำหนดค่าให้กับตัวแปรอารเรย์ int x[4];  $x[0] = 1;$  $x[1]=2;$ x[2]=3;  $x[3]=4;$ หรือแสดงค่าออกมา  $\text{cout} \leq \leq x[0]$ ; ้จะเห็นว่าไม่แตกต่างจากตัวแปรปกติ เพียงแค่ต้องแสดงสัญญลักษณ์ [ ] และบอกตำแหน่งข้อมูลเท่านั้นเอง

**การเขียนโปรแกรมกับอารเรย์**  ถ้าเราต้องการบวกค่าตัวเลขที่อยู่ในอารเรย์ ทั้งหมด ก็สามารถทำได้โดย

| int main()                                 |
|--------------------------------------------|
| ſ                                          |
| int $x[4]$ ;                               |
| $x[0] = 1;$                                |
| $x[1]=2;$                                  |
| $x[2]=3;$                                  |
| $x[3]=4;$                                  |
| cout << x[0] + x[1] + x[2] + x[3] << endl; |
| return $0$ ;                               |
| ∤                                          |

ถ้ากรณีที่อาเรย์ของเรามีขนาดมากๆ อาจจะ 100 หรือ 1000 ก็จะต้องเขียนยาวมาก เพราะฉะนั้นการเขียนโปรแกรม จะไม่สะดวก และยากต่อการแก้ไข ถ้าสังเกตดูจะพบว่า ตัวแปรอารเรย์ มีตำแหน่งเริ่มจาก 0 ถึง N-1 เมื่อ N คือ ึ ขนาดอารเรย์ ดังนั้นจะเห็นว่าตำแหน่งของอารเรย์เพิ่มขึ้นทีละ 1 ซึ่งตรงนี้สามารถนำการเขียนโปรแกรมแบบมี การทําซํ;าเข้ามาใช้ได้

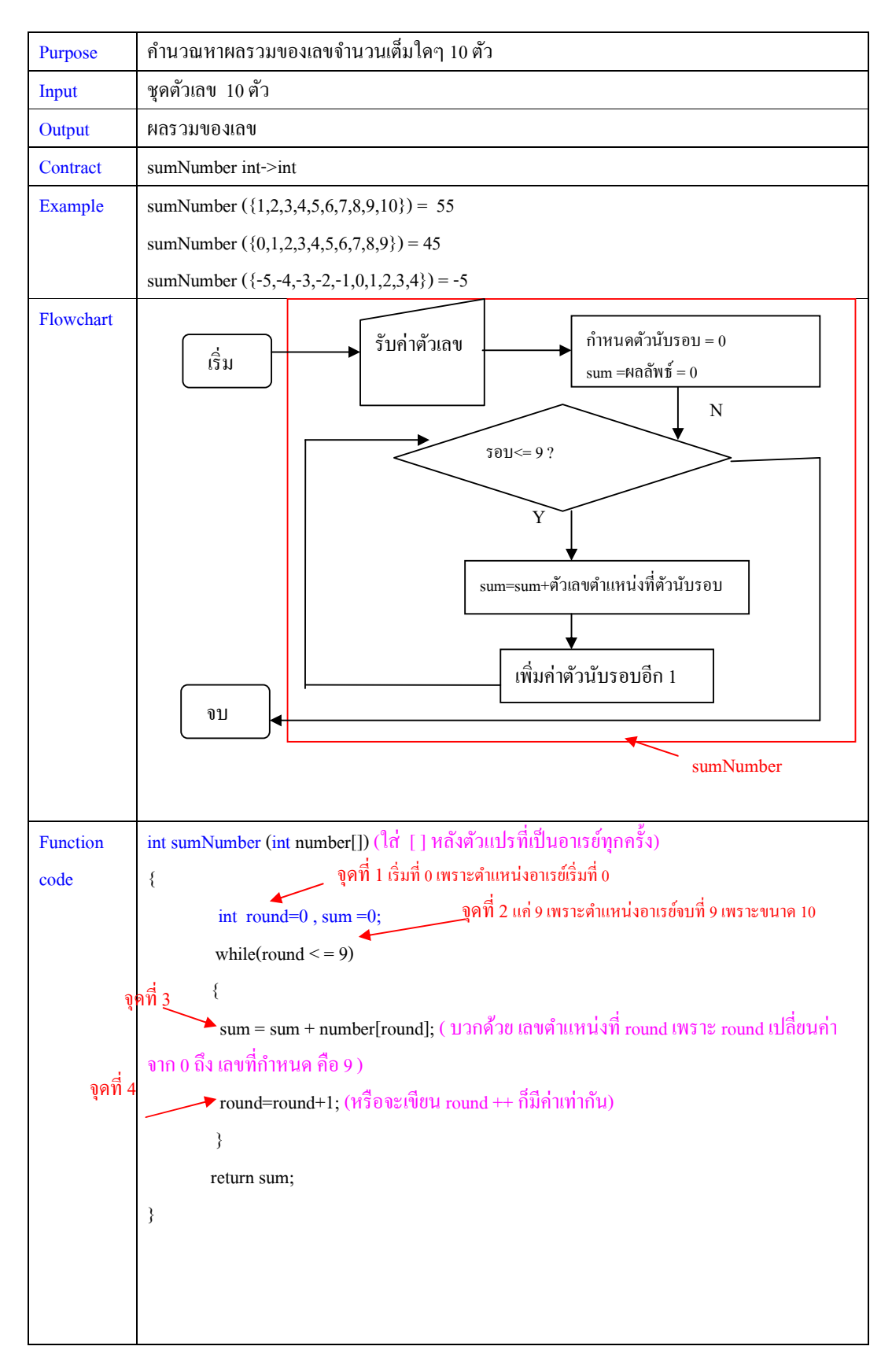

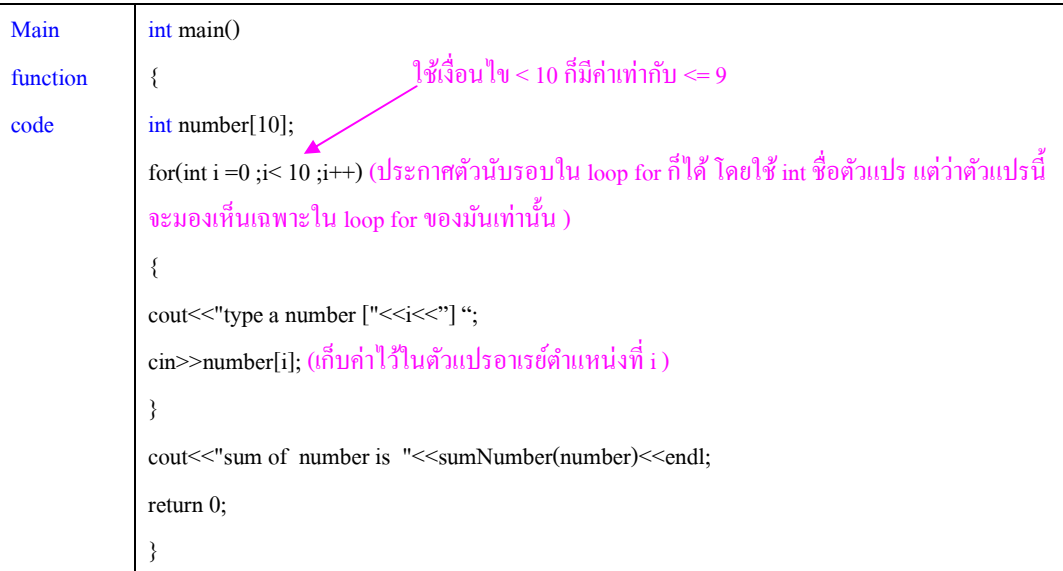

### **อารเรย์สองมิติ**

้จากเดิมที่ตัวแปรเก็บค่าได้มากขึ้นแล้ว การทำเป็นสองมิติ คือเพิ่มมิติที่สองให้เก็บค่าได้อีก หมายความ ว่าจากเดิมตัวแปรเก็บได้ N ค่า ในพื้นที่ N ตำแหน่งนั้นก็จะเก็บได้อีก อันละ M ค่า เพราะฉะนั้นตัวแปรจะเก็บค่าได้ทั้งหมด N \* M ค่า เมื่อ N กือขนาดอาเรย์มิติที่หนึ่ง และ M กือขนาดอาเรย์มิติสอง

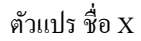

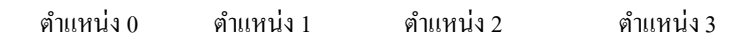

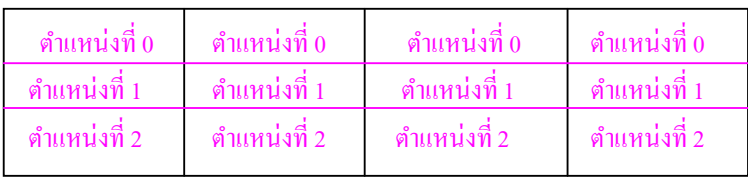

มิติที่ 1 จาก  $0$  -> N -1 เมื่อ N = ขนาด อาร์เรย์มิติที่ 1 ซึ่งตอนนี้ ขนาด N = 4 มิติที่ 2 จาก  $0 \rightarrow$  M -1 เมื่อ M = ขนาด อาร์เรย์มิติที่ 2 ซึ่งตอนนี้ ขนาด M = 3 เพราะฉะนั้นแสดงว่าตัวแปร X สามารถเก็บข้อมูลได้ 4 \* 3 ค่า

```
9.3 การประกาศตัวแปรทีมีโครงสร้างเป็ นอาเรย์ 
จากการประกาศของอารเรย์หนึงมิติ 
การประกาศให้เป็นอารเรย์ ก็แค่เพิ่ม สัญญลักษณ์ [ ] ซึ่งข้างในวงเล็บคือขนาดอารเรย์ของมิตินั้นๆนั่นเอง
จะได้ 
ชนิดข้อมูล ชือตัวแปร [ ขนาดอารเรย์มิติที 1 ] [ ขนาดอารเรย์มิติที 2 ] ; 
เช่น int x[4] [3]; 
char y [10][5];
```
จัดทําโดย อาจารย์จิราพร พุกสุข

หรืออาจจะประกาศตัวแปรและกําหนดค่าให้เลยก็ได้ทําได้โดย **ชนิดข้อมูล ชือตัวแปร [ ขนาดอารเรย์มิติที 1 ] [ ขนาดอารเรย์มิติที 2 ] = { {ค่าของข้อมูลเรียงตามลําดับของ ตําแหน่งในอาเรย์มิติทีสอง } , {ค่าของข้อมูลเรียงตามลําดับของตําแหน่งในอาเรย์มิติทีสอง } } ;**  ซึ่งคู่ { } ข้างในแต่ละคู่คือตำแหน่งในอาเรย์มิติที่หนึ่งเรียงตามลำดับ เช่น int x[4][3] = {{1,2,3} , {4,5,6} ,{7,8,9} , {10,11,12} }; วงเล็บ {1,2,3} คืออาเรย์มิติที่หนึ่ง ตำแหน่งที่ 0 และค่าข้างใน 1, 2, 3 คือค่าในอาเรย์มิติที่สอง เรียงตำแหน่งตามลำดับ จะได้ 1 คือตำแหน่งที่ 0 และ 2 คือตำแหน่ง ที่ 1 และ 3 คือตำแหน่งที่ 2  $\, * \,$ ะเปรียบเทียบง่ายๆ เหมือน ตำแหน่งมิติที่ 1 คือ บ้านเลขที่ และตำแหน่งในมิติที่สอง คือ / นั่นเอง เช่น 123/7 9.4 **การเข้าถึงค่าข้อมูลในตัวแปรอารเรย์**  ้ก็เพิ่มตำแหน่งที่ต้องการเข้าไปแต่ต้องอ้างถึงตำแหน่งทั้งในมิติที่ 1 และในมิติที่สอง ้เช่น กำหนดค่าให้กับตัวแปรอารเรย์ int x[4][3];  $x[0][0] = 1;$  $x[0][1] = 2;$  $x[0][2] = 3;$ x[1] [0] =4;  $x[1][1] = 5;$  $x[1][2] = 6;$  $x[2][0] = 7;$  $x[2][1] = 8;$  $x[2][2] = 9;$  $x[3][0] = 10;$  $x[3][1] = 11;$  $x[3][2] = 12;$ 

#### หรือแสดงค่าออกมา

 $\text{cout} \leq \leq x[0][2]$ ;

ก็จะเห็นว่าเพียงแค่ต้องแสดงสัญญลักษณ์ [ ] ของทั้งสองมิติ และบอกตำแหน่งข้อมูลในทั้งสองมิติเท่านั้นเอง

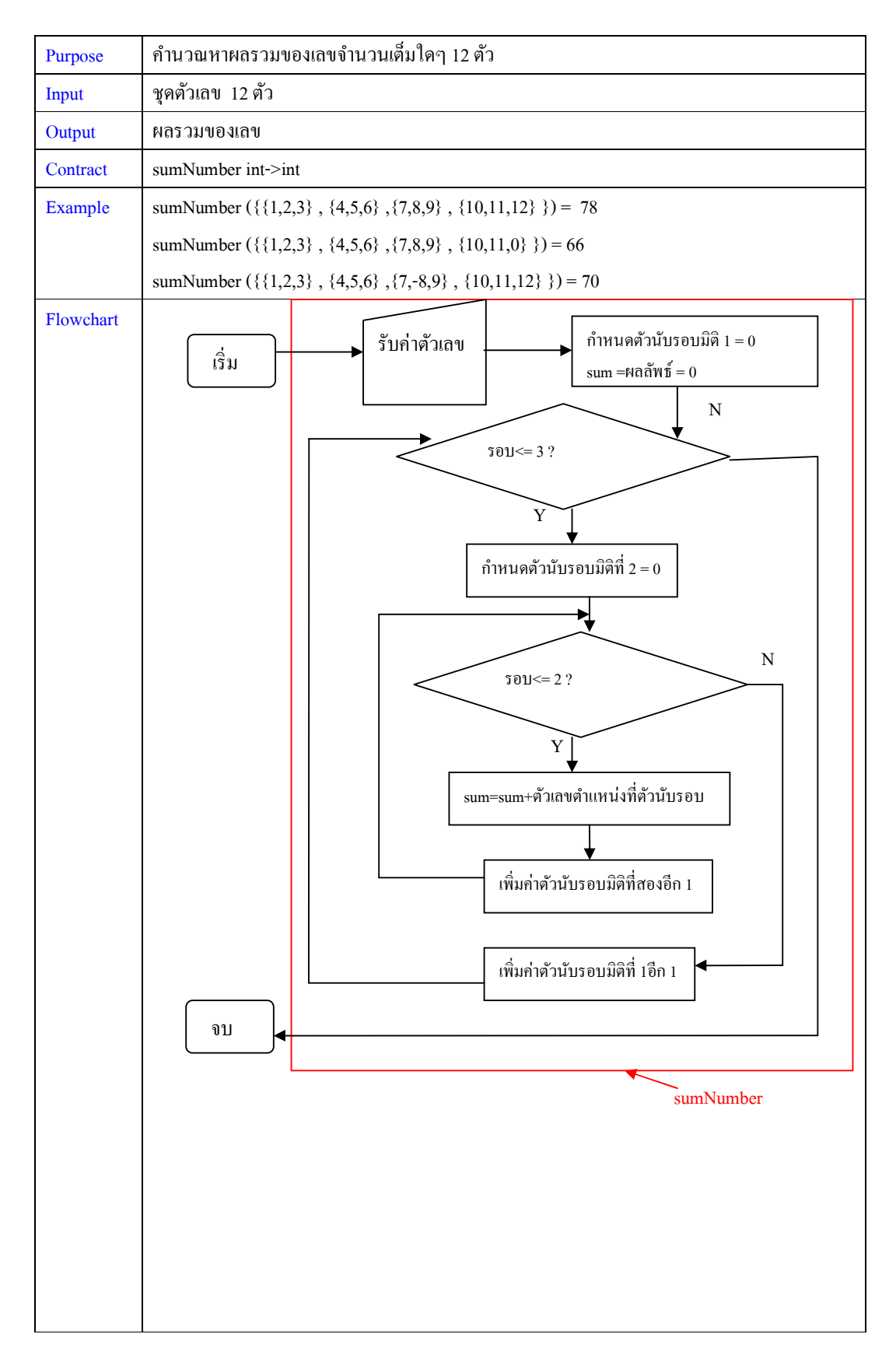

จัดทําโดย อาจารย์จิราพร พุกสุข ภาควิชาวิศวกรรมไฟฟ้าและคอมพิวเตอร์ คณะวิศวกรรมศาสตร์ มหาวิทยาลัยนเรศวร

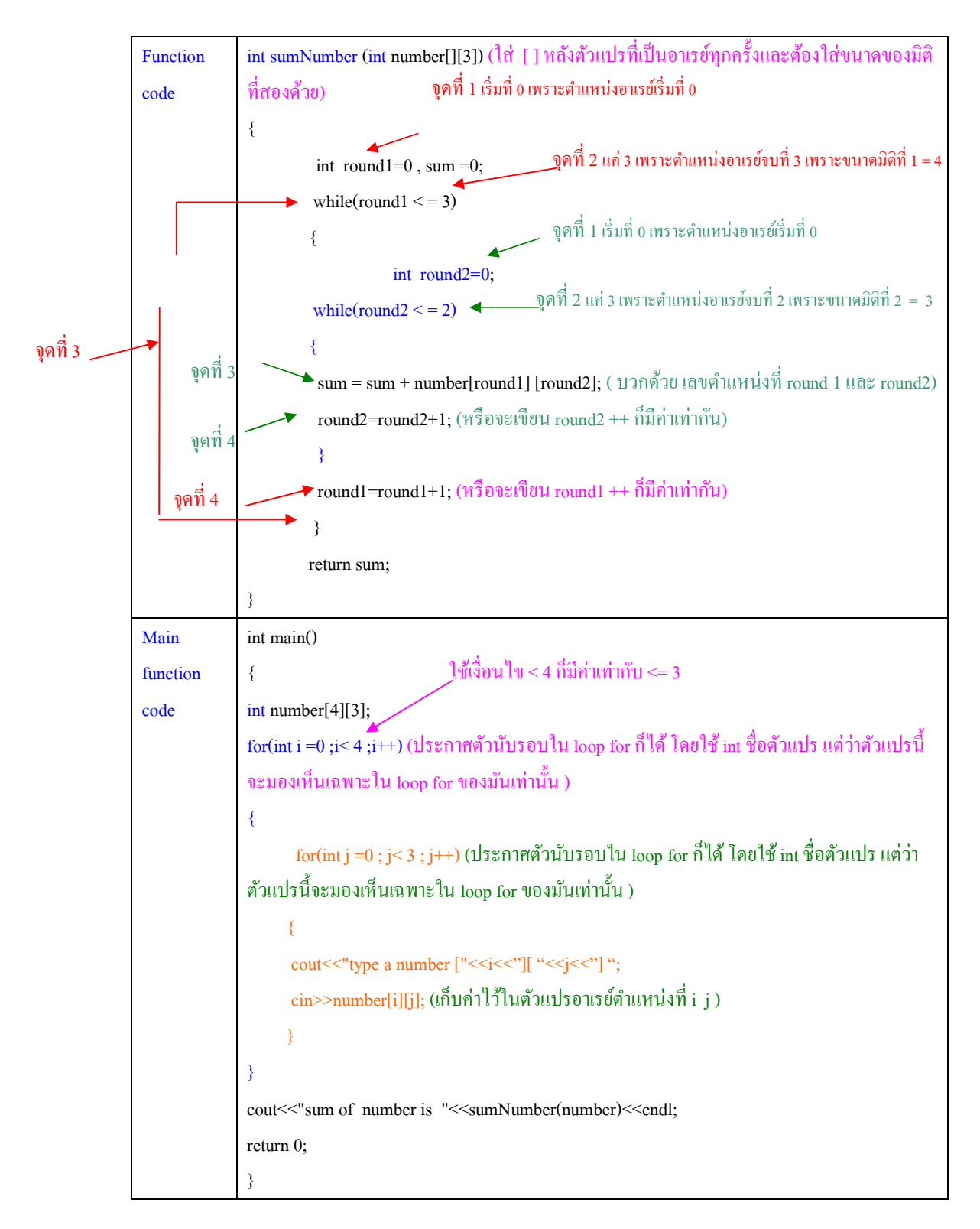

# **บทที 10**

# **การเขียนโปรแกรมแบบมีโครงสร้าง ( struct )**

ิ จากบทเรียนที่ผ่านมาได้ร้จักกับชนิดข้อมูลทั้งหมดแล้ว เราจะพบว่า ชนิดข้อมูลอย่างหนึ่งก็เก็บค่าประเภทนึง ู่ที่นี้ถ้าเราจะรวมเอาข้อมูลหลายๆอย่างไว้ด้วยกัน ก็ไม่สามารถทำได้ ดังนั้นเราจะใช้โครงสร้างข้อมูลชนิดหนึ่งเข้า มาช่วย ก็คือ struct

ี การเขียนstruct เป็นการเขียนโครงสร้างที่เราสร้างขึ้นเองในโปรแกรม โดยที่เราสามารถกำหนดได้ว่าจะให้ ประกอบไปด้วยอะไรบ้าง ก่อนอื่นเราก็ต้องเริ่มออกแบบก่อนว่าจะให้โครงสร้างเราประกอบไปด้วยอะไรบ้าง ซึ่ง มีขั้นตอนดังนี้

- 1. ออกแบบโครงสร้าง
- 2. เขียนโค้ดเพื่อให้เกิดโครงสร้าง
- 3. วิธีการสร้างวัตถุออกมาจากโครงสร้างที่กำหนดไว้

**เช่น จะทําโครงสร้างของกล่องสีเหลียม**

```
1.    ออกแบบโครงสร้าง(struct pattern ) เป็นคำนิยามที่เราให้ไว้กับโครงสร้างของเรา
    ้ก็กำหนดว่า กล่องสี่เหลี่ยมเป็นโครงสร้างที่ ประกอบไปด้วย ความกว้าง ความยาว และ ความสูง
    2. เขียนโค้ดเพื่อให้เกิด โครงสร้าง(struct code) เป็นโค้ดตามข้อกำหนดของภาษาซีพลัสพลัส
    * เปรียบเทียบได้กบโรงงานสร้างวัตถุ มีแต ั ่โรงงานแต่ยังไม่มีกล่อง 
    ซึ่งโครงสร้างในการเขียน struct มีดังนี้
    struct ชือ 
    { 
    ตัวแปรทีเป็ นองค์ประกอบ 
    }; 
ดังนั้นถ้าเขียนโครงสร้างของกล่องก็จะได้
    struct box 
    { 
    double width; 
    double length; 
    double height; 
    }; 
    3. วิธีการสร้างวัตถุออกมาจากโครงสร้างทีกําหนดไว้ (struct example) เป็ นวิธีการเขียนโค้ดเพื(อสร้างวัตถุ
         จาก struct ที่สร้างไว้ตามข้อกำหนดของภาษาซีพลัสพลัส
```
ี การประกาศตัวแปรที่เป็น struct เหมือนกับการประกาศตัวแปรปกติ เพียงแต่ชนิดข้อมูลคือ ชื่อ struct เช่น box b;

การเข้าถึงข้อมูลที่อยู่ในตัวแปร struct สามารถทำได้โดยใช้ . แล้วตามด้วยชื่อตัวแปรข้างใน

### จัดทําโดย อาจารย์จิราพร พุกสุข

เช่น

b.width หรือ b.length หรือ b.height ้ เพราะฉะนั้นถ้าเราจะกำหนดค่าต่างๆให้กับกล่อง ที่ชื่อ b ก็ทําได้โดย  $b. width = 2.0;$  $b.legth = 3.0$ ;  $b. height = 2.0;$ 

#### **สรุปทั2ง 3 ขั2นตอนได้**

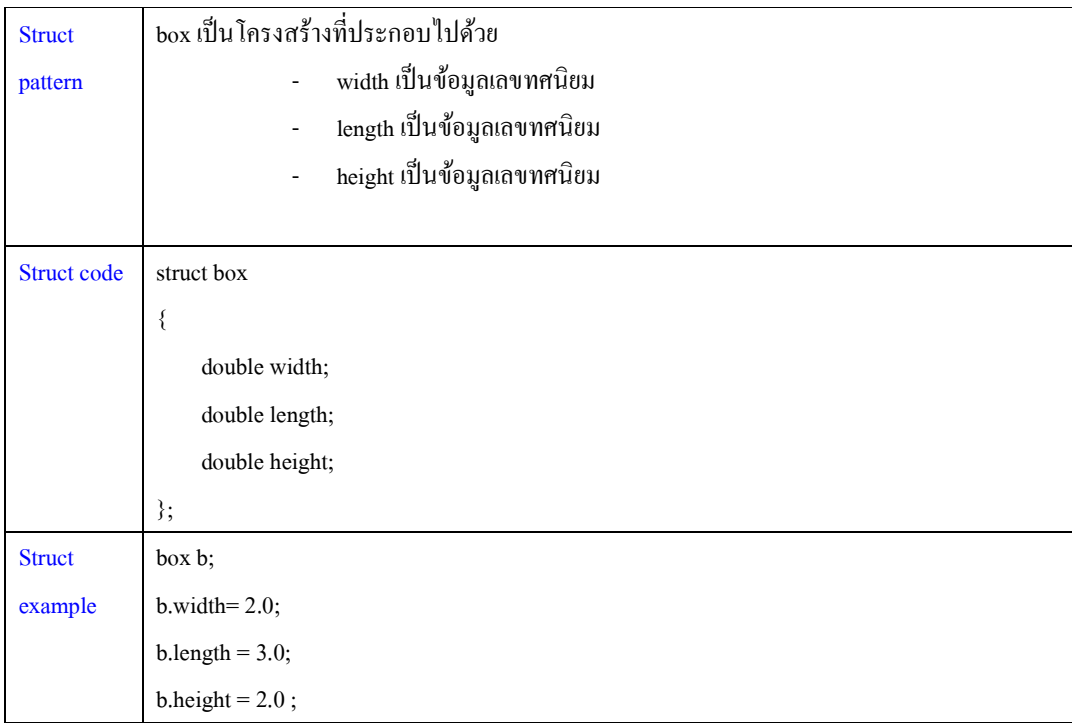

้ต่อมาเราจะทำการเขียนโปรแกรมที่ต้องนำเอาวัตถุเข้ามาใช้

ี เมื่อเราทำการสร้าง struct เสร็จแล้วตามขั้นตอน 3 ขั้นตอนด้านบน

(เราสร้างโรงงานสร้างกล่องไว้แล้ว ดังนั้นต่อไปเราจะทำอะไรที่เกี่ยวกับกล่องก็ใช้โรงงานนี้)

เช่น โปรแกรมคํานวณหาความต่างของปริมาตรกล่องสองใบ

เมื่อเราจะเขียนโปรแกรม เราก็ต้องทำการวิเคราะห์โจทย์ด้วย 8 ขั้นตอนที่เราเรียนไว้แล้วตอนต้น

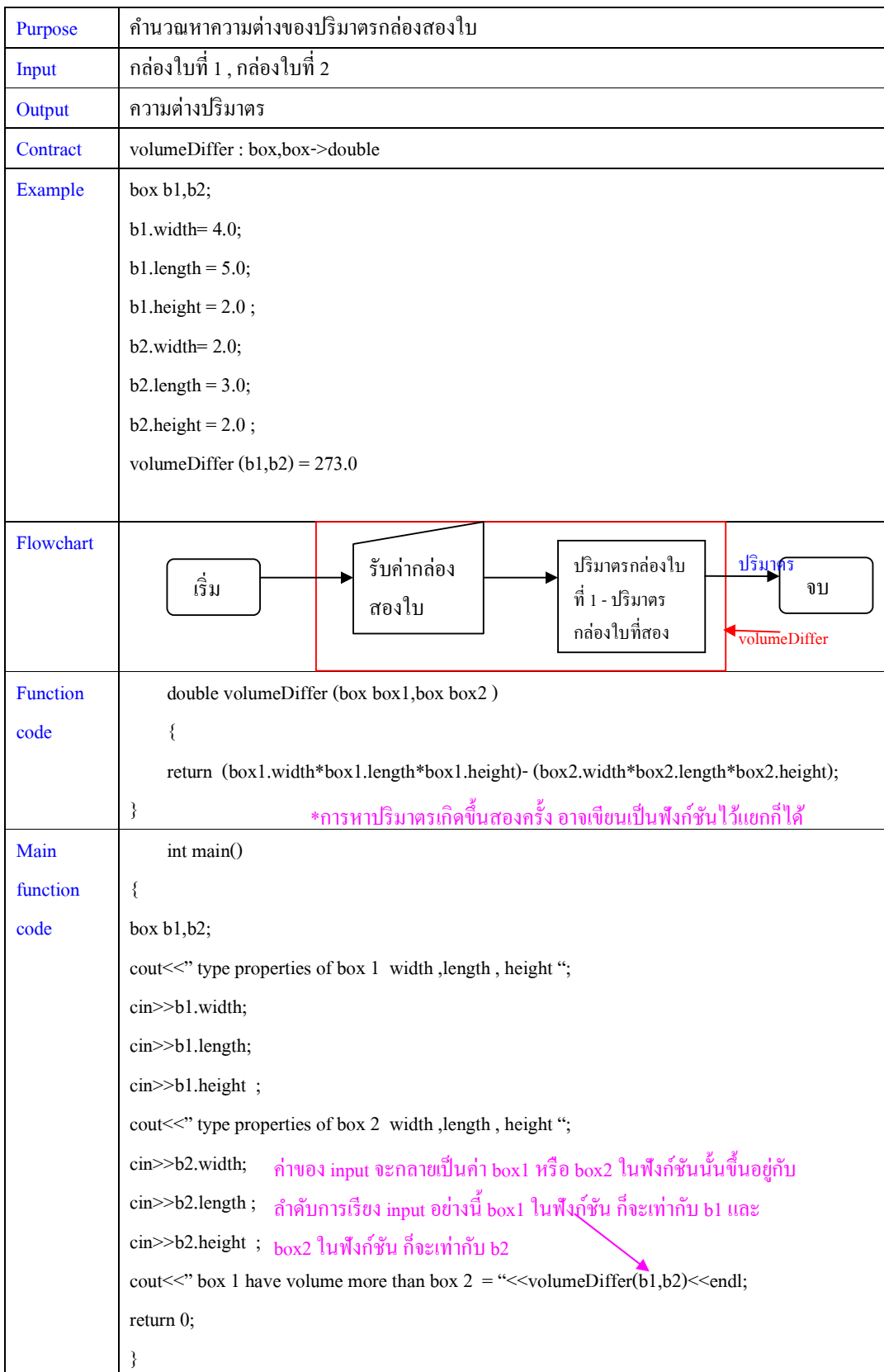

### **สรุปโค้ดทั2งหมดในโปรแกรม**

/\*

#### Struct pattern

box เป็นโครงสร้างที่ประกอบไปด้วย

- width เป็นข้อมูลเลขทศนิยม
- length เป็นข้อมูลเลขทศนิยม
- height เป็นข้อมูลเลขทศนิยม

\*/

#### // Struct code

struct box

{

double width;

double length;

double height;

};

#### /\*

Struct example

box b;  $b$ .width=  $2.0$ ;

 $b.length = 3.0;$ 

 $b. height = 2.0$ ;

```
Purpose คํานวณหาความต่างของปริมาตรกล่องสองใบ 
Input กล่องใบที่ 1 , กล่องใบที่ 2
Output ความต่างปริมาตร 
Contract volumeDiffer : box,box->double 
Example 
box b1,b2; 
b1.width= 4.0; 
b1.length = 5.0;b1.height = 2.0;
b2.width= 2.0;
b2.length = 3.0;
```
 $b2.height = 2.0$ ;

volumeDiffer  $(b1,b2) = 273.0$ 

Flowchart

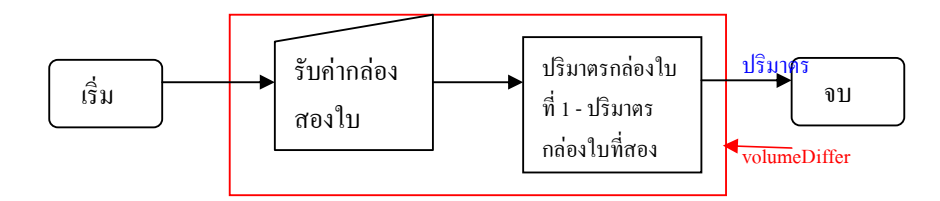

\*/

```
// Function code
```
double volumeDiffer (box box1,box box2 )

{

return (box1.width\*box1.length\*box1.height)- (box2.width\*box2.length\*box2.height);

}

// Main function code

void main()

{

box b1,b2;

cout << " type properties of box 1 width , length , height ";

cin>>b1.width;

cin>>b1.length;

cin>>b1.height ;

cout << " type properties of box 2 width , length , height ";

cin>>b2.width;

cin>>b2.length;

cin>>b2.height ;

cout <<" box 1 have volume more than box  $2 = \frac{4}{5}$  <</r>volumeDiffer(b1,b2)<<er/>endl;

}

# **บทที 11**

# **โครงสร้างข้อมูลแบบ Pointer**

โครงสร้างข้อมูลแบบพอยเตอร์ (pointer) มีลักษณะคือตัวของพอยเตอร์เองไม่ได้ทำหน้าที่เก็บค่าข้อมูล ่ ใดๆไว้ แต่ว่าจะทำการเก็บค่าตำแหน่งของ memory ของตัวแปรข้อมูลตัวใดตัวหนึ่งไว้ ดังนั้นไม่ว่า ณ ตำแหน่ง memory ตำแหน่งนั้นจะมีค่าข้อมูลใดอยู่ ตัวพอยเตอร์ก็จะเห็นค่าข้อมูลนั้นๆด้วย อธิบายได้ดังรูป

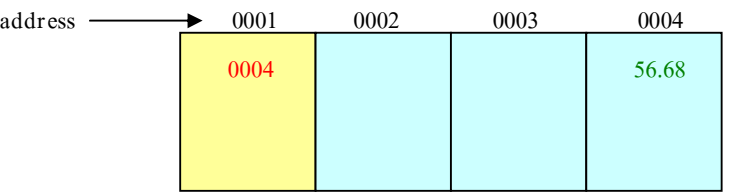

ู้ถ้าสมมติให้กล่องสี่เหลี่ยมอันใหญ่นี้คือหน่วยความจำ (memory) ดังนั้น memory ก็จะแบ่งเนื้อที่ออกเป็น ้ส่วนๆในการเก็บข้อมูล สมมติให้เก็บข้อมูล 4 ส่วน ดังนั้นก็จะมีตำแหน่งของแต่ละส่วน ให้เป็นตำแหน่ง address คือ 0001 ,0002,0003 และ 0004 ดังนั้นถ้าให้ที่ตำแหน่ง 0001 คือข้อมูลที่มีโครงสร้างเป็นพอยเตอร์แล้ว (บริเวณสี ี่ เหลือง) และถูกกำหนดให้ข้อมูลนี้ชี้ค่าไปยัง address ตำแหน่ง 0004 ดังนั้น ข้อมูลพอยเตอร์ก็จะเก็บค่าข้อมูลคือ address ของmemory ที่มันอ้างถึง ซึ่งก็คือ 0004 (ตัวหนังสือสีแดง ) ซึ่ง ณ ตำแหน่ง 0004 เองมีการเก็บค่าข้อมูล เป็นชนิดเลขทศนิยม มีค่าคือ 56.68 ถ้าต้องการแสดงค่า 56.68 ก็สามารถที่จะแสดงได้สองวิธีคือ

- 1. โดยการอ้างถึงค่าใน address ตําแหน่ง 0004 โดยตรง หรือ
- 2. โดยการอ้างผ่านตัวแปร พอยเตอร์ ใน address ตำแหน่ง 0001

และไม่ว่าที่ตำแหน่ง 0004 จะเปลี่ยนข้อมูลเป็นค่าใดก็ตาม ตัวแปรพอยเตอร์ก็จะเห็นข้อมูลนั้นเสมอ เนื่องจากมัน อ้างด้วยค่า address ของ memory ไม่ได้อ้างตรงๆไปที่ตัวข้อมูลนั้นๆ ( เช่น เปลี่ยนจาก 56.68 เป็น 12.01 ที่ ตำแหน่ง 0001 ก็จะเห็นเป็นเลข 12.01 เช่นกัน)

```
11.1 การสร้างตัวแปรพอยเตอร์
```

```
การประกาศตัวแปรทัวๆไปแล้วมีวิธีการคือ
```
**ชนิดข้อมูล ชือตัวแปร ;** เช่น int x ;

ี สำหรับโครงสร้างข้อมูลแบบพอยเตอร์ก็เช่นกัน ยังคงใช้วิธีเดียวกัน แต่ต่างกันตรงที่ จะต้องมีเครื่องหมาย \* ี ด้านหน้าของชื่อตัวแปร ดังนี้

**ชนิดข้อมูล \* ชือตัวแปร ;** เช่น int \*x ;

ี่ ซึ่งหมายความว่า ตัวแปร ชื่อ x มีโครงสร้างเป็นพอยเตอร์ มีชนิดข้อมูลเป็น integer ดังนั้น ตัวแปร พอยเตอร์ x จะสามารถอ้างถึง memory ตำแหน่งที่มีชนิดข้อมูลเป็น integer ได้เหมือนกันเท่านั้น

หมายเหตุ ตัวแปรพอยเตอร์มีลักษณะพิเศษคือ จะสามารถอ้างอิงข้อมูล ได้เฉพาะตัวแปรที่มีชนิดข้อมูล ้เดียวกันเท่านั้น

ตัวอย่างเช่น

int x ;

char y;

ถ้าต้องการสร้างตัวแปรพอยเตอร์เพื่ออ้างข้อมูลใน x และ y ก็จำเป็นจะต้องสร้างสองตัวให้มีชนิดเป็น integer และ character ตามลําดับ ก็คือ

int \*pt\_x;

char \*pt\_y;

**11.2 การกําหนดให้ตัวแปรพอยเตอร์อ้างถึงข้อมูลอืนๆ** 

มี 2 วิธีดังนี;

1. กำหนดตั้งแต่เริ่มประกาศตัวแปรพอยเตอร์ โดยการใช้เครื่องหมายวงเล็บ () และด้านในก็ใส่ชื่อ address ของตัวแปรที่ต้องการให้ชี้ไป ซึ่ง address ของตัวแปรใดๆ สามารถเข้าถึงได้โดยใช้เครื่องหมาย  $\alpha$ นำหน้าชื่อตัวแปรนั้นๆ

เช่น int x = 10 , \*pt\_x(&x);

่ 2. กำหนดหลังจากประกาศตัวแปร ทำได้เหมือนกับการกำหนดค่าให้กับตัวแปรปกติ คือ ใช้เครื่องหมาย เท่ากับ = แล้วตามด้วย address ของตัวแปรที่ต้องการให้ชี้ไป

> เช่น int x = 10, \*pt\_x;  $pt_x = \&x$

ี คังนั้นสรุปได้ว่า ตัวแปร x และ pt\_x มีคุณสมบัติ ดังนี้

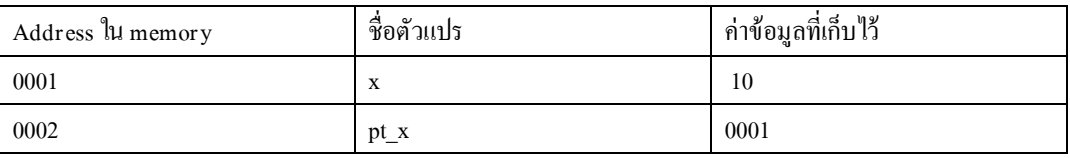

```
11.3 การอ้างถึงข้อมูลกับตัวแปรพอยเตอร์
```
ึ การอ้างถึงข้อมูลที่ตัวแปรพอยเตอร์ชี้ สามารถทำใด้โดยใช้เครื่องหมาย \* นำหน้าชื่อตัวแปรพอยเตอร์ เช่น

int  $x = 10$ , \*pt\_x;

pt\_x =  $&x$ 

้ถ้าต้องการแสดงค่าว่าตัวแปรพอยเตอร์มองเห็นข้อมูลอะไรอยู่ จะได้ว่า

 $\text{cout}<<\text{*pt}$  x $<<$ endl; //ได้คำตอบคือ 10

ถ้าต้องการแสดงว่าตัวแปรพอยเตอร์เก็บข้อมูลอะไรอยู่ จะได้ว่า

 $\text{cout}<<\text{*pt}$  x $<<\text{end}$ : //ได้คำตอบคือ 0001

ถ้าต้องการดู address ของ memory ของตัวแปรใดๆ จะได้วา ่

 $\text{cout} \leq \& x \leq \text{endl};$  //ได้คำตอบคือ 0001

 $\text{cout} \leq \text{&pt} \ \text{x} \leq \text{endl}; \ \text{if} \ \|\text{p} \|\text{p} \ \text{or} \ \text{p} \geq 0002$ 

ี สมมติว่าเปลี่ยนค่าตัวแปร x เป็น 15  $x = 15$ ; และถ้า cout<< \*pt\_x<<endl; //ได้คําตอบคือ 15 cout<< \*pt\_x<<endl; //ได้คําตอบคือ 0001 cout << &pt\_x << endl; //ได้คำตอบคือ 0002  $\text{cout} \leq \& x \leq \text{endl}; \qquad \text{if} \ \ \text{and} \ \ \text{if} \ \ 0001$ 

# **บทที 12**

# **โครงสร้างข้อมูลแบบ linked-list**

โครงสร้างข้อมูลแบบลิงก์ลิส (linked-list ) คือโครงสร้างข้อมูลที่มีการเชื่อมต่อกับตัวแปรที่มีโครงสร้าง ข้อมูลชนิดเดียวกันใด้อย่างไม่สิ้นสุด

ลิงก์ลิสมีสองแบบ คือ ลิงก์ลิสแบบชี้ ไปทางเดียว (singly linked-list ) กับ ชั้ ไปสองทาง (doubly linked-list) ในที(นี;เราจะพูดถึง **ลิงก์ลิสแบบชี2ไปทางเดียว**ก่อน

้ลิงก์ลิส คือโครงสร้างข้อมูลชนิดหนึ่ง ซึ่งอาจจะเป็น <u>ลิสว่างเปล่า</u> หรือ

เป็ น *โ ครงสร้ างข้อมูลทีประกอบไปด้วย ข้อมูลสองส่วน ก็คือ* 

- *ส่วนเก็บข้อมูล*
- *ส่วนทีทําหน้าทีชี"ไปยังลิงก์ลิสตัวต่อไป*

```
้วิธีการสร้างโครงสร้างข้อมูลแบบลิงก์ลิส สามารถทำได้โดย การประกาศโครงสร้างขึ้นมาตามรูปแบบของ
struct ที่เรียนไปแล้วในบทที่ 10 ดังนี้
```
1. ออกแบบโครงสร้าง(struct pattern ) เป็นคำนิยามที่เราให้ไว้กับโครงสร้างของเรา

้ก็กำหนดว่า linkedList เป็นโกรงสร้างที่ ประกอบไปด้วย

ส่วนเก็บข้อมูล

ส่วนที(ทําหน้าที(ชี;ไปยังลิงก์ลิสตัวต่อไป

- 2. เขียนโค้ดเพื่อให้เกิดโครงสร้าง(struct code) เป็นโค้ดตามข้อกำหนดของภาษาซีพลัสพลัส
- ซึ่งโครงสร้างในการเขียน struct มีดังนี้

**struct ชือ** 

**{** 

**ตัวแปรทีเป็ นองค์ประกอบ** 

- **};**
- 3. วิธีการสร้างวัตถุออกมาจากโครงสร้างที่กำหนดไว้ (struct example) เป็นวิธีการเขียนโค้ดเพื่อสร้างวัตถุ จาก struct ที่สร้างไว้ตามข้อกำหนดของภาษาซีพลัสพลัส

การประกาศตัวแปรที่เป็น linkedListเหมือนกับการประกาศตัวแปร struct โดยชนิดข้อมูลคือ ชื่อstruct แต่ จะต้องมีเครื่องหมาย \* (คือพอยเตอร์นั่นเอง ) หน้าชื่อตัวแปรที่เป็นโครงสร้าง linkedList

้ ต้องมีการใช้ keyword คือ new เพื่อเป็นการกำหนดค่าเริ่มต้นให้กับโครงสร้าง ดังนี้

ชื่อโครงสร้าง \* ชื่อตัวแปร = new ชื่อโครงสร้าง (แบบนี้เป็นการประกาศตัวแปร พร้อมกับทำการ new ด้วย) หรือจะประกาศตัวแปรก่อน แล้วค่อยทํา

ชื่อตัวแปร = new ชื่อโครงสร้าง

การเข้าถึงข้อมูลที่อยู่ในตัวแปร struct สามารถทำได้โดยใช้ -> แล้วตามด้วยชื่อตัวแปรข้างใน

่ ตัวอย่างเช่น ทำการสร้างลิงก์ลิสที่เก็บข้อมลเพียงอย่างเดียว ก็คือ ตัวเลขจำนวนเต็ม 1 จำนวน ดังนั้นจะได้

**ขั2นตอน 1 ออกแบบโครงสร้าง(struct pattern ) ได้ทําไปแล้วด้านบน ขั2นตอน 2 เขียนโค้ดเพือให้เกิดโครงสร้าง(struct code) ได้คือ struct linkedList** 

**{** 

**int number;** 

struct linkedList \*next; /\* ส่วนที่ซี่ไปยังข้อมูลลิงก์ลิสตัวต่อไป มีโครงสร้างแบบพอยเตอร์ด้วย ดังนั้นจึง **ต้อง มี \* นําหน้าชือ และตรงชนิดข้อมูลของตัวแปร สังเกตว่า ไม่ใช้คําว่า linkedList เฉยๆเนืองจากว่า มัน ซ้อนอย่ใน struct จึงต้องอ้างชนิดข้อม ู ูลเต็มๆ คือ struct linkedList\*/** 

#### **};**

**ขั2นตอน 3 การสร้างวัตถุออกมาจากโครงสร้างทีกําหนดไว้ (struct example)** ี่ เมื่อมีโครงสร้างของลิงก์ลิสแล้ว เราก็สามารถกระทำการสร้างตัวแปรที่มีโครงสร้างแบบนี้ได้ ซึ่งเหมือนกับ การประกาศตัวแปรปกติ ี สมมติให้ตัวแปร ลิงก์ลิสนี้เก็บตัวเลข คือ เลข 1

จะได้

linkedList \*first; // ประกาศตัวแปรตามปกติก่อน

first = new linkedList; // การสร้างตัวแปรที่เป็น struct pointer ต้องมีการกำหนดค่าเริ่มต้นให้ตัวแปรก่อน จึง จะนําไปใช้ได้ โดยการใช้คีย์เวิร์ด new

first->number = 1; // การเข้าถึงองค์ประกอบที่อยู่ใน struct pointer ใช้เครื่องหมาย ->

first->next= NULL; // คีย์เวิร์ด NULL หมายถึงว่างเปล่า ใช้กับการกำหนดตัวแปรที่เป็นวัตถุให้มีค่าว่าง หมายถึง first ไม่มีข้อมูลตัวถัดไปอีก

้ เพื่อความเข้าใจ ถ้าสมมติให้รูปร่างลิงก์ลิสเป็นดังนี้

้ส่วนเก็บตัวเลข ส่วนเก็บพอยเตอร์ชี้ตัวต่อไป

จะได้

1

ี สร้างลิงก์ลิงก์ลิส ที่มีจำนวนตัวเลข 1 ต่อด้วย 2

มีสองวิธี

1. ไม่ประกาศชื่อตัวแปรใหม่

จะได้

linkedList \*first,\*second;

first= new linkedList;

 $second = new linkedList:$ 

first- $>$ number = 1 :

first->next=new linkedList ; //กำหนดให้ตัวแปร first ชี้ข้อมูลถัดไปคือตัวแปรใหม่

first->next->number = 2; // ตรงตำแหน่ง first->next เป็นการชี้ตัวลิงก์ลิสตัวใหม่แล้ว ถ้าจะกำหนดค่าตัวเลข ให้กับลิสใหม่กี่ต้องอ้าง first->next ก่อน ถึงจะอ้าง ->number ต่อ (คล้ายๆกับ first->number แต่ตรงตำแหน่ง first ถูกขยายเป็น first->next )

 $first$  > next ->next = NULL;

2. ประกาศชื่อตัวแปรสำหรับทุกลิงก์ลิสใหม่

#### จะได้

linkedList \*first,\*second;

first= new linkedList;

second = new linkedList;

first->number = 1 ;

first->next=second; //กําหนดให้ตัวแปร first ชี;ข้อมูลถัดไปคือตัวแปร second

second->number=2;

second->next=NULL;

จะได้ดังรูป

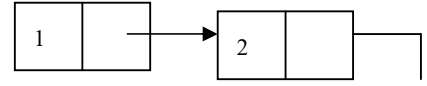

หมายเหตุ ตัวพอยเตอร์ที่ทำหน้าที่ชี้ลิงก์ลิสตัวถัดไป จะมองเห็นลิงก์ลิสทั้งหมด ไม่ใช้เห็นเพียงส่วนข้อมูล ี่ ส่วนแรกหรือส่วนหลังเพียงอย่างเดียว เพราะฉะนั้นรูปลูกศรจากรูปสมมติ จึงชื่อยู่เพียงด้านหน้าของลิงก์ลิส

**สรุปทั2งสามขั2นตอนได้** 

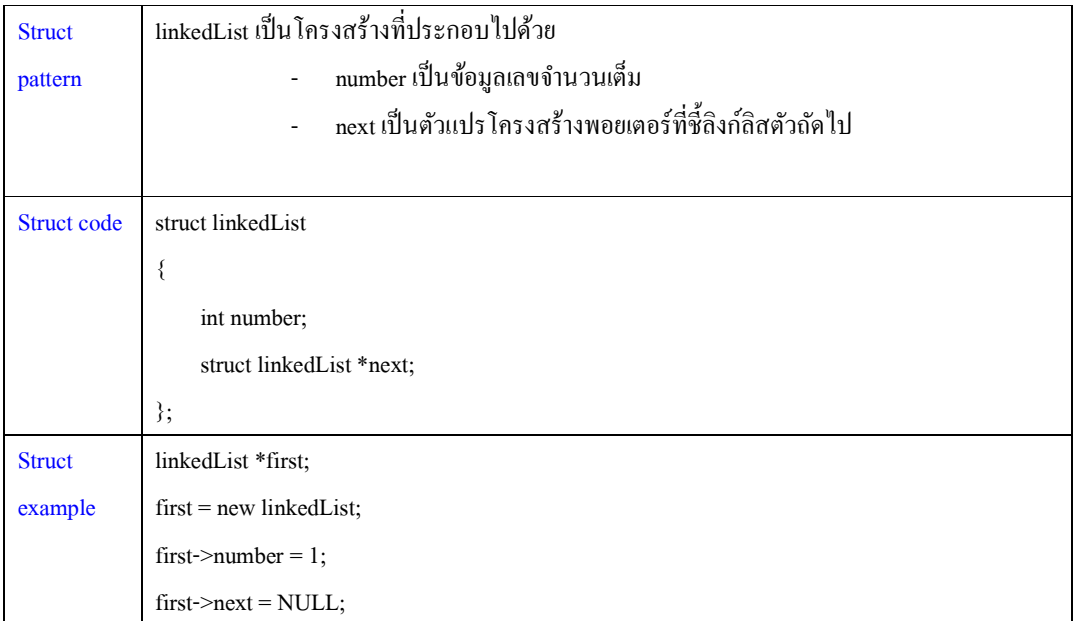

# **บทที 13**

**การเขียนโปรแกรมโครงสร้างข้อมูลแบบ singly linked-list** 

ก่อนอื่นก็ทำการสร้างโครงสร้างลิงก์ลิสก่อน

1. ออกแบบโครงสร้าง(struct pattern ) เป็นคำนิยามที่เราให้ไว้กับโครงสร้างของเรา

้ก็กำหนดว่า linkedList เป็นโครงสร้างที่ ประกอบไปด้วย

ส่วนเก็บข้อมูล คือชนิด integer

้ ส่วนที่ทำหน้าที่ซึ้<sup>1</sup>ไปยังลิงก์ลิสตัวต่อไป คือ ชนิด linkedList

**2. เขียนโค้ดเพือให้เกิดโครงสร้าง(struct code)** 

struct linkedList

{

int number;

struct linkedList \*next;

};

**3. วิธีการสร้างวัตถุออกมาจากโครงสร้างทีกําหนดไว้ (struct example)**

linkedList \*first; // ประกาศตัวแปรตามปกติก่อน

first = new linkedList; // การสร้างตัวแปรที่เป็น struct pointer ต้องมีการกำหนดค่าเริ่มต้นให้ตัวแปรก่อน จึง จะนําไปใช้ได้ โดยการใช้คีย์เวิร์ด new

first->number = 1; // การเข้าถึงองค์ประกอบที่อยู่ใน struct pointer ใช้เครื่องหมาย ->

first->next= NULL; // กีย์เวิร์ด NULL หมายถึงว่างเปล่า ใช้กับการกำหนดตัวแปรที่เป็นวัตถุให้มีค่าว่าง **สรุปทั2ง 3 ขั2นตอนได้** 

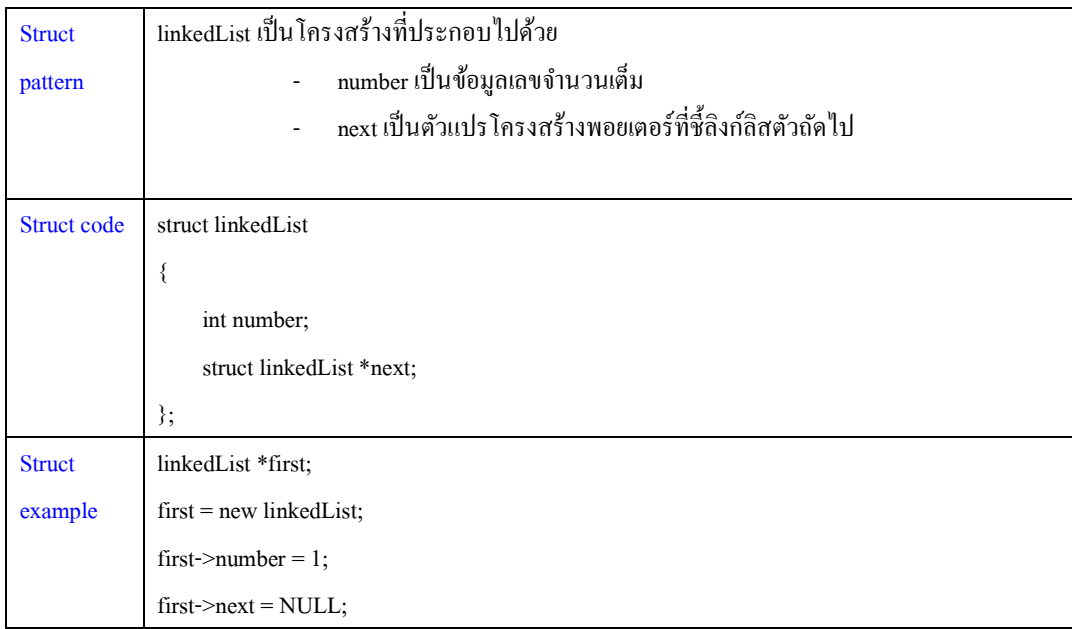

ต่อมาเราจะทําการเขียนโปรแกรมที(ต้องนําเอาวัตถุเข้ามาใช้

เมื่อเราทำการสร้าง struct เสร็จแล้วตามขั้นตอน 3 ขั้นตอนด้านบน

(เราสร้างโรงงานสร้างลิงก์ลิสสำหรับเลขจำนวนเต็ม 1 จำนวนไว้แล้ว ดังนั้นต่อไปเราจะทำอะไรที่เกี่ยวกับ ้ลิงก์ลิสที่เก็บเลขจำนวนเต็มก็ใช้โรงงานนี้)

เมื่อเราจะเขียนโปรแกรม เราก็ต้องทำการวิเคราะห์โจทย์ด้วย 8 ขั้นตอนที่เราเรียนไว้แล้วตอนต้น

โจทย์คือ ให้เขียนโปรแกรมคำนวณหาผลรวมของเลขจำนวนเต็มทั้งหมดในลิงก์ลิส 1 ลิส

วิธีที่ 1 เขียนแบบ recursive function จะได้

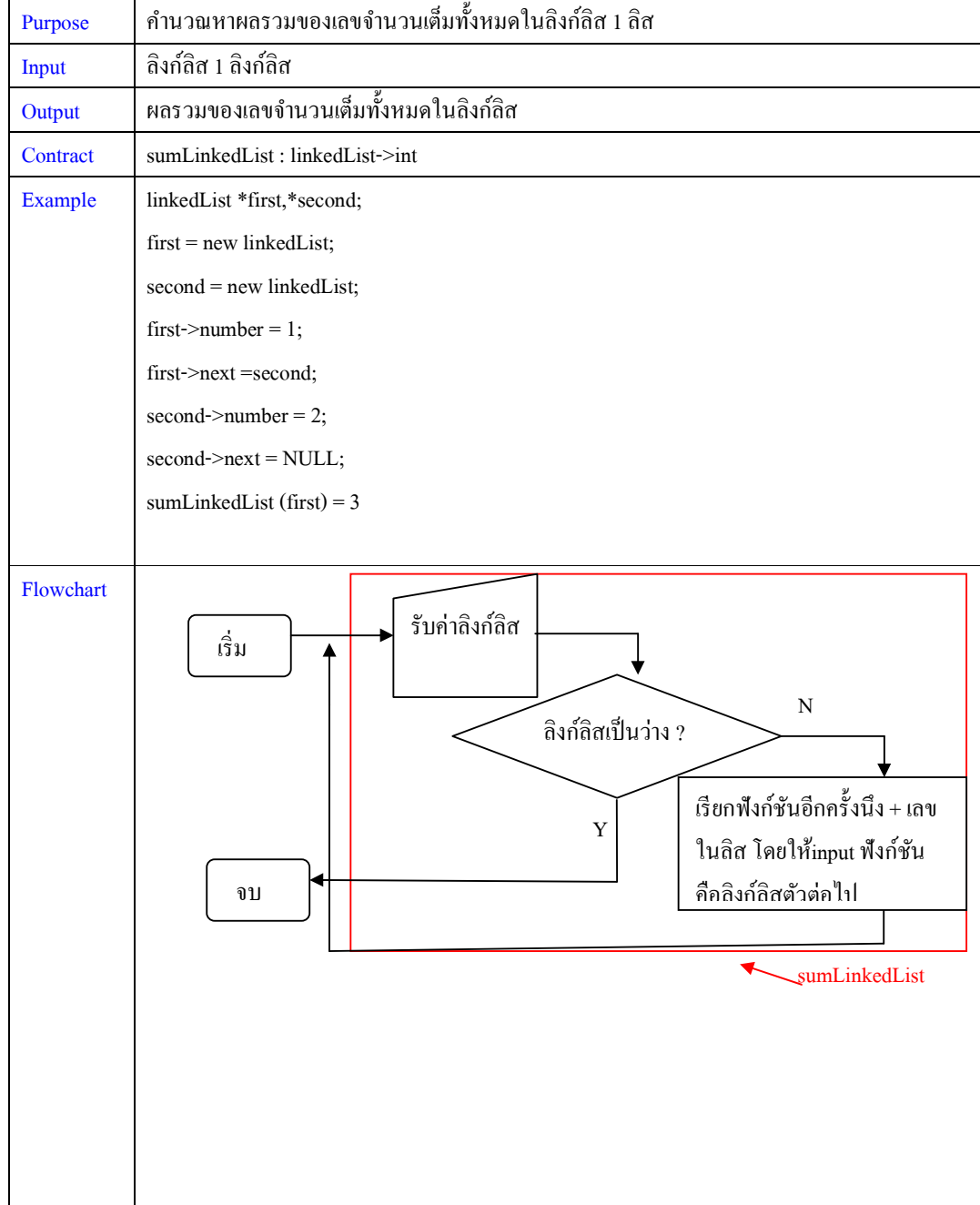

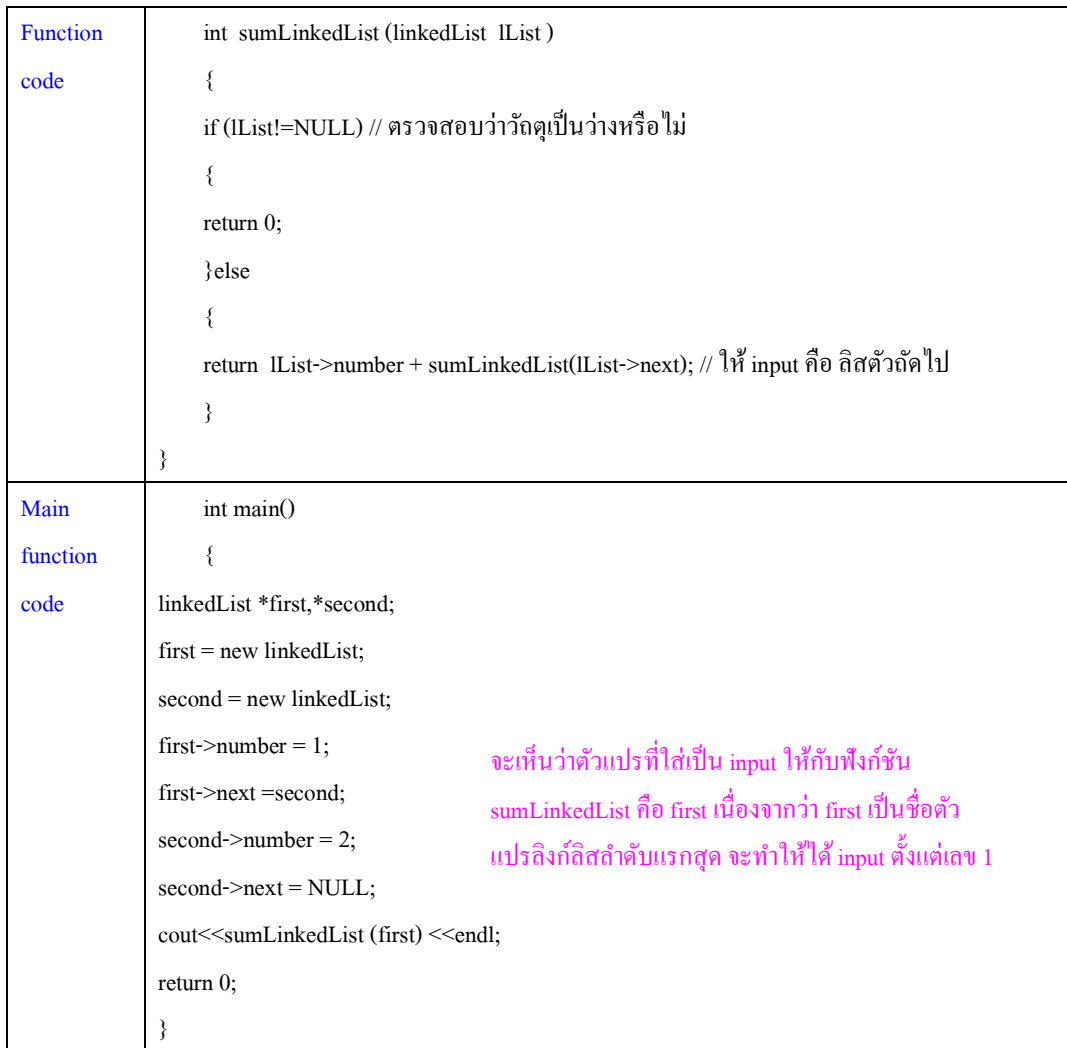

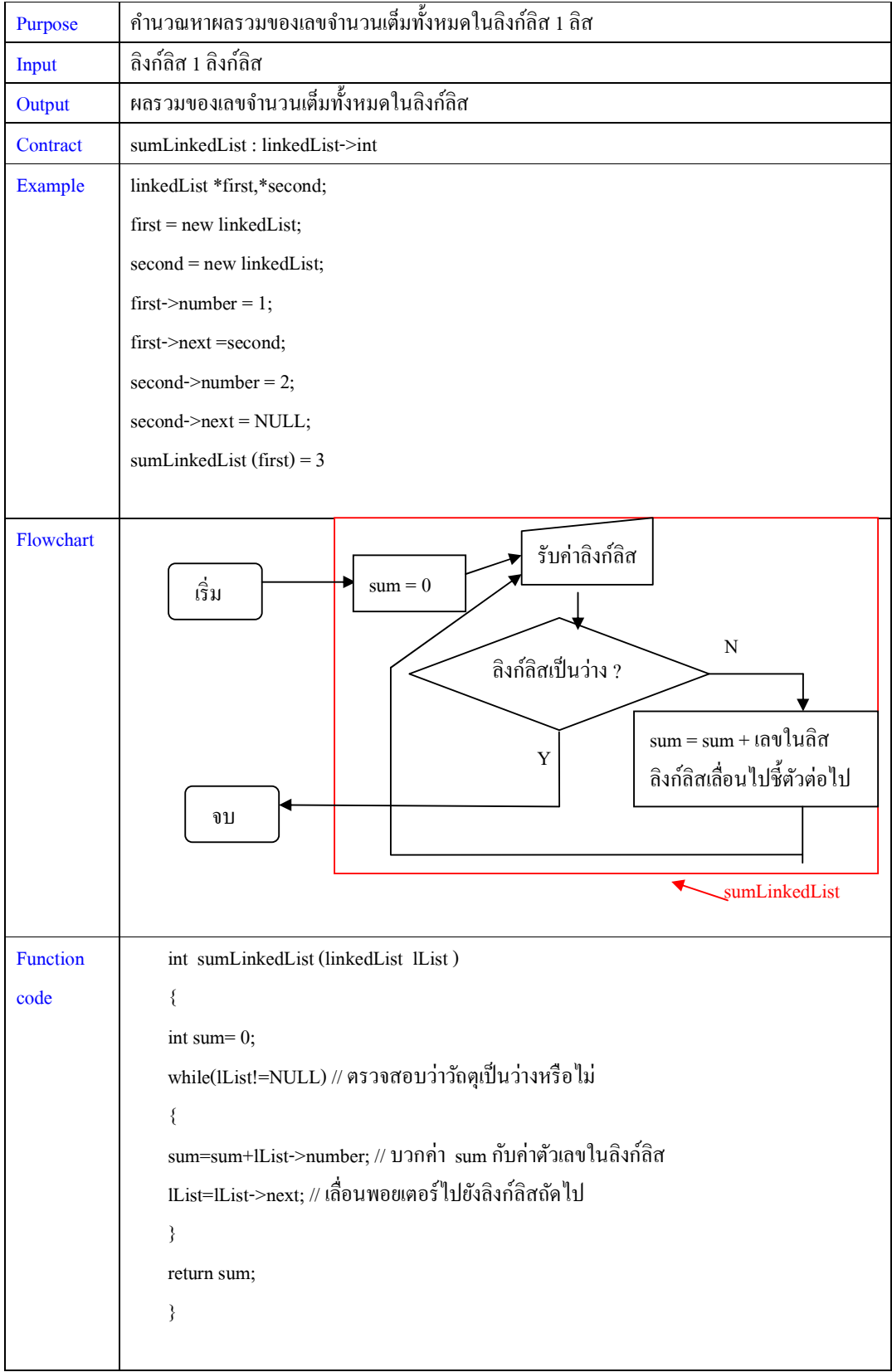

จัดทําโดย อาจารย์จิราพร พุกสุข

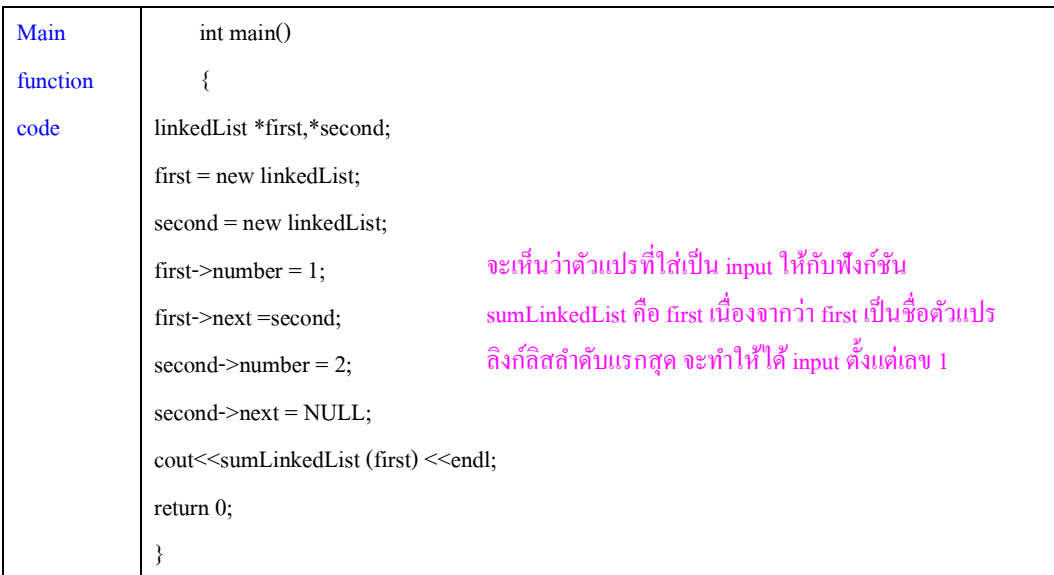

### **การแทรกลิงก์ลิส**

การแทรกลิงก์ลิสที่เป็นแบบไปทางเดียว มีหลักการง่ายๆ คือ

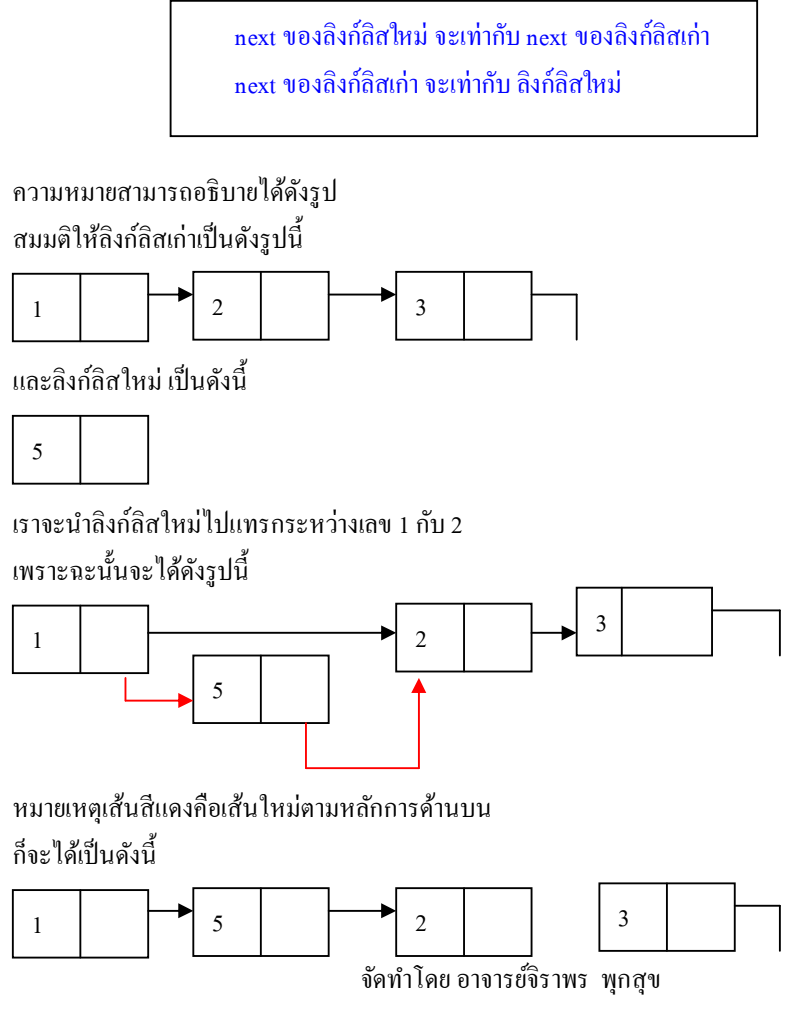

แต่จะมีข้อยกเว้นอยู่ 1 กรณี คือ กรณีที่ลิงก์ลิสใหม่ถูกแทรกให้อยู่ด้านหน้าสุด ก็จะได้หลักการดังนี้ **next ของลิงก์ลิสใหม่ จะเท่ากับ ลิงก์ลิสเก่า**  เพราะะนั้นจะได้เป็นดังนี้

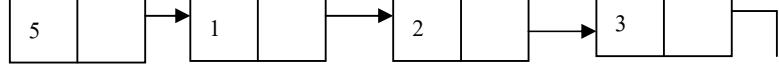

#### **การลบลิงก์ลิส**

การลบลิงก์ลิสที(เป็ นแบบไปทางเดียว มีหลักการง่ายๆ คือ

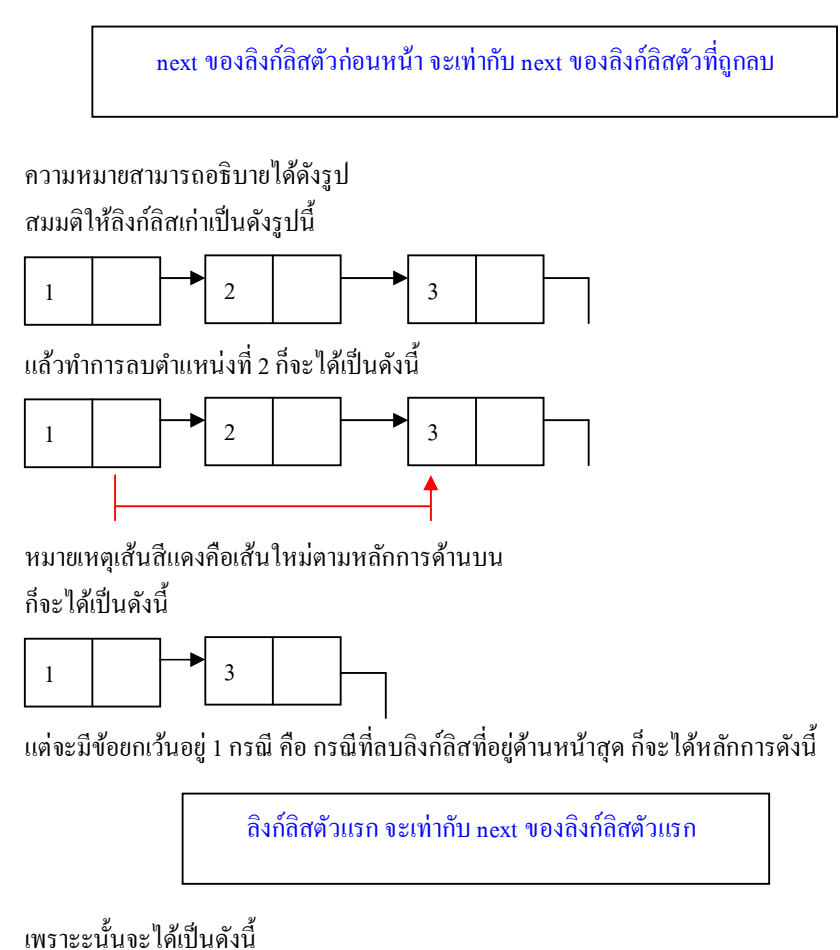

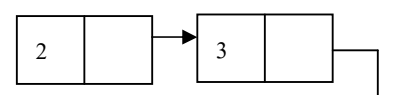

# **บทที 14**

**โครงสร้างข้อมูลแบบ linked-list แบบชี2ไปสองทาง**

้ ลิงก์ลิสมีสองแบบ คือ ลิงก์ลิสแบบชี้ ไปทางเดียว (singly linked-list ) กับ ชั้ ไปสองทาง (doubly linked-list)

ี สำหรับโครงสร้างลิงก์ลิสแบบชี้ ไปสองทางมีดังนี้

้ ลิงก์ลิส คือโครงสร้างข้อมูลชนิดหนึ่ง ซึ่งอาจจะเป็น <u>ลิสว่างเปล่า</u> หรือ

เป็ น *โ ครงสร้ างข้อมูลทีประกอบไปด้วย ข้อมูลสองส่วน ก็คือ* 

- *ส่วนเก็บข้อมูล*
- *ส่วนทีทําหน้าทีชี"ไปยังลิงก์ลิสตัวก่อนหน้า*
- *ส่วนทีทําหน้าทีชี"ไปยังลิงก์ลิสตัวต่อไป*

้วิธีการสร้างโครงสร้างข้อมูลแบบลิงก์ลิส สามารถทำได้โดย การประกาศโครงสร้างขึ้นมาตาม<u>รู</u>ปแบบของ struct ที่เรียนไปแล้วในบทที่ 10 ดังนี้

1. ออกแบบโครงสร้าง(struct pattern ) เป็นคำนิยามที่เราให้ไว้กับโครงสร้างของเรา

ก็กำหนดว่า linkedList เป็นโครงสร้างที่ ประกอบไปด้วย

ส่วนเก็บข้อมูล

้ส่วนที่ทำหน้าที่ชี้ไปยังลิงก์ลิสตัวก่อนหน้า

ส่วนที(ทําหน้าที(ชี;ไปยังลิงก์ลิสตัวต่อไป

2. เขียนโค้ดเพื่อให้เกิดโครงสร้าง(struct code) เป็นโค้ดตามข้อกำหนดของภาษาซีพลัสพลัส

ซึ่งโครงสร้างในการเขียน struct มีดังนี้

**struct ชือ** 

**{** 

**ตัวแปรทีเป็ นองค์ประกอบ** 

**};** 

**4. วิธีการสร้างวัตถุออกมาจากโครงสร้างทีกําหนดไว้ (struct example)** เป็ นวิธีการเขียนโค้ดเพื(อสร้างวัตถุ จาก struct ที่สร้างไว้ตามข้อกำหนดของภาษาซีพลัสพลัส

**การประกาศตัวแปร**ที(เป็ น linkedListเหมือนกบการประกาศตัวแปร struct โดยชนิดข้อมูลคือ ชื(อstruct ั แต่

จะต้องมีเครื่องหมาย \* (คือพอยเตอร์นั่นเอง ) หน้าชื่อตัวแปรที่เป็นโครงสร้าง linkedList

้ต้องมีการใช้ keyword คือ new เพื่อเป็นการกำหนดค่าเริ่มต้นให้กับโครงสร้าง ดังนี้

ชื่อโครงสร้าง \* ชื่อตัวแปร = new ชื่อโครงสร้าง (แบบนี้เป็นการประกาศตัวแปร พร้อมกับทำการ new ด้วย)

หรือจะประกาศตัวแปรก่อน แล้วค่อยทํา

ชื่อตัวแปร = new ชื่อโครงสร้าง

การเข้าถึงข้อมูลที่อยู่ในตัวแปร struct สามารถทำใด้โดยใช้ -> แล้วตามด้วยชื่อตัวแปรข้างใน

```
้ ตัวอย่างเช่น ทำการสร้างลิงก์ลิสที่เก็บข้อมูลเพียงอย่างเดียว ก็คือ ตัวเลขจำนวนเต็ม 1 จำนวน ดังนั้นจะได้
ขั2นตอน 1 ออกแบบโครงสร้าง(struct pattern ) ได้ทําไปแล้วด้านบน 
ขั2นตอน 2 เขียนโค้ดเพือให้เกิดโครงสร้าง(struct code) ได้คือ 
struct linkedList 
{ 
int number; 
struct linkedList *prev; /* ส่วนทีชี2ไปยังข้อมูลลิงก์ลิสตัวก่อนหน้า
struct linkedList *next; /* ส่วนทีชี2ไปยังข้อมูลลิงก์ลิสตัวต่อไป
}; 
ขั2นตอน 3 การสร้างวัตถุออกมาจากโครงสร้างทีกําหนดไว้ (struct example)
เมื่อมีโครงสร้างของลิงก์ลิสแล้ว เราก็สามารถกระทำการสร้างตัวแปรที่มีโครงสร้างแบบนี้ได้ ซึ่งเหมือนกับ
การประกาศตัวแปรปกติ 
ี สมมติให้ตัวแปร ลิงก์ลิสนี้เก็บตัวเลข คือ เลข 1
จะได้ 
linkedList *first; // ประกาศตัวแปรตามปกติก่อน
first = new linkedList; // การสร้างตัวแปรที่เป็น struct pointer ต้องมีการกำหนดค่าเริ่มต้นให้ตัวแปรก่อน จึง
จะนําไปใช้ได้ โดยการใช้คีย์เวิร์ด new 
first->number = 1; // การเข้าถึงองค์ประกอบที่อยู่ใน struct pointer ใช้เครื่องหมาย ->
first->prev= NULL; // คีย์เวิร์ด NULL หมายถึงว่างเปล่า ใช้กับการกำหนดตัวแปรที่เป็นวัตถุให้มีค่าว่าง
หมายถึง first ไม่มีข้อมูลตัวก่อนหน้า 
first->next= NULL; // กีย์เวิร์ด NULL หมายถึงว่างเปล่า ใช้กับการกำหนดตัวแปรที่เป็นวัตถุให้มีค่าว่าง
หมายถึง first ไม่มีข้อมูลตัวถัดไปอีก
```
้ เพื่อความเข้าใจ ถ้าสมมติให้รูปร่างลิงก์ลิสเป็นดังนี้

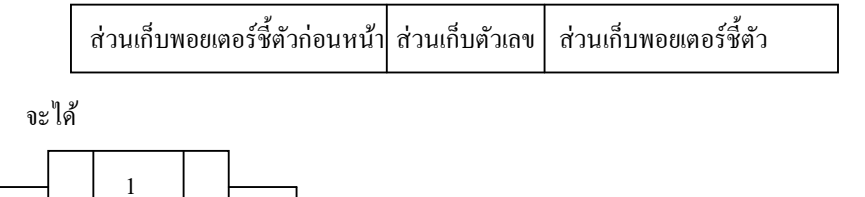

ี สร้างลิงก์ลิงก์ลิส ที่มีจำนวนตัวเลข 1 ต่อด้วย 2 มีสองวิธี 1. ไม่ประกาศชื่อตัวแปรใหม่ จะได้ linkedList \*first,\*second; first= new linkedList; second = new linkedList; first- $>$ number = 1 : first->prev=NULL ; //กำหนดให้ตัวแปร first ชี้ข้อมูลก่อนหน้าคือว่าง first->next=new linkedList ; //กำหนดให้ตัวแปร first ชี้ข้อมูลถัดไปคือตัวแปรใหม่ first->next->number = 2; // ตรงตำแหน่ง first->next เป็นการชี้ตัวลิงก์ลิสตัวใหม่แล้ว ถ้าจะกำหนดค่าตัวเลข ให้กับลิสใหม่ก็ต้องอ้าง first->next ก่อน ถึงจะอ้าง ->number ต่อ (คล้ายๆกับ first->number แต่ตรงตําแหน่ง first

ถูกขยายเป็น first->next )

 $first$ ->next->prev = first;  $first \geq next \geq next = NULL;$ 

่ 2. ประกาศชื่อตัวแปรสำหรับทุกลิงก์ลิสใหม่

จะได้

linkedList \*first,\*second;

first= new linkedList;

second = new linkedList;

first->number =  $1$ ;

first->prev=NULL; //กำหนดให้ตัวแปร first ชี้ข้อมูลก่อนหน้าคือว่าง

first->next=second; //กำหนดให้ตัวแปร first ซี้ข้อมูลถัดไปคือตัวแปร second

second->number=2;

 $\rm{second\text{-}prev=first;$  //กำหนดให้ตัวแปร  $\rm{second\text{-}d}$ ชี้ข้อมูลก่อนหน้าคือ first

second->next=NULL;

จะได้ดังรูป

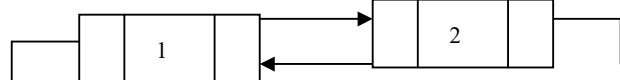

หมายเหตุ ตัวพอยเตอร์ที่ทำหน้าที่ชี้ลิงก์ลิสตัวถัดไป จะมองเห็นลิงก์ลิสทั้งหมด ไม่ใช้เห็นเพียงส่วนข้อมูล ี่ ส่วนแรกหรือส่วนหลังเพียงอย่างเดียว เพราะฉะนั้นรูปลูกศรจากรูปสมมติ จึงชื่อยู่เพียงด้านหน้าของลิงก์ลิส

# **สรุปทั2งสามขั2นตอนได้**

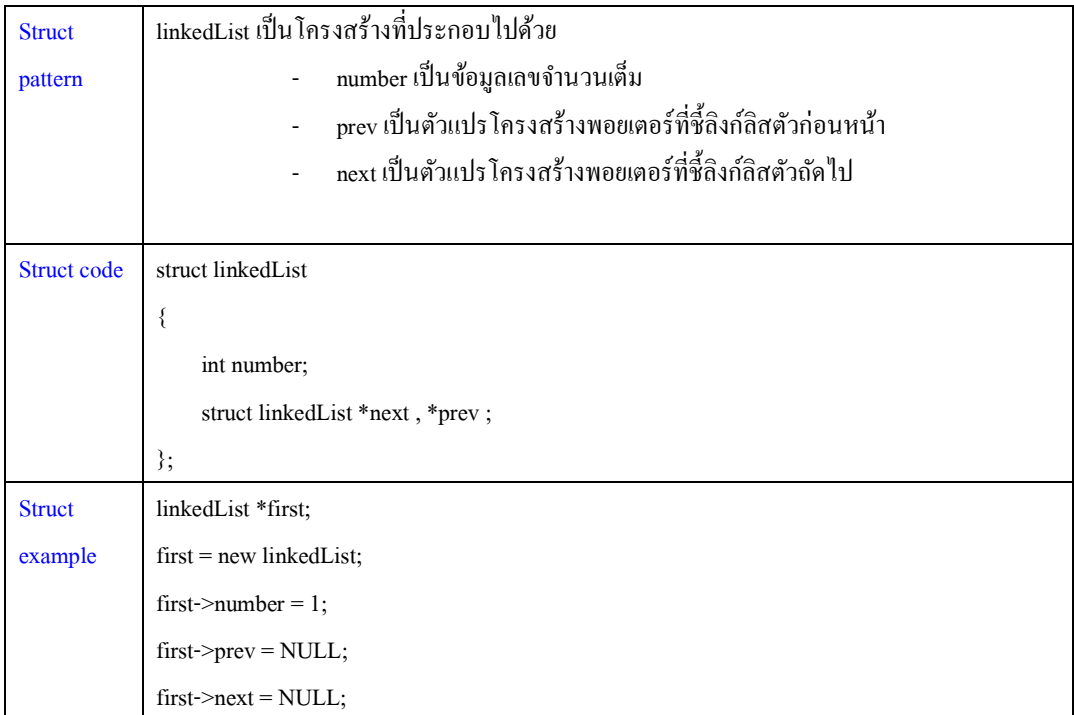

# **บทที 15**

# **การเขียนโปรแกรมโครงสร้างข้อมูลแบบ doubly linked-list**

ก่อนอื่นก็ทำการสร้างโครงสร้างลิงก์ลิสก่อน

1. ออกแบบโครงสร้าง(struct pattern ) เป็นคำนิยามที่เราให้ไว้กับโครงสร้างของเรา

้ก็กำหนดว่า linkedList เป็นโครงสร้างที่ ประกอบไปด้วย

ส่วนเก็บข้อมูล คือชนิด integer

้ ส่วนที่ทำหน้าที่ซี้ไปยังลิงก์ลิสตัวก่อนหน้า คือ ชนิด linkedList

ี ส่วนที่ทำหน้าที่ชี้ไปยังลิงก์ลิสตัวต่อไป คือ ชนิด linkedList

**2. เขียนโค้ดเพือให้เกิดโครงสร้าง(struct code)** 

struct linkedList

{

int number;

struct linkedList \*prev,\*next;

};

**3. วิธีการสร้างวัตถุออกมาจากโครงสร้างทีกําหนดไว้ (struct example)**

linkedList \*first; // ประกาศตัวแปรตามปกติก่อน

first = new linkedList; // การสร้างตัวแปรที่เป็น struct pointer ต้องมีการกำหนดค่าเริ่มต้นให้ตัวแปรก่อน จึง จะนําไปใช้ได้ โดยการใช้คีย์เวิร์ด new

first->number = 1; // การเข้าถึงองค์ประกอบที่อยู่ใน struct pointer ใช้เครื่องหมาย ->

first->prev= NULL; // กี่ย์เวิร์ด NULL หมายถึงว่างเปล่า ใช้กับการกำหนดตัวแปรที่เป็นวัตถุให้มีค่าว่าง first->next= NULL; // คีย์เวิร์ด NULL หมายถึงว่างเปล่า ใช้กับการกำหนดตัวแปรที่เป็นวัตถุให้มีค่าว่าง **สรุปทั2ง 3 ขั2นตอนได้** 

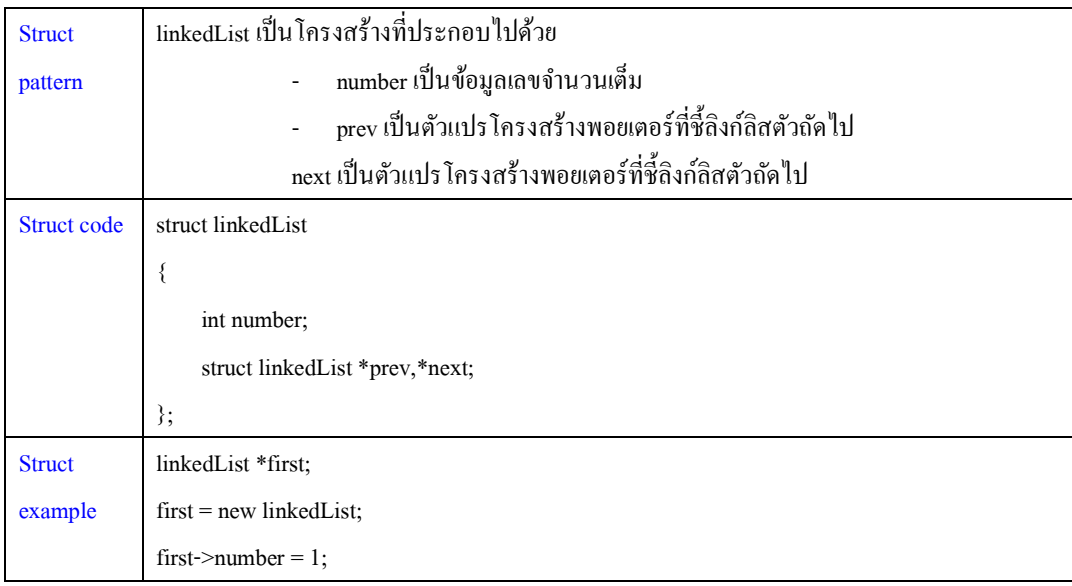

first->prev = NULL; first->next = NULL;

ต่อมาเราจะทําการเขียนโปรแกรมที(ต้องนําเอาวัตถุเข้ามาใช้

เมื่อเราทำการสร้าง struct เสร็จแล้วตามขั้นตอน 3 ขั้นตอนด้านบน

(เราสร้างโรงงานสร้างลิงก์ลิสสำหรับเลขจำนวนเต็ม 1 จำนวนไว้แล้ว ดังนั้นต่อไปเราจะทำอะไรที่เกี่ยวกับ ้ลิงก์ลิสที่เก็บเลขจำนวนเต็มก็ใช้โรงงานนี้)

เมื่อเราจะเขียนโปรแกรม เราก็ต้องทำการวิเคราะห์โจทย์ด้วย 8 ขั้นตอนที่เราเรียนไว้แล้วตอนต้น

โจทย์คือ ให้เขียนโปรแกรมคำนวณหาจำนวน node ของลิงก์ลิสในลิงก์ลิส 1 ลิส ( node คือแต่ละส่วนของลิงก์ลิส หรือลิงก์ลิสย่อยๆนั่นเอง)

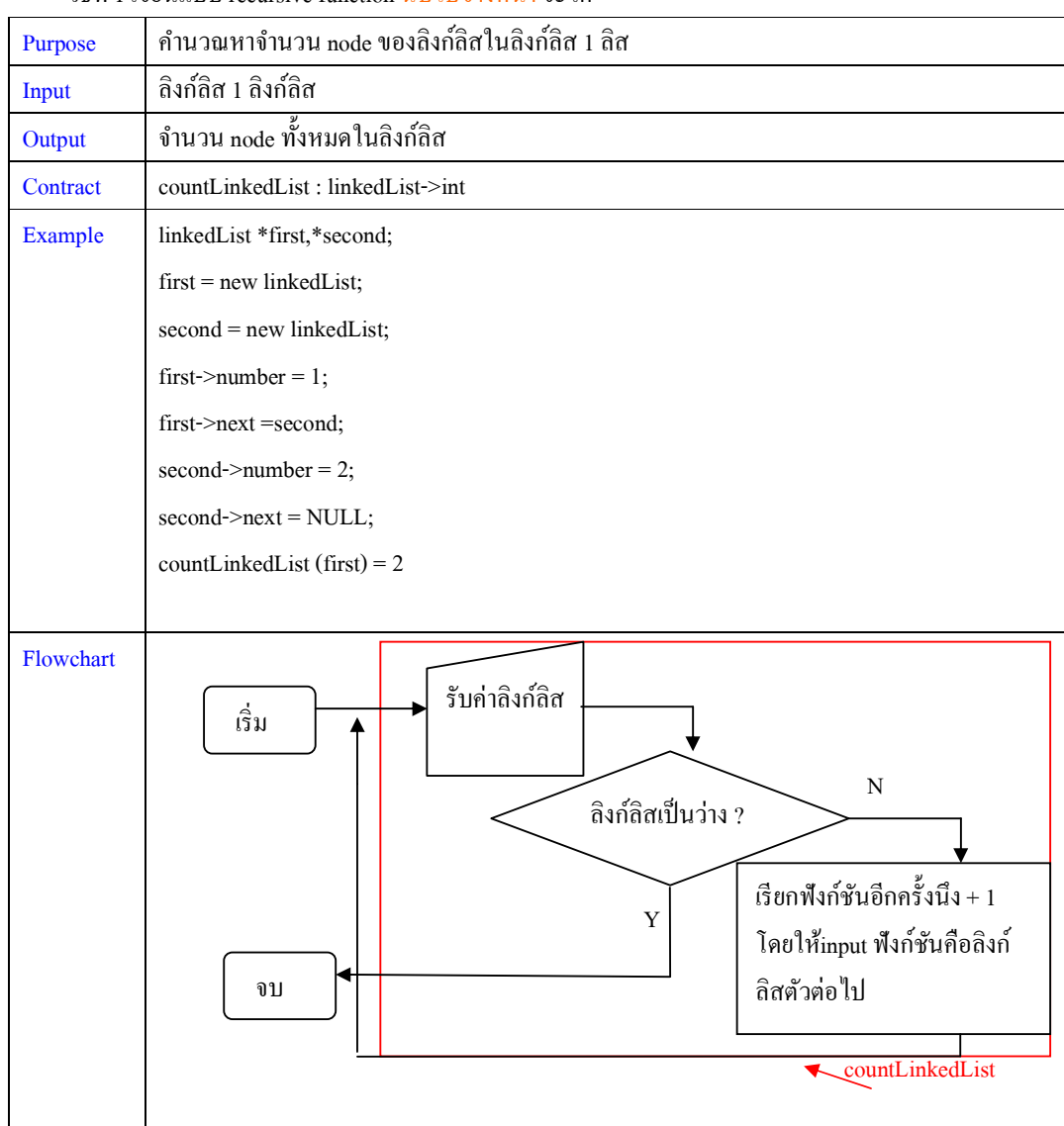

้วิธีที่ 1 เขียนแบบ recursive function นับไปข้างหน้า จะได้

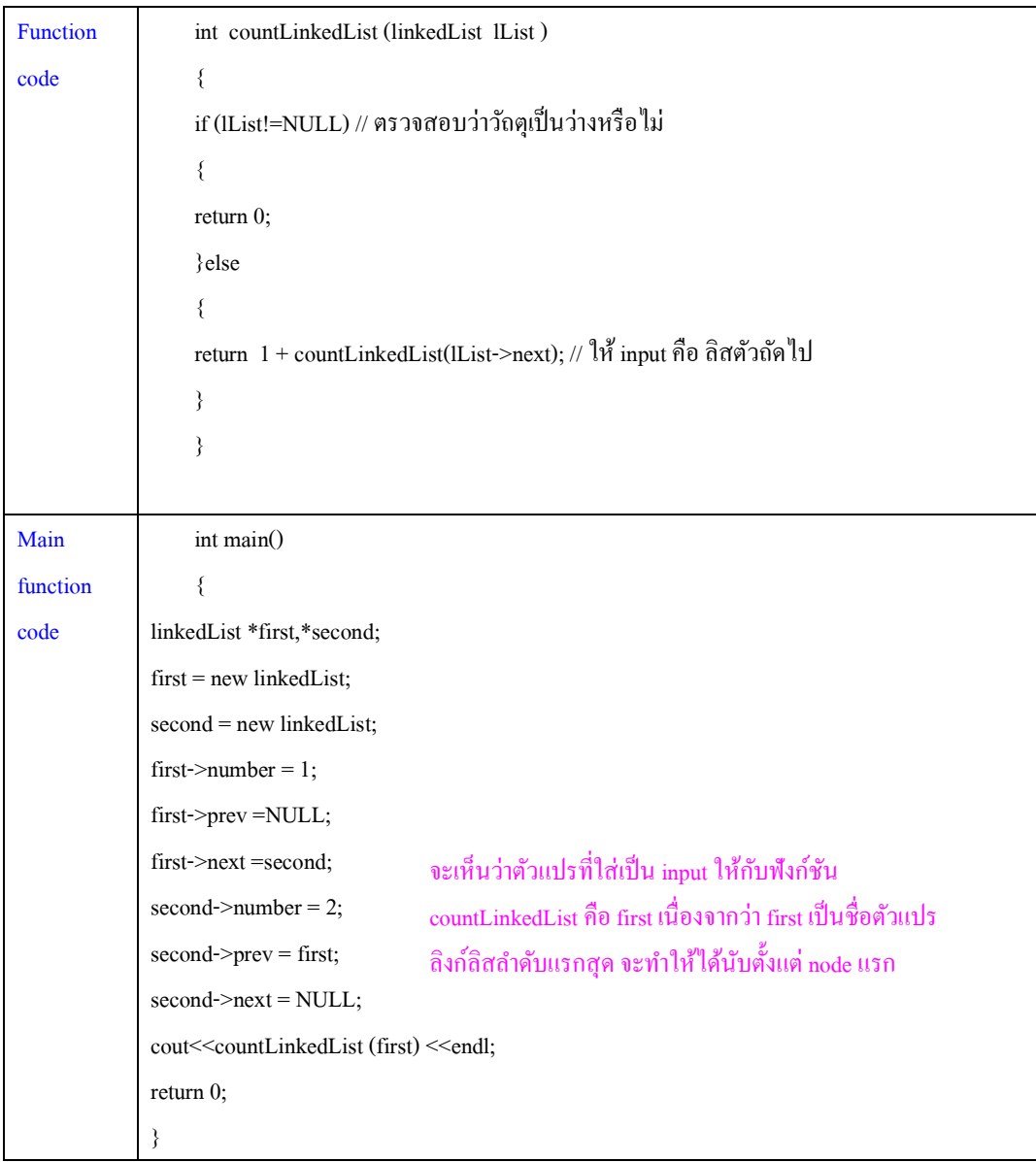

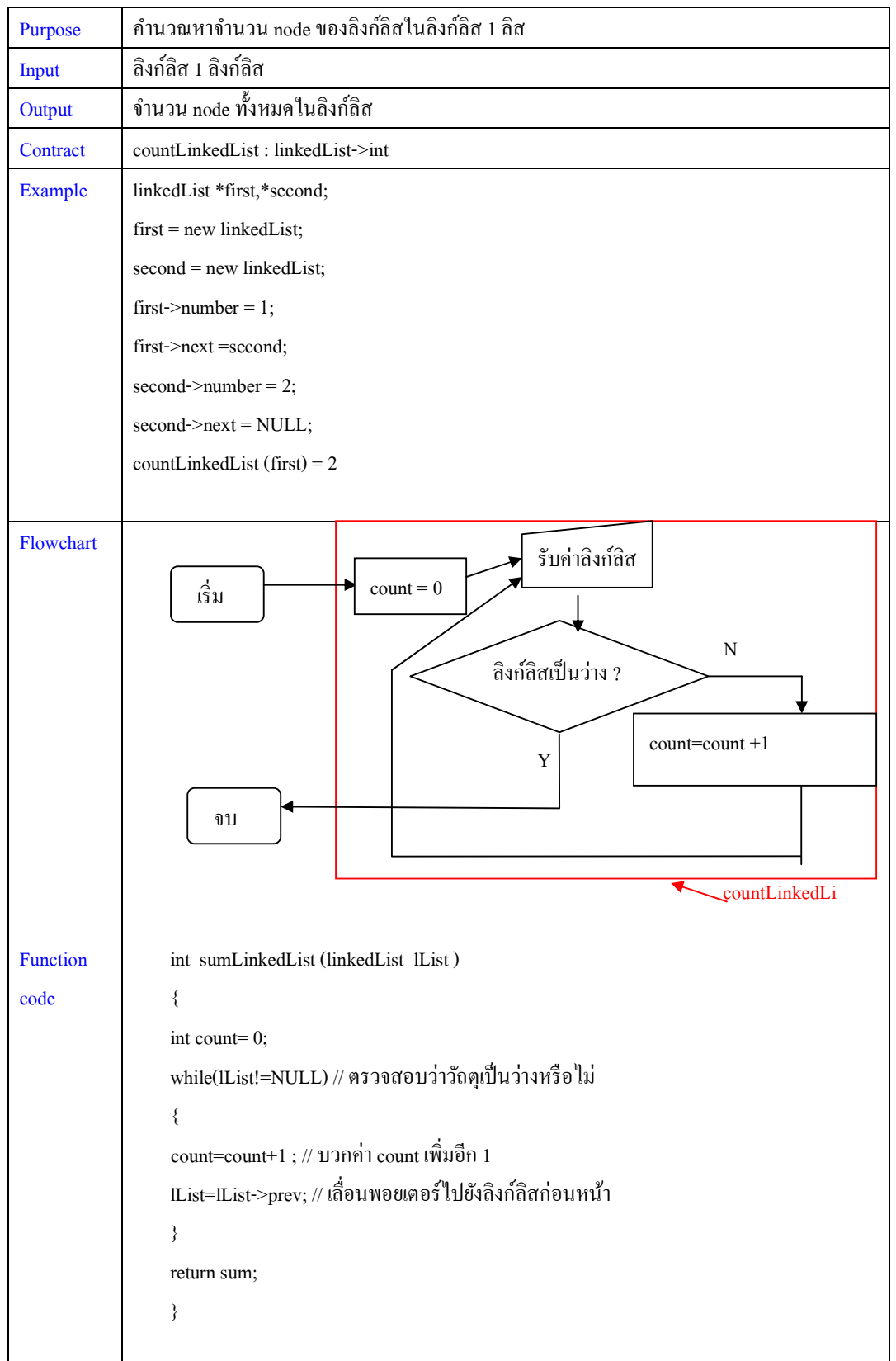

้วิธีที่ 2 เขียนแบบ ใช้ loop programming นับถอยหลัง จะได้

จัดทําโดย อาจารย์จิราพร พุกสุข

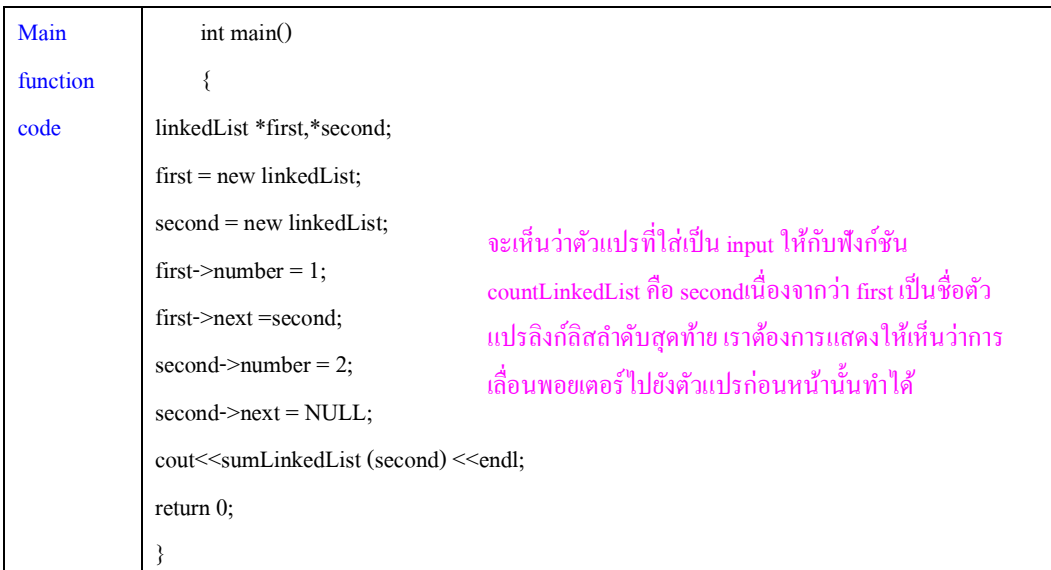

### **การแทรกลิงก์ลิส**

ี การแทรกลิงก์ลิสที่เป็นแบบชี้สองทาง มีหลักการง่ายๆ คือ

**next ของลิงก์ลิสใหม่ จะเท่ากับ next ของลิงก์ลิสก่อนหน้า prev ของลิสก์ใหม่ จะเท่ากับ ลิงก์ลิสก่อนหน้า (หรือเท่ากับ prev ของลิงก์ลิสข้างหลัง) next ของลิงก์ลิสก่อนหน้า จะเท่ากับ ลิงก์ลิสใหม่ prev ของลิสก์ข้างหลัง จะเท่ากับ ลิงก์ลิสใหม่** 

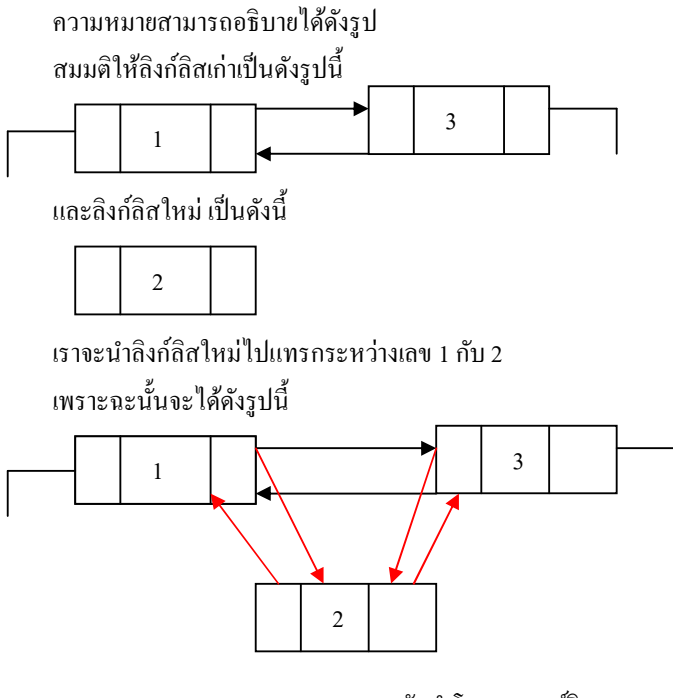

จัดทําโดย อาจารย์จิราพร พุกสุข ภาควิชาวิศวกรรมไฟฟ้าและคอมพิวเตอร์ คณะวิศวกรรมศาสตร์ มหาวิทยาลัยนเรศวร

หมายเหตุเส้นสีแดงคือเส้นใหม่ตามหลักการด้านบน ้ก็จะได้เป็นดังนี<u>้</u>

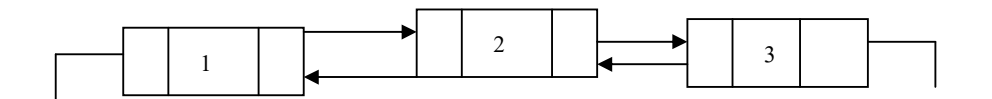

แต่จะมีข้อยกเว้นอยู่ 1 กรณี คือ กรณีที่ลิงก์ลิสใหม่ถูกแทรกให้อยู่ด้านหน้าสุด ก็จะได้หลักการดังนี้

**Prev ของลิงก์ลิสข้างหลัง จะเท่ากับ ลิงก์ลิสใหม่ next ของลิงก์ลิสใหม่ จะเท่ากับ ลิงก์ลิสข้างหลัง** 

เพราะะนั้นจะได้เป็นดังนี้

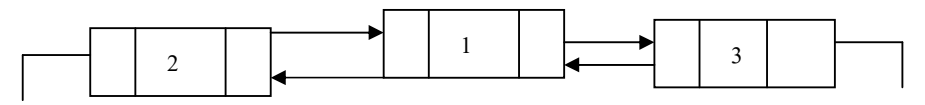

**การลบลิงก์ลิส** 

การลบลิงกลิสที(เป็ นแบบชี ์ ;สองทาง มีหลักการง่ายๆ คือ

**prev ของลิงก์ลิสข้างหลัง จะเท่ากับ prev ของลิงก์ลิสตัวทีถูกลบ next ของลิงก์ลิสตัวก่อนหน้า จะเท่ากับ next ของลิงก์ลิสตัวทีถูกลบ** 

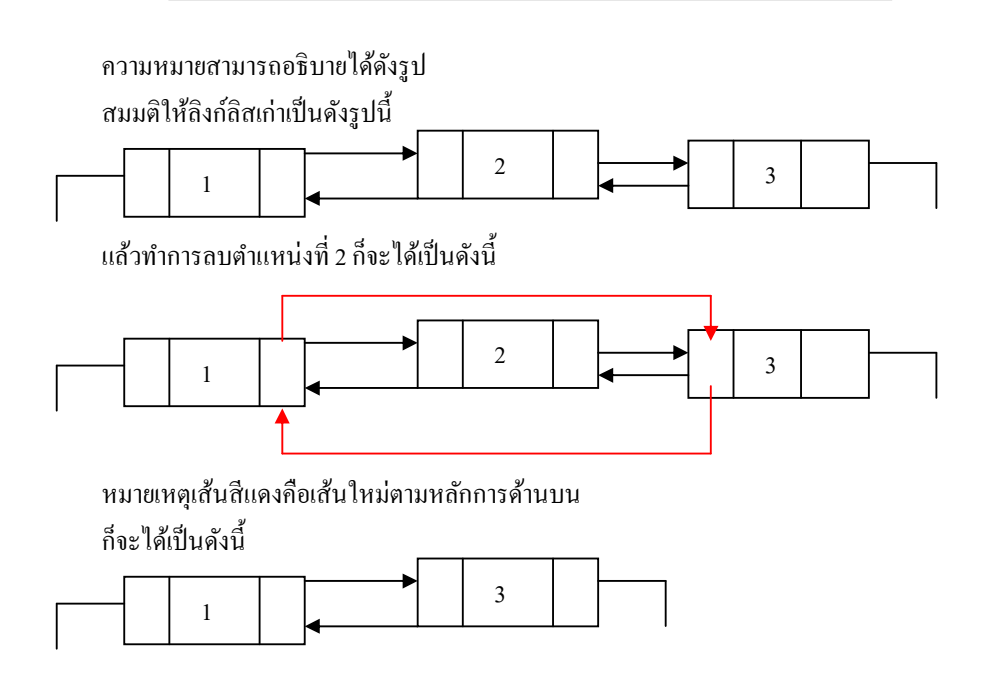

แต่จะมีข้อยกเว้นอยู่ 1 กรณี คือ กรณีที่ลบลิงก์ลิสที่อยู่ด้านหน้าสุด ก็จะได้หลักการดังนี้

**prev ของลิงก์ลิสข้างหลัง จะเท่ากับค่าว่าง** 

**ลิงก์ลิสตัวแรก จะเท่ากับ next ของลิงก์ลิสตัวแรก**  เพราะฉะนั้นจะได้เป็นดังนี้

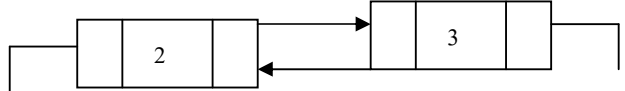